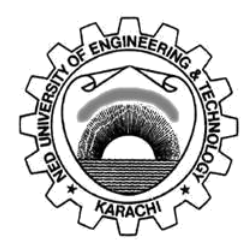

## **Department of Electronic Engineering N.E.D. University of Engineering & Technology**

## **PRACTICAL WORK BOOK**

**For the course**

# **SOLID STATE DEVICES (EL-433) For B.E (EL)**

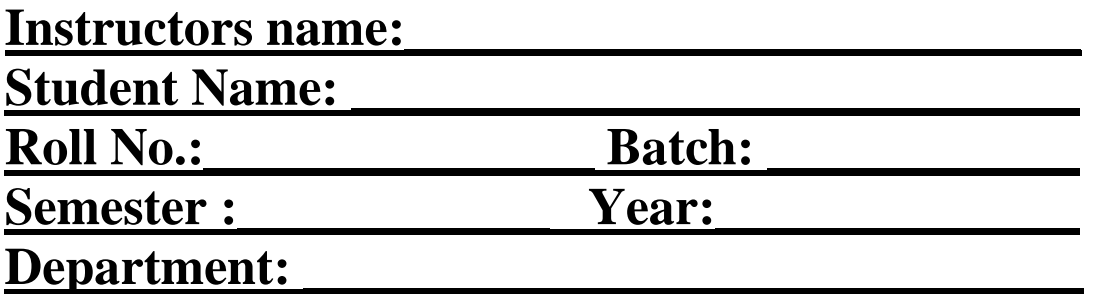

`

### **LABORATORY WORK BOOK FOR THE COURSE**

## **EL-306 SOLID STATE DEVICES**

# Prepared by: **Ms. Hira Imtiaz (Lecturer)**

Revised by: **Ms. Maheen Mazhar (Lecturer)**

# Reviewed by: **Ms. Hira Imtiaz (Lecturer)**

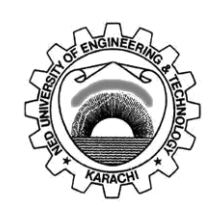

Approved by:

**The Board of Studies of Department of Electronic Engineering**

### **Introduction**

This work book emphasizes on the experiments related to the solid state theory of Semiconductor crystal structures, Carriers Statistics, Carrier action, carrier transport and semiconductor devices. These experiments are tested on MATLAB and online tools available on nanohub.org.

These online tools provide the students great insight about Si lattices. Students will also be able to visualize density of states, fermi function and carrier concentrations under equilibrium conditions by using these tools. Behavior of semiconductors under non equilibrium conditions can easily be understood by using these tools.

Students will further be able to use nanohub tools to observe solid state device (PN Junction diode, MOSFETS) structures and current transport through these devices.

A short intro of MATLAB is also included so that students become able to use this tool during the formation of mathematical models of semiconductor devices.

## **Solid State Devices Laboratory Manual CONTENTS**

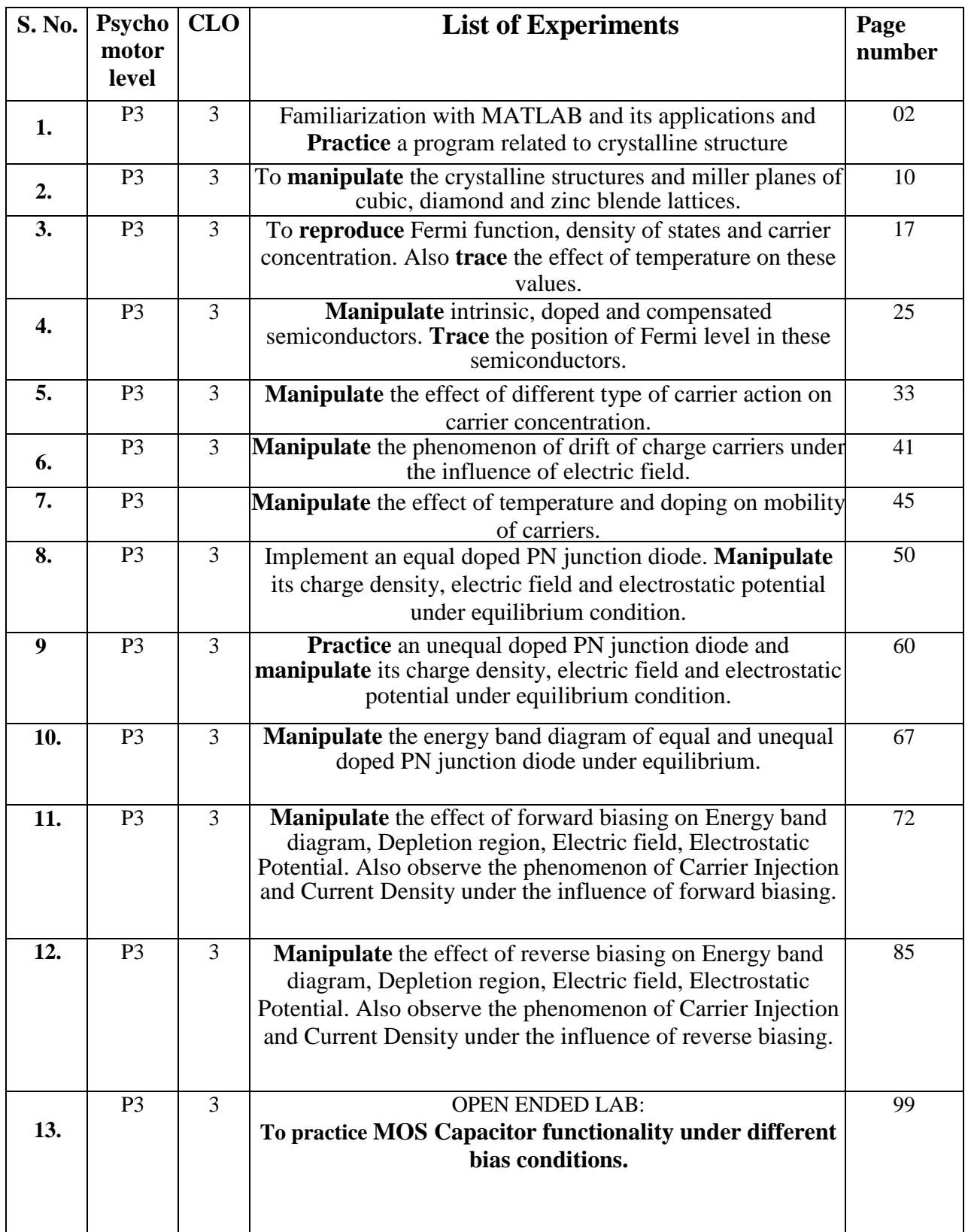

## **Solid State Devices Laboratory Manual CONTENTS**

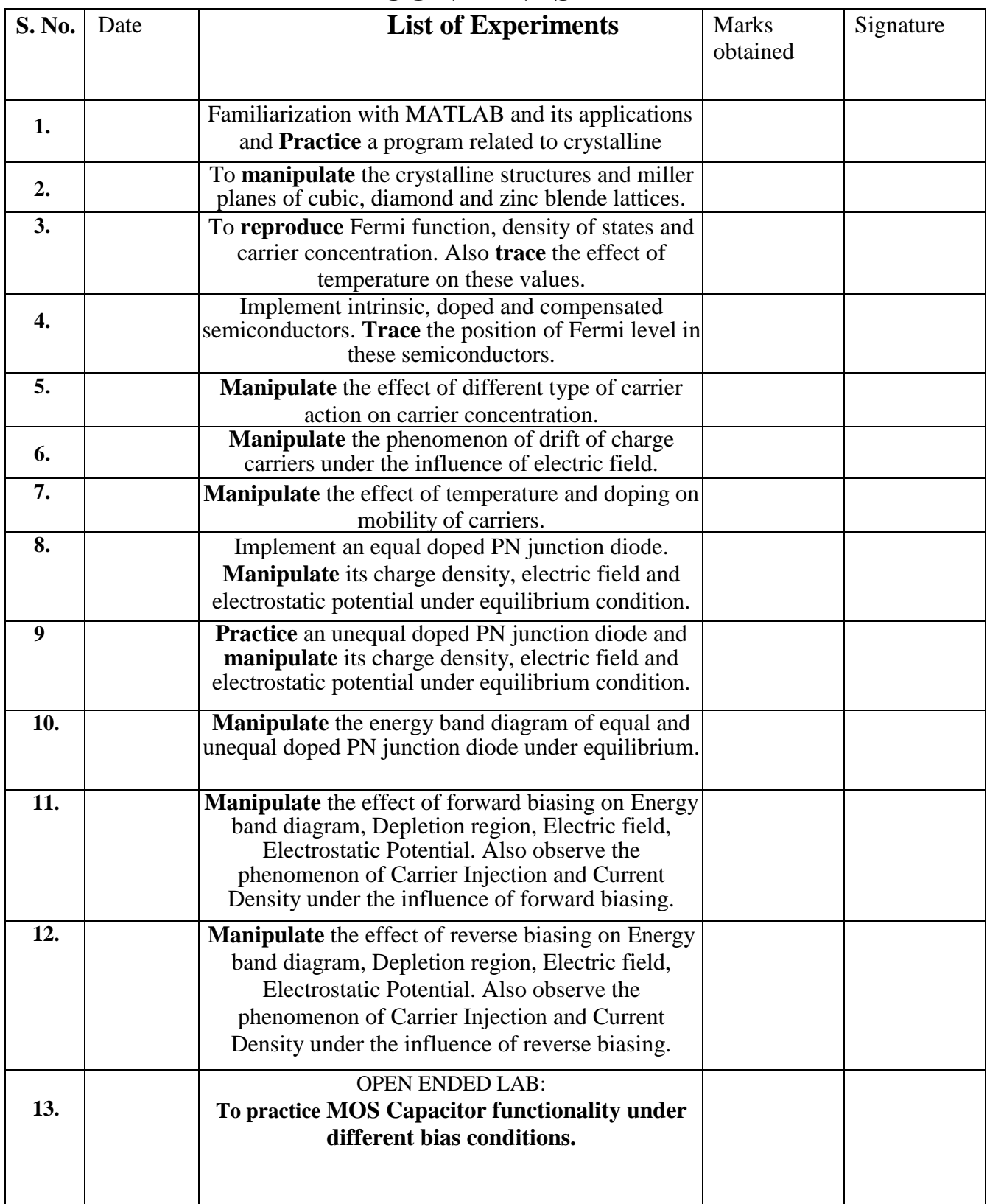

#### **LAB SESSION 01**

#### **Objective**: **Familiarization with MATLAB and its applications and Practice a program related to crystalline**

#### **Software Required**: MATLAB

**Procedure**: To start Matlab click on Matlab icon. You will see the Matlab desktop. The default desktop is shown below

| <b>Current Directory - C: WATLAB7</b><br>7.<br>$\mathbf{x}$                      |           |                  |                           | Command Window |  |                                                  |  |  |  |  |  |  |
|----------------------------------------------------------------------------------|-----------|------------------|---------------------------|----------------|--|--------------------------------------------------|--|--|--|--|--|--|
| afb D                                                                            |           |                  |                           |                |  |                                                  |  |  |  |  |  |  |
| All Files $\triangle$                                                            | File Type | Last             |                           |                |  | To get started, select MATLAB Help or Demos from |  |  |  |  |  |  |
| $\Box$ bin                                                                       | Folder    | Apr $1^{\prime}$ |                           |                |  |                                                  |  |  |  |  |  |  |
| demos                                                                            | Folder    | Apr 1            |                           | $>\,$          |  |                                                  |  |  |  |  |  |  |
| extern                                                                           | Folder    | Apr <sub>1</sub> |                           |                |  |                                                  |  |  |  |  |  |  |
| <b>B</b> help                                                                    | Folder    | Apr 1            |                           |                |  |                                                  |  |  |  |  |  |  |
| ko∎ja                                                                            | Folder    | Apr 1            |                           |                |  |                                                  |  |  |  |  |  |  |
| <b>in</b> java                                                                   | Folder    | Apr 1            |                           |                |  |                                                  |  |  |  |  |  |  |
| $\  \cdot \  \ $<br>к⊪                                                           |           |                  |                           |                |  |                                                  |  |  |  |  |  |  |
| Current Directory Workspace                                                      |           |                  |                           |                |  |                                                  |  |  |  |  |  |  |
| <b>Command History</b>                                                           |           | 7.               | $\boldsymbol{\mathsf{x}}$ |                |  |                                                  |  |  |  |  |  |  |
| $_{\text{c1c}}$                                                                  |           |                  | ㅅ                         |                |  |                                                  |  |  |  |  |  |  |
| $x=[1;2;3]$                                                                      |           |                  |                           |                |  |                                                  |  |  |  |  |  |  |
| $y=[4;5;6]$                                                                      |           |                  |                           |                |  |                                                  |  |  |  |  |  |  |
| $z = [x; y]$                                                                     |           |                  |                           |                |  |                                                  |  |  |  |  |  |  |
| $z = [x \ y]$                                                                    |           |                  |                           |                |  |                                                  |  |  |  |  |  |  |
| $x=[1 \t2 \t3 \t3 \t4 \t5 \t6]$                                                  |           |                  |                           |                |  |                                                  |  |  |  |  |  |  |
|                                                                                  |           |                  |                           |                |  |                                                  |  |  |  |  |  |  |
|                                                                                  |           |                  |                           |                |  |                                                  |  |  |  |  |  |  |
|                                                                                  |           |                  |                           |                |  |                                                  |  |  |  |  |  |  |
|                                                                                  |           |                  |                           |                |  |                                                  |  |  |  |  |  |  |
| $_{\text{c1c}}$<br>$s=[2:10]$<br>linspace(1,10,1)<br>ans<br>a la lan langung mar |           |                  |                           |                |  |                                                  |  |  |  |  |  |  |

Fig 1.1 Matlab user interface

There are 4 windows

- i) Command Window
- ii) Current Directory Window
- iii) Workspace window
- iv) Command History Window

**Command Window**: - Command window is used to communicate with the Matlab program, by typing instructions of various types called commands, functions and statements. Matlab displays the prompt (>>) to indicate that it is ready to receive instructions

**Current Directory Window**: - Current directory window is much like a file manger window; it can be used to access a file. Clicking on a file name with extension . m will open that file in Matlab Editor **Workspace window**: -Underneath the current directory window is the workspace window. To activate it, click on its tab at the bottom of current directory window. The workspace window displays the variables created in the command window

**Command History Window**:- This window shows all the previous keystrokes that the user entered in the command window. It is useful for keeping track what the user has typed

**Creating Row Vector in MATLAB**: To create a row vector in Matlab, simply type the elements inside a pair of square brackets, separating elements with a space or a comma. For example

 $>> [1,2,3]$ 

 $ans =$ 

1 2 3

**Creating Column Vector in MATLAB**: To create a column vector in Matlab, simply type the elements inside a pair of square brackets, separating elements with a semicolon. For example

 $\gg$  [1;2;3]  $ans =$ 1

> 2 3

**Appending of vectors**: - Vectors can be created by appending one vector to another.

```
x=[1 2 3]X = 1 2 3
>> y= [4 5 6]
y = 4 5 6
\gg z=[x,y]
z = 1 2 3 4 5 6
```
**Colon Operator**: - Colon operator (:) is used to generate a large vector of regularly spaced element  $>>x=[m;q;n]$  creates a vector x of values with a spacing q. The first value is m. The ending value is n, if m-n is an integer multiple of q. If not, the last value is less than n. If the increment q is omitted, it is presumed to be 1. For example

 $>>$  x=[0:2:8]  $x =$  0 2 4 6 8  $>>$  x=[0:2:7]

**Creating a Matrix**:- The most direct way to create a matrix is to type the matrix row by row, separating the elements in a given row with spaces or commas and separating the rows with semicolons. For example

>> A=[1 2 3;4 5 6;7 8 9]

 $A =$ 

 $\begin{array}{ccc} 1 & 2 & 3 \\ 4 & 5 & 6 \end{array}$  $\begin{array}{ccc} 4 & 5 & 6 \\ 7 & 8 & 9 \end{array}$ 8 9

**Array/Matrix Addressing**:- Suppose you have a matrix

>> A=[1 2 3;4 5 6;7 8 9;10 11 12;13 14 15]

 $A =$ 

To access all the elements of a matrix A write A(:)

15

To access the element of  $2<sup>nd</sup>$  row and  $2<sup>nd</sup>$  column write A(2,2)

 $>> A(2,2)$ 

 $ans =$ 

5

To access elements in  $3<sup>rd</sup>$  column

 $>> A(:,3)$ 

 $ans =$ 

To access  $1<sup>st</sup>$  and  $2<sup>nd</sup>$  column of all rows

 $>>A(:,1:2)$ 

 $ans =$ 

To access elements of  $2<sup>nd</sup>$  through 4<sup>th</sup> row that are also present in 1<sup>st</sup> and  $2<sup>nd</sup>$  column

 $\gg A(2:4,1:2)$ 

 $ans =$ 

#### **Some built-in Functions of Matlab:-**

1) **sum(A):** sums the elements in each column of the matrix A and returns a row vector containing the sums  $\gg$  sum(A)

 $ans =$ 

35 40 45

2) **max(A):** returns a row vector containing the largest elements in each column if A is a matrix. The function returns largest element in A if A is a vector

 $\gg$  max $(A)$ 

 $ans =$ 

13 14 15

3) **size(A):** returns a row vector [m n] containing the sizes of the m\*n matrix A

 $>>size(A)$ 

ans=

[5,3]

4) **length(A):** returns the size of the longest dimension of A.

 $\gg$  length(A)

 $ans =$ 

5

**Arithmetic Operations: -** Suppose you have two matrices A and B

```
>> A=[1 2 3; 4 5 6; 7 8 9]A = 1 2 3
   4 5 6
   7 8 9
>> B=[10 11 12;13 14 15;16 17 18]
B = 10 11 12
   13 14 15
   16 17 18
```
**1) Addition**:- A+B adds A and B. A and B must have the same size

 $>> A+B$ 

 $ans =$ 

 11 13 15 17 19 21 23 25 27

**2) Subtraction: -** A-B subtracts B from A. A and B must have the same size

 $>$  A-B

 $ans =$ 

 -9 -9 -9 -9 -9 -9 -9 -9 -9

**3) Multiplication: -** A\*B multiplies matrix A with matrix B. No. of columns of matrix A should be equal to number of rows of matrix B

 $\gg$  A\*B

 $ans =$ 

 84 90 96 201 216 231 318 342 366

**4) Element by element Multiplication**: - A.\*B is the element-by-element product of the matrix A and B. A and B must have the same size

>> A.\*B

 $ans =$ 

 10 22 36 52 70 90 112 136 162

#### **Input and Output commands:-**

#### **1) Input command:-**

x=input('text') :-displays the text in quotes, waits for user input from the keyboard, and stores the value in x.

 $\gg$  x=input('enter the value of x=')

enter the value of  $x=5$ 

 $X =$ 

5

#### 2) **Output command**:-

disp(A):- displays the contents, but not the name, of the array A.

disp('text'):- displays the text string enclosed within single quotes.

**Conditional statements: -** Conditional statements enable user to select at run time which block of code to execute.

**1) If statement:-** if logical\_expression

#### statements

end

If the logical expression is true (1), MATLAB executes all the statements between if and end lines. It resumes execution at the line following the end statement. If the condition is false (0), MATLAB skips all the statements between the if and end lines, and resumes execution at the line following the end statement.

**2) If else statement:** - if expression statements1 else statements2 end

If the logical expression is true (1), MATLAB executes all the statements between the if and else lines .It then resumes execution at the line following the end statement. If the condition is false (0), MATLAB executes all the statements between else and end statement and then resumes execution at the line following the end statement.

**For loop**:- The for loop allows to repeat certain commands. If you want to repeat some action in a predetermined way, you can use the for loop. For loop starts with a keyword "for"

for variable=initial value :increment: ending value statements end

**TASK#01:** Write the code to plot following polynomial function y=0.025 $x^5$ -0.0625 $x^4$ -0.333 $x^3+x^2$ for  $-1 \le x \le 4$ 

**TASK#02**: Write a program that takes a matrix as input from user and check all the elements. If the value is greater than 5 make it 1 else make it 0

**Task#03:** Write a program that takes a vector as an input from the user. Now arrange the elements in

i) Ascending order

ii) Descending order

(Bubble sorting)

Task#04: Write a program that computes number of atoms/cm<sup>3</sup> in cubic crystals. Use Matlab **input** function to enter the number of atoms/unit-cell and the unit cell side length (a) for a specific crystal.

#### **NED University of Engineering & Technology Department of Electronic Engineering**

Course Code and Title: \_\_\_\_\_\_\_\_\_\_\_\_\_\_\_\_\_\_\_\_\_\_\_\_\_\_\_\_\_\_\_\_\_\_\_\_\_\_\_\_\_\_\_\_\_\_

Laboratory Session No. \_\_\_\_\_\_\_\_\_\_\_\_\_ Date: \_\_\_\_\_\_\_\_\_\_\_\_\_\_\_\_\_\_\_

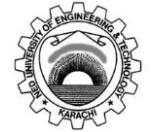

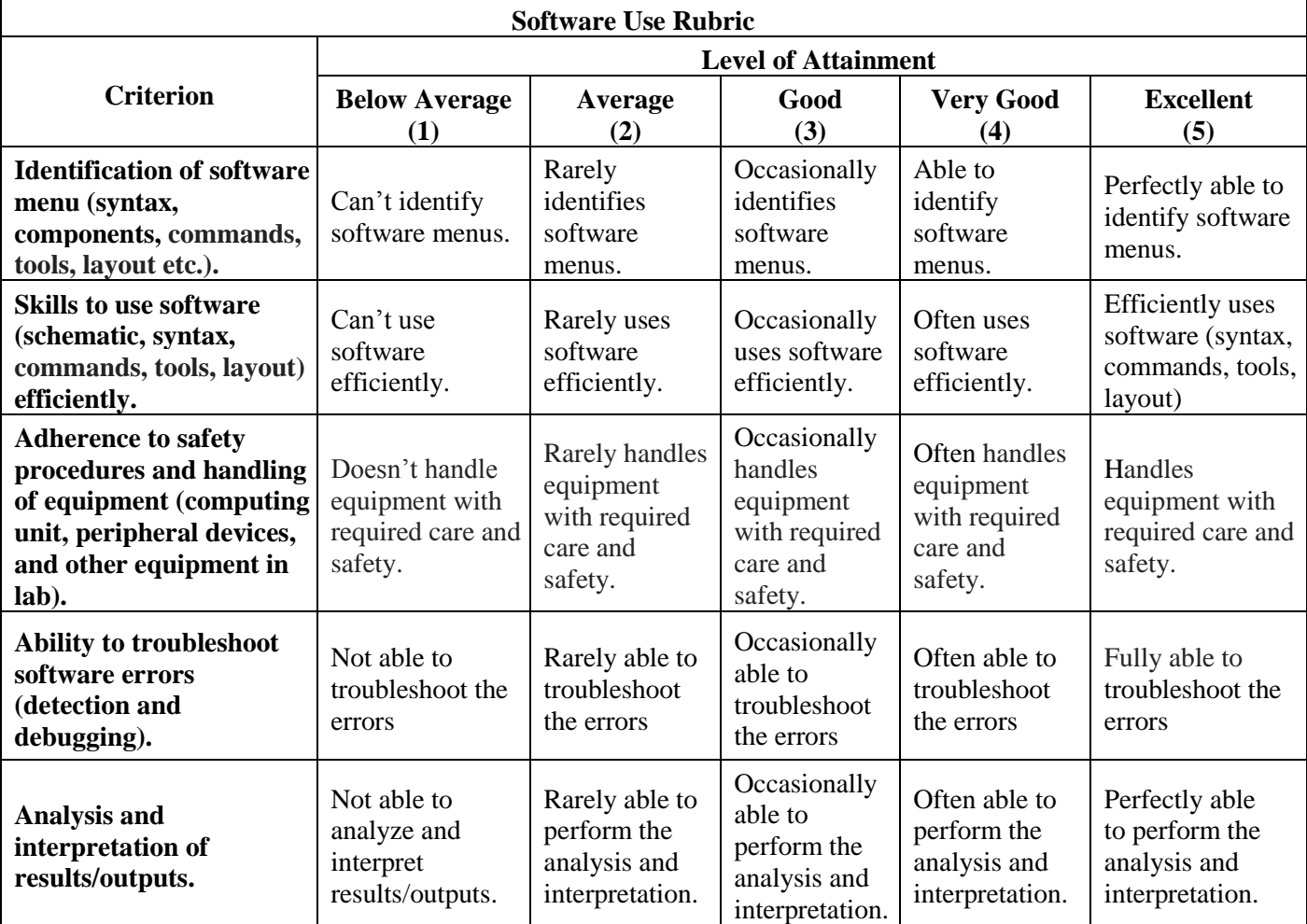

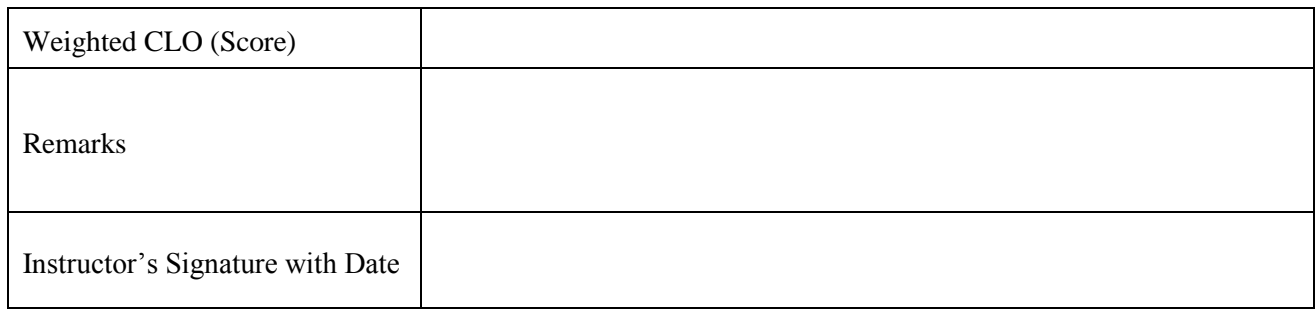

#### **LAB SESSION 02**

**OBJECTIVE:** - To **manipulate** the crystalline structures and miller planes of cubic, diamond and zinc blende lattices.

**Tool Required**: Crystal Viewer tool (nanohub.org) **Theory: Cubic Structure:-**

**1) Simple Cubic Unit cell**: - The simple cubic system has one lattice point at each corner of the cube. Each atom at a lattice point is then shared equally between eight adjacent cubes, and the unit cell therefore contains in total one atom  $(1/8 \times 8)$ 

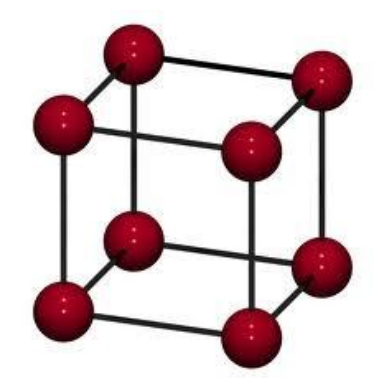

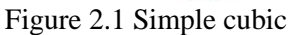

**2) Face centered Cubic Unit Cell**: - The face centered cubic system has one lattice point on each corner and one lattice point at each face of the cube. Each corner atom is equally shared between eight adjacent cubes while each face atom is shared between two adjacent cubes. Thus the unit cell contains 4 atoms in total  $\binom{1}{8} \times 8$  from the corners +  $\frac{1}{2} \times 6$ from the faces).

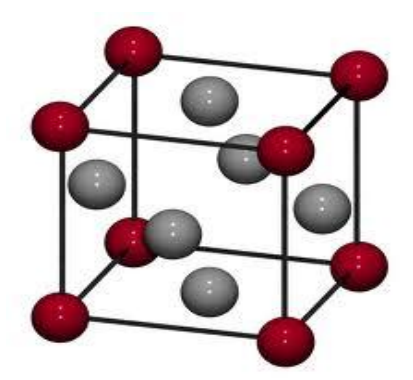

Figure 2.2 face centered

**3) Body centered Cubic Unit Cell**: - The body centered cubic system has one lattice point at each corner and one lattice point at the center of cube. Each corner atom is equally shared between eight adjacent cubes while one atom is present at the center of the cube. Thus the unit cell contains 2 atoms in total  $({}^{1}_{8}\times 8$  from the corners + 1 from the center of the body).

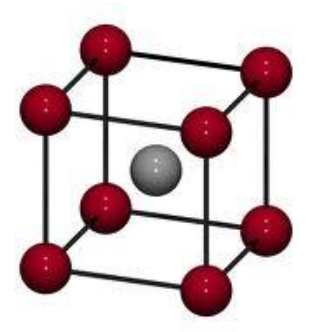

Figure 2.3 body centered

**Diamond Structure:**- Diamond structure can be thought of as face centered cubic lattice with an extra lattice point at  $\frac{a}{4}+b/4+c/4$  from each of the fcc lattice point. When vectors are drawn with components one-fourth of the cube edge in each direction,only four addition point within the same lattice point are reached. Each corner atom is equally shared between eight adjacent cubes while each face atom is shared between two adjacent cubes and there are 4 atoms inside the cube. Thus the unit cell contains 8 atoms in total  $({}^1/{}_8\times 8$  from the corners  $+{}^1/{}_2\times 6$  from the faces+4 inside the unit cell).

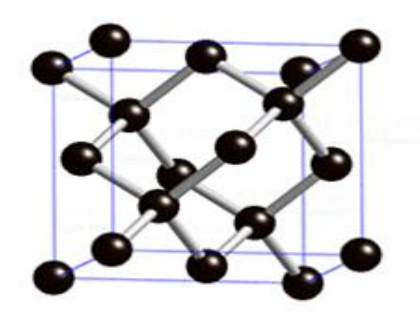

Figure 2.4 diamond lattice unit cell

**Zinc blende Structure: -** Zinc blende structure is same as of diamond structure but the only difference between the two is that the atoms at  $\frac{a}{4} + \frac{b}{4} + \frac{c}{4}$  in zinc blende structure are different then the atoms present at the corner and face center. Like diamond"s unit cell zinc blende"s unit cell also contains 8 atoms (04 of one type and 04 of other type)

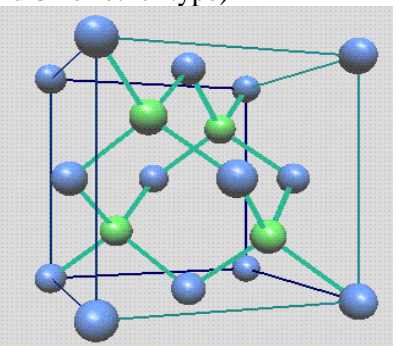

Figure 2.5 Zinc blende unit cell

**Miller Planes: -** Miller indices are used for the representation of planes and direction. To transfer any plane having (x,y,z) intercepts in cartesian co-ordinate system into miller plane following steps are followed

- i) Reciprocals of the intercepts are taken to avoid infinities in notation
- ii) Reciprocals are reduced to the smallest set of integers h,k,l
- iii) Then the plane is then labeled as (hkl) plane or miller plane

From a crystallographic point of view many planes in a lattice are equivalent i.e., a plane with given miller indices can be shifted about in the lattice simply by choice of the position and orientation of unit cell.

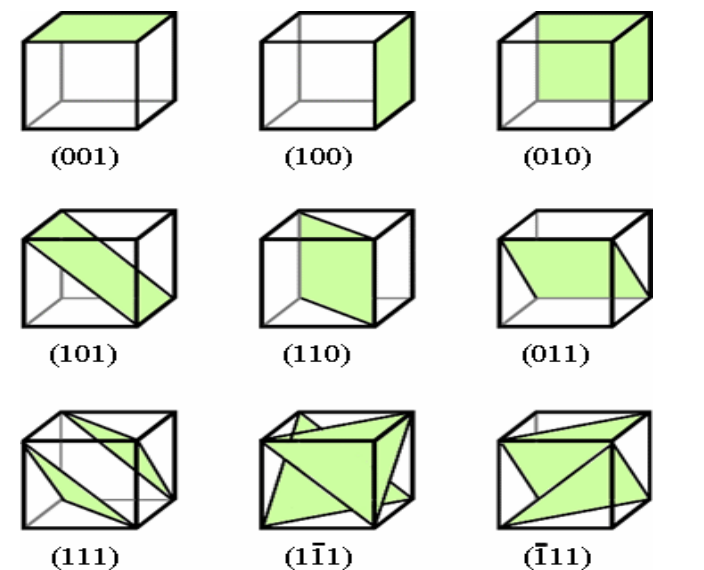

Figure 2.6 Miller indices of commonly encountered crystalline planes

**TaskNo1:-** Run the simulation to view Si crystal. (Attach Simulation)

**Task No 2:-** Run the simulation to calculate number of atoms in silicon crystal. Ans:

**Task No.3:-** Run the simulation to view (100) plane in a unit cell of Si (Size of miller plane=1) (Attach Simulation)

**Task No.4:-** Run the simulation to calculate number of atoms on (100) plane in a unit cell of Si. Ans:

**Task No.5: -** Run the simulation to view (010) plane in a unit cell of Si. (Attach Simulation)

**Task No.6: -**Run the simulation to calculate number of atoms on (010) plane in a unit cell of Si. Ans:

**Task No.7:-** Run the simulation to view (001) plane in a unit cell of Si. (Attach Simulation)

**Task No.8:-** Run the simulation to calculate number of atoms on (001) plane in a unit cell of Si. Ans:

**Task No.9: -** Run the simulation to view (110) plane in a unit cell of Si. (Attach Simulation)

**Task No.10: -** Run the simulation to calculate number of atoms on (110) plane in a unit cell of Si Ans:

**Task No.11:**- Run the simulation to view simple cubic unit cell. (Attach Simulation)

**Task No.12:** -Run the simulation to view face centered cubic unit cell. (Attach Simulation)

Task No.13: -Run the simulation to view body centered cubic unit cell. (Attach Simulation)

#### **NED University of Engineering & Technology Department of Electronic Engineering**

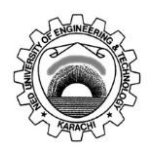

Course Code and Title: \_\_\_\_\_\_\_\_\_\_\_\_\_\_\_\_\_\_\_\_\_\_\_\_\_\_\_\_\_\_\_\_\_\_\_\_\_\_\_\_\_\_\_\_\_\_

Laboratory Session No. \_\_\_\_\_\_\_\_\_\_\_\_\_ Date: \_\_\_\_\_\_\_\_\_\_\_\_\_\_\_\_\_\_\_

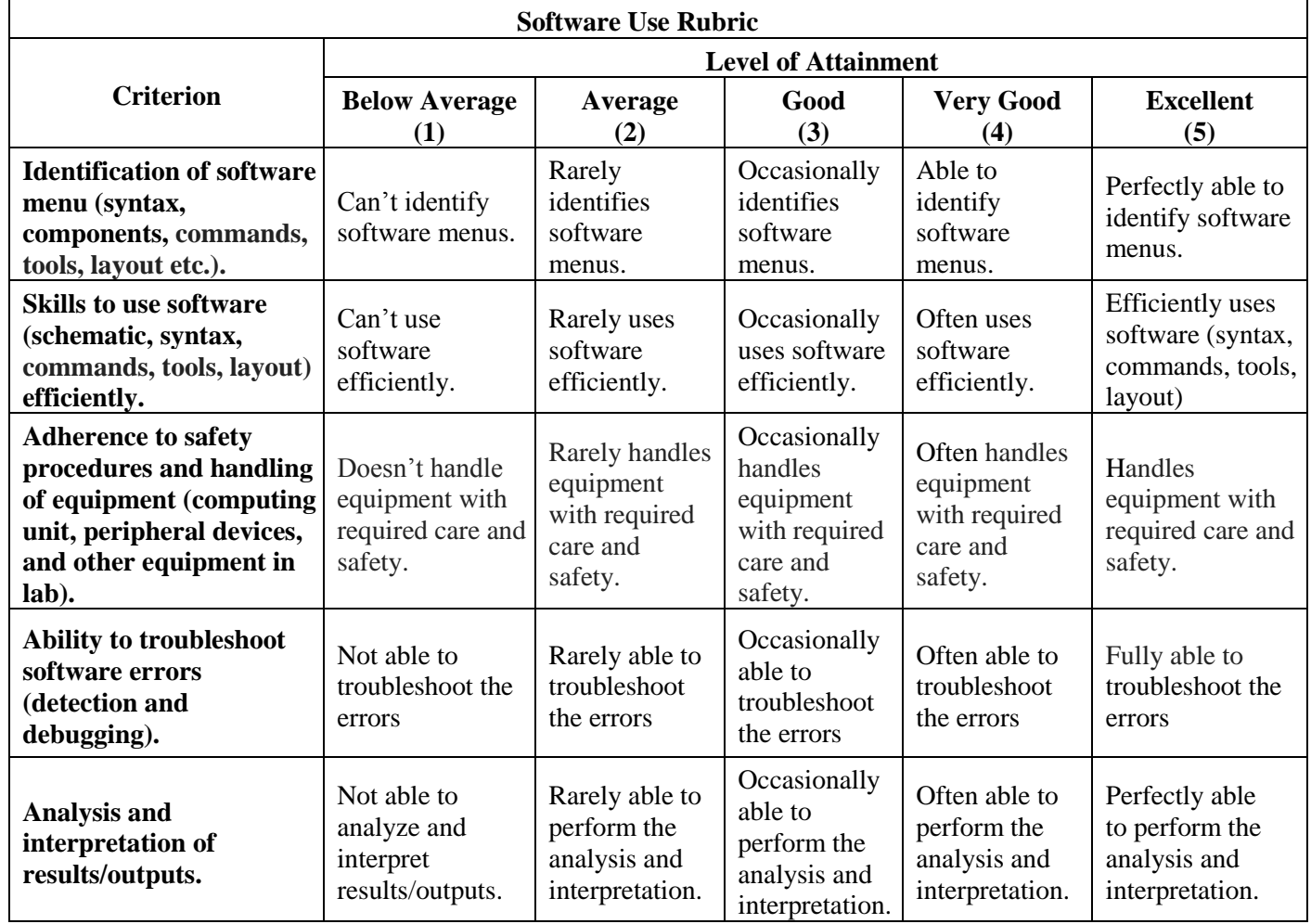

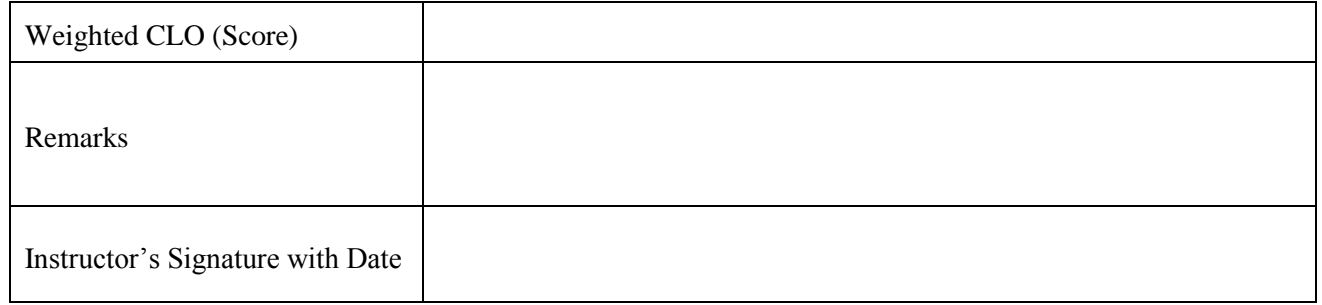

#### **LAB SESSION 03**

**Objective:** - To **reproduce** Fermi function, density of states and carrier concentration. Also **trace** the effect of temperature on these values.

**Tool:** Carrier Statistics Lab

#### **Theory: -**

#### **Fermi-Dirac distribution function[1]:-**

The Fermi-Dirac distribution function, also called Fermi function, provides the probability of occupancy of energy levels by electrons. The Fermi function is given by:

$$
f(E) = \frac{1}{1 + e^{\left(E - E_F\right)/kT}}
$$

The quantity  $E_F$  is called the Fermi level. For an energy equal to the Fermi level energy  $E_F$ , the occupation probability is  $f(E_F)$ 

$$
\textit{f}(E_F\,{=^{\textit{I}}}\mathit{/}_2
$$

Thus an energy state at the Fermi level has a probability of ½ of being occupied by an electron.

This function is plotted in figure shown below at 150, 300 and 600 K.

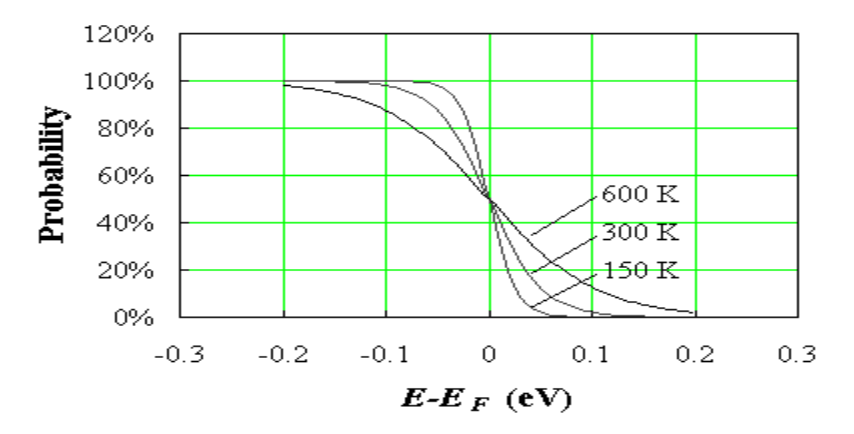

Fig 3.1 The Fermi dirac distribution function

**Density of states** <sup>[2]</sup>: **-** The density of states in a semiconductor can be obtained by solving the Schrödinger equation for the particles in the semiconductor. For an electron which behaves as a free particle with effective mass, m\*, the density of states is as follows:

$$
g_c(E) = \frac{8\,\pi\sqrt{2}}{h^3}\,m_e^{*3\,12}\,\sqrt{E-E_c}\,,\;{\rm for}\;E\ge E_c
$$

The density of states for holes in the valence band is given by:

$$
g_{\nu}(E) = \frac{8\pi\sqrt{2}}{h^3} m_h^{*3/2} \sqrt{E_{\nu} - E}, \text{ for } E \le E_{\nu}
$$

**Carrier Concentration: -** The density of electrons in a semiconductor is related to the density of available states and the probability that each of these states is occupied. The density of occupied states per unit volume and energy,  $n(E)$ , is product of the density of states in the conduction band,  $g_c(E)$  and the Fermi-Dirac probability function, f(E).

$$
n(E) = g_c(E)f(E)
$$

Since holes correspond to empty states in the valence band, the probability of having a hole equals the probability that a particular state is not filled, so that the hole density per unit energy, *p*(*E*), equals:

$$
p(E) = g_{\nu}(E)[1 - f(E)]
$$

The carrier density in a semiconductor is obtained by integrating the product of the density of states and the probability density function over all possible states. For electrons in the conduction band the integral is taken from the bottom of the conduction band, labeled, *E*c, to the top of the conduction band:

top of the conduction band  
\n
$$
n = \int n(E)dE
$$
 =  $\int g_c(E)f(E)dE$   
\n $E_c$ 

The actual location of the top of the conduction band does not need to be known as the Fermi function goes to zero at higher energies. The upper limit can therefore be replaced by infinity. We also relabeled the carrier density as  $n<sub>o</sub>$  to indicate that the carrier density is the carrier density in thermal equilibrium.

$$
n_o = \int_{E_o}^{\infty} g_e(E) f(E) dE
$$

Substituting the values of  $g_c(E)$  and  $f(E)$ :

$$
n_o = \int\limits_{E_c}^{\infty} \frac{8 \pi \sqrt{2}}{h^3} m_e^{*3/2} \sqrt{E-E_o} \frac{1}{\frac{E-E_e}{1+e^{-kT}}} dE
$$

Similarly for holes one obtains:

$$
p_o = \int_{-\infty}^{B_r} g_v(E)[1 - f(E)]dE
$$

And

$$
p_o = \int_{-\infty}^{E_r} \frac{8 \pi \sqrt{2}}{h^3} m_h^{*3/2} \sqrt{E_v - E} \frac{1}{1 + e^{\frac{E_r - E}{kT}}} dE
$$

The calculation of the electron and hole density in a semiconductor is further illustrated by the following figure

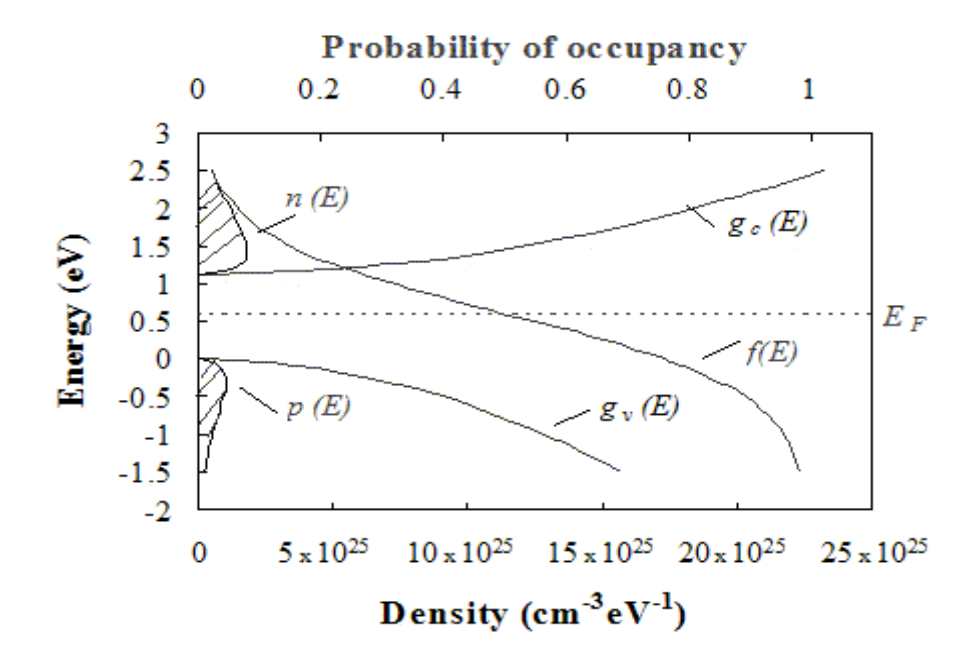

Fig 3.2 Carrier distributions and density of states in respective bands

**Non-degenerate semiconductors:-** Non-degenerate semiconductors are defined as semiconductors for which the Fermi energy is at least 3kT away from either band edge. The reason we restrict ourselves to non-degenerate semiconductors is that this definition allows the Fermi function to be replaced with a simple exponential function, i.e. the Maxwell-Boltzmann distribution function. The carrier density integral can then be solved analytically yielding:

$$
n_o \cong \int\limits_{E_e}^{\infty} \frac{8\pi \sqrt{2}}{h^3} \, m_e^{*3/2} \, \sqrt{E-E_e} \, e^{\frac{E_r-E}{kT}} dE = N_e e^{\frac{E_r-E_e}{kT}}
$$

where *N*<sup>c</sup> is the *effective density of states* in the *conduction band*

$$
N_c = 2\left[\frac{2\,\pi m_e^* k T}{h^2}\right]^{3/2}
$$

Similarly for holes, one can approximate the hole density integral as:

$$
p_o \approx \int_{-\infty}^{E} \frac{8 \pi \sqrt{2}}{h^3} m_h^{*3/2} \sqrt{E_v - E} e^{\frac{E - E_F}{kT}} dE = N_v e^{\frac{E_v - E_F}{kT}}
$$

$$
N_v = 2 \left[ \frac{2 \pi m_h^* kT}{h^2} \right]^{3/2}
$$

**Task No.1**:- Set the Fermi level at 0.55eV and observe the Fermi function over a range of temperature. (Attach simulation print out)

**Task No.2**:- Observe the Fermi function of an intrinsic semiconductor at very low temperature. (Attach simulation print out)

**Q.1**: - Fermi level lies at \_\_\_\_\_\_\_\_\_\_\_\_\_\_\_\_\_\_\_\_\_eV

**Q.2**: - Observe the density of state curve

**Q.3**:- Observe electron concentration w.r.t energy

Ans.

**Q.4**:- Observe hole density w.r.t energy Ans.

**Task No.03**:- Now observe the same semiconductor at room temperature. (Attach simulation print out)

**Q.1**:- Fermi level lies at eV

**Q.2**:- Compare fermi functions of task 1 and task 2. (Attach simulation print out)

**Q: 3**:- Observe density of states at room temperature.

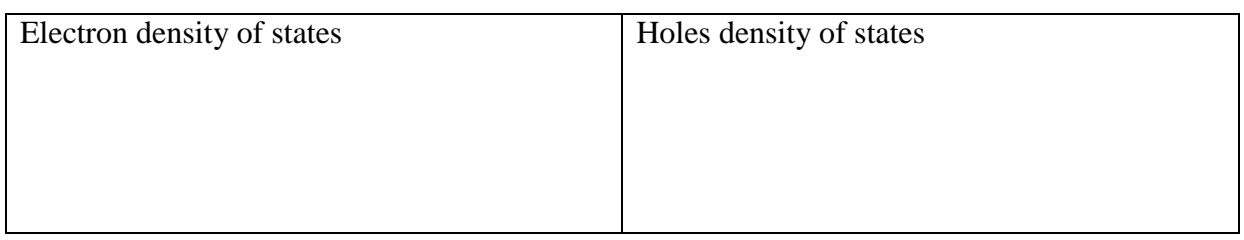

**Q.4**: - What is the density of states at the valence and conduction band edges? Ans

**Q.5**: - Density of states is different for valence band and conduction band. Why?

Ans

**Q.6**: Compare density of states at both the temperatures. Is the bandgap independent of temperature? Ans

#### **Q.7**: - Observe electron density w.r.t energy at 300K

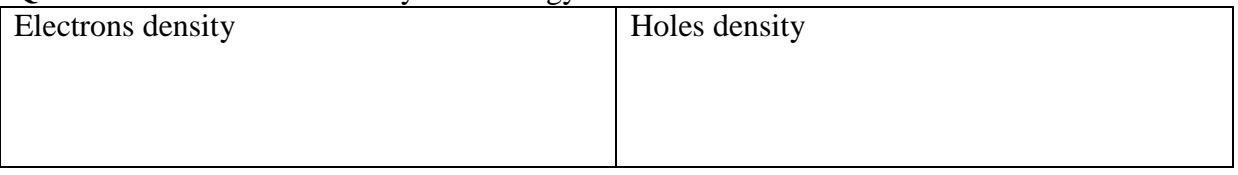

Q.8: - As we move towards higher energy level carrier concentration decreases. Give reason Ans.

**Q.9**:- What is the electron concentration at the edge of conduction band. Ans.

**Task No.04**:- Now observe the occupation function of same semiconductor over a wide range of temperature. (Attach simulation print out)

**Q.1**: - View electron density with energy and find out the electron density at i) 1.13eV @ 300K ii) 1.16eV @ 101K Ans:

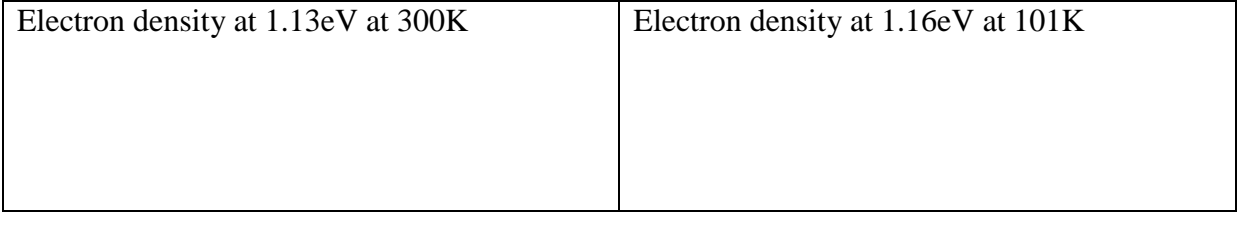

**Q.3**:- View the electron and hole density with respect to energy at different temperatures

**Q.4:** - View the variation in bandgap with respect to temperature. . (Attach simulation print out)

**Q.5:** - What is the bandgap of Si at 100K, 200K and 300K.

Ans:

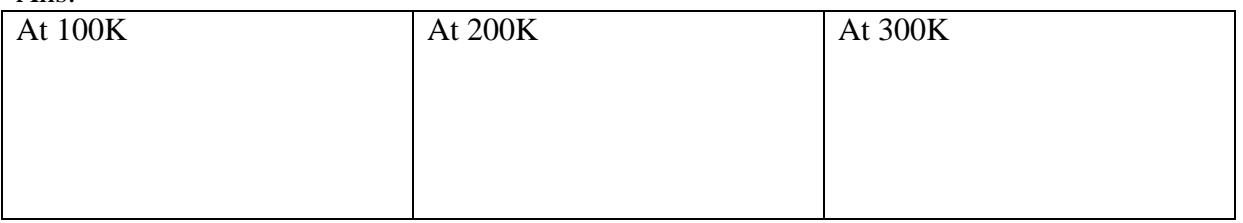

**Task No.5**: - View the occupation function of n type semiconductor at room temperature.

**Q.1**: - Fermi level lies at energy level\_\_\_\_\_\_\_\_\_\_\_\_\_\_\_\_\_\_\_\_eV

**Q.2**: - View electron density with respect to energy

Q.3:- View hole density with respect to energy

**Task No.6**: - Now observe the variation in ionization of dopants with the increase in temperature (of the above mentioned doped semiconductor).

#### **References**: -

[1] http://ecee.colorado.edu/~bart/book/book/chapter2/ch2\_5.htm

[2] http://ecee.colorado.edu/~bart/book/book/chapter2/ch2\_6.htm

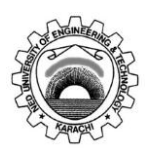

#### **NED University of Engineering & Technology Department of Electronic Engineering**

Course Code and Title: \_\_\_\_\_\_\_\_\_\_\_\_\_\_\_\_\_\_\_\_\_\_\_\_\_\_\_\_\_\_\_\_\_\_\_\_\_\_\_\_\_\_\_\_\_\_

Laboratory Session No. \_\_\_\_\_\_\_\_\_\_\_\_\_ Date: \_\_\_\_\_\_\_\_\_\_\_\_\_\_\_\_\_\_\_

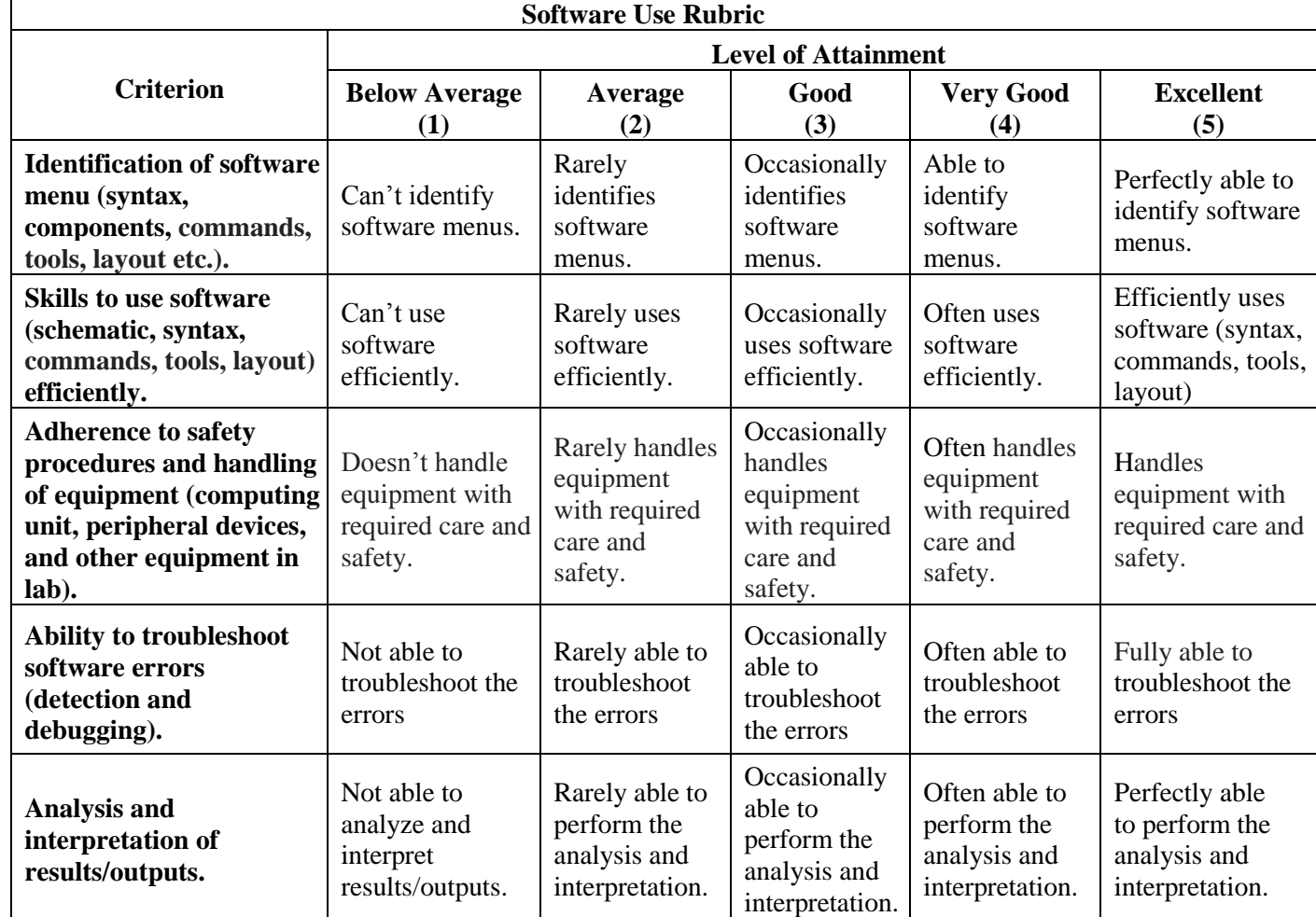

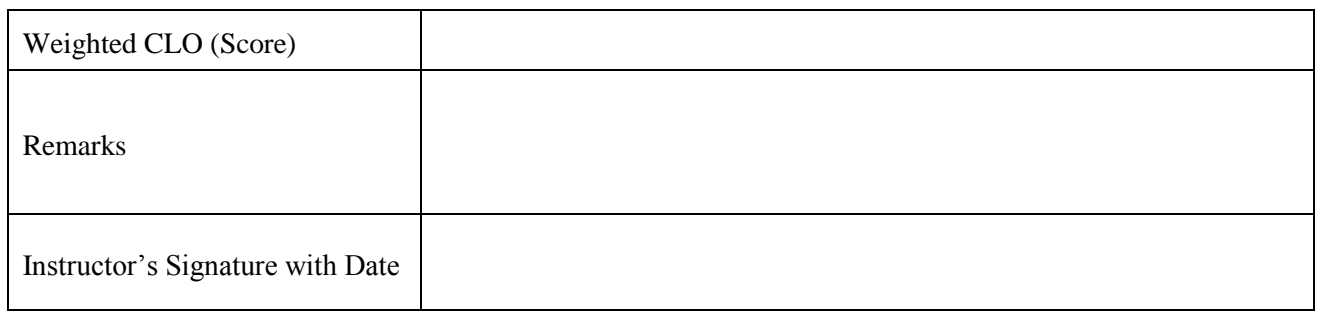

#### **LAB SESSION 04**

**Objective:** - **Manipulate** intrinsic, doped and compensated semiconductors. **Trace** the position of Fermi level in these semiconductors.

**Tool: -** Drift Diffusion Lab

### **Theory [1]: - Expressions for n and p: -**

From the previous lab we know that

$$
n = N_c e^{(E_F - E_C)/kT}
$$
  
\n
$$
p = N_v e^{(E_V - E_F)/kT}
$$
  
\n
$$
ii)
$$

For an intrinsic semiconductor  $n = p = n_i$  and  $E_i = E_F$ . Thus above equations become

$$
n_i = N_c e^{(E_i - E_c)/kT} \qquad \qquad iii)
$$

$$
n_i = N_{\nu} e^{(E_V - E_i)/kT} \qquad \qquad iv)
$$

Solving above equations for  $N_c$  and  $N_V$ , one obtains

$$
N_c = n_i e^{(E_c - E_i)/kT} \qquad \qquad v)
$$

$$
N_{\nu} = n_{i} e^{(E_{i} - E_{\nu})/kT} \qquad \qquad \nu i)
$$

Finally eliminating  $N_c$  and  $N_V$  from equation i) and equation ii) we get

$$
n = n_i e^{(E_F - E_i)/kT} \qquad \qquad vii)
$$

$$
p = n_i e^{(E_i - E_F)/kT} \qquad \text{viii)}
$$

#### $n_i$  and the *np* Product: -

By multiplying equation  $iii$ ) and equation  $iv$ ) one obtains

$$
n_i^2 = N_C N_V e^{-(E_c - E_V)/kT} = N_C N_V e^{-E_G/kT}
$$

Or

$$
n_i = \sqrt{N_c N_V} e^{-E_G/2kT} \qquad ix)
$$

Above equation shows that intrinsic carrier concentration is a function of temperature. Figure below shows intrinsic carrier concentration in Ge, Si, GaAs as a function of temperature.

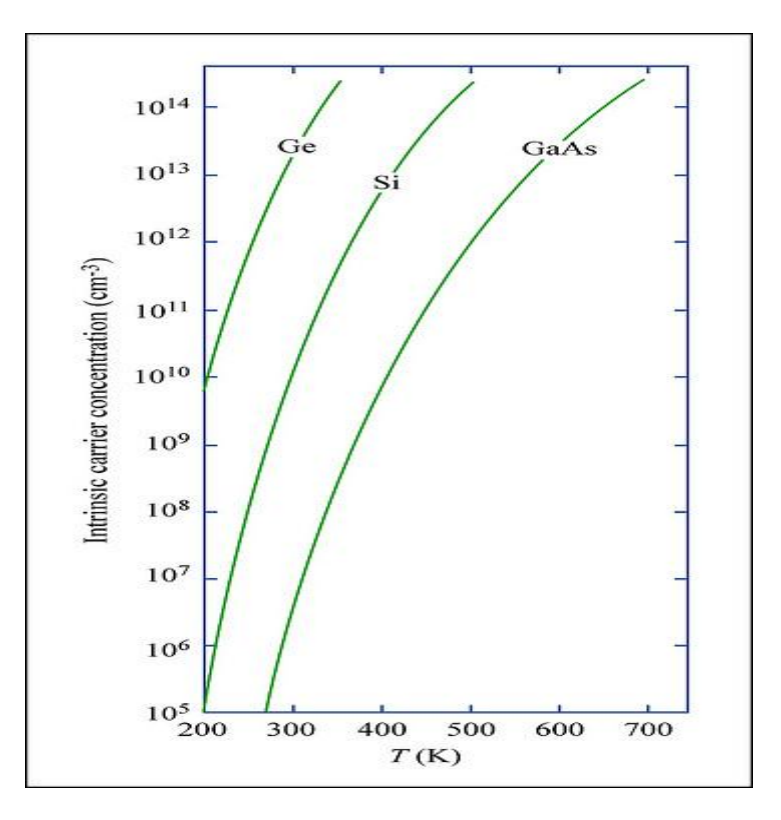

Fig 4.1 Intrionsic carrier concentrations in Ge, Si and GaAs as a function of temperature

A second very important  $n_i$  based relationship follows directly from equation vii) and viii) .Multiplying the corresponding sides of equations together yields

$$
np = n_i^2 \qquad x)
$$

If one of the carrier concentrations is known the remaining carrier concentration is readily determined using the above equation provided that semiconductor is in **equilibrium** and **non-degenerate**.

#### **Charge Neutrality Relationship:-**

For a uniformly doped material to be everywhere charge neutral clearly requires

$$
\frac{charge}{cm^3} = qp - qn + qN_D^+ - qN_A^- = 0
$$

$$
p - n + N_D^+ - N_A^- = 0 \qquad \text{xi}
$$

Where

 $N_D^+$  = number of ionized (positively charged) donors/cm<sup>3</sup>

 $N_A^-$  = number of ionized (negatively charged) acceptors/cm<sup>3</sup>

As we know that at room temperature there is sufficient thermal energy available to ionize all of the donor and acceptor sites

Defining

 $N_D$  =total number of donors/cm<sup>3</sup>

 $N_A$  =total numbr of acceptor/cm<sup>3</sup>

And setting

$$
N_D^+ = N_D
$$

$$
N_A^- = N_A
$$

One then obtains

$$
p - n + N_D - N_A = 0 \qquad \qquad xii)
$$

#### **Carrier concentration calculation:-**

Now we will calculate the carrier concentration in a uniformly doped semiconductor under equilibrium conditions. We will specifically make the **assumptions** of **nondegeneracy** and **total ionization of dopant atoms**.  $n_i$  which appears in  $np$  product expression,  $N_A$  and  $N_D$ , which appears in charge neutrality are known quantities while  $n$  and  $p$  are two unkowns. Thus there are two equations and two unknowns

Starting with  $np$  product equation (eq.  $x$ ))

$$
p = \frac{n_i^2}{n} \qquad \textit{xiii}
$$

Eliminating  $p$  in eq..  $xii$ ) using eq.  $xiii$ ) gives

$$
\frac{n_i^2}{n} - n + N_D - N_A = 0
$$

Or

$$
n^2 - n(N_D - N_A) - n_i^2 = 0 \t xiv)
$$

Solving quadratic equation for  $n$  then yields

$$
n = \frac{N_D - N_A}{2} + \left[ \left( \frac{N_D - N_A}{2} \right)^2 + n_i^2 \right]^{1/2} \qquad xva)
$$

and

$$
p = \frac{n_i^2}{n} = \frac{N_A - N_D}{2} + \left[ \left( \frac{N_A - N_D}{2} \right)^2 + n_i^2 \right]^{1/2} \qquad xvb)
$$

**Special Cases:-**

Equations  $xv$ ) are general-case solutions. In the vast majority of practical computations it is possible to simplify these equations prior to substituting in numerical values for  $N_D$ ,  $N_A$  and  $n_i$ . Special cases of specific interest are:

#### **Case I:** - **Intrinsic Semiconductor**  $(N_A = 0, N_D = 0)$

For this special case equations  $xy$ ) simplify to

 $n = n_i$  and  $p = n_i$ 

#### <u>Case II: - Doped Semiconductor</u> where either  $N_D - N_A \cong N_D \gg n_i$  or  $N_A - N_D \cong N_A \gg n_i$

This is the special case of greatest practical interest and is mostly used

For  $N_p - N_A \cong N_p \gg n_i$ , equation xva) reduces to

$$
n \cong N_D
$$

and

$$
p = \frac{n_i^2}{n} \cong \frac{n_i^2}{N_D}
$$

Similarly for  $N_A - N_D \cong N_A \gg n_i$ , equation *xvb*) reduces to

$$
p \cong N_A
$$

and

$$
n=\frac{n_i^2}{p}\cong \frac{n_i^2}{N_A}
$$

#### **Case III: - Doped Semiconductor** where  $n_i \gg |N_D - N_A|$

Systematically increasing the ambient temperature causes monotonic rise in intrinsic carrier concentration. At sufficiently elevated temperatures,  $n_i$  will eventually equal and then exceed the net doping concentration. If  $n_i \gg |N_D - N_A|$  then equations  $xv$ ) reduce to

$$
n \cong p \cong n_i
$$

In other words, all semiconductor become intrinsic at sufficiently high temperatures where  $ni \gg$  $| N_D - N_A |$ 

### **Case IV:** - **Compensated Semiconductor**  $(N_D - N_A = 0)$

It is possible to produce intrinsic-like material by making  $N_D - N_A = 0$ . When  $N_A$  and  $N_D$  are comparable and nonzero, the material is said to be compensated. If the semiconductor is compensated, both  $N_A$  and  $N_D$  must be retained in all carrier concentration expressions and equations  $xv$ ) reduce to

$$
n=p=n_i
$$

#### **Determination of exact position of Fermi level**  $E_F$ **:**

The general positioning of the Fermi level in donor- and acceptor-doped semiconductors, assumed to be nondegenerate, in equilibrium, and maintained at temperatures where the dopants are fully ionized, can be obtained from the equation vii) and viii). Solving these equations for  $E_F - E_i$ , one obtains

$$
E_F - E_i = kT \ln \left(\frac{n}{n_i}\right) = -kT \ln \left(\frac{p}{n_i}\right) \qquad xvi)
$$

For a doped semiconductor where  $N_D - N_A \cong N_D \gg n_i$ 

$$
E_F - E_i = kT \ln \left(\frac{N_D}{n_i}\right) \qquad \qquad xvii)
$$

For a doped semiconductor where  $N_A - N_D \cong N_A \gg n_i$ 

$$
E_i - E_F = kT \ln \left(\frac{N_A}{n_i}\right) \qquad \qquad xviii)
$$

**Task No. 01:-**At 300K observe the intrinsic Semiconductor.

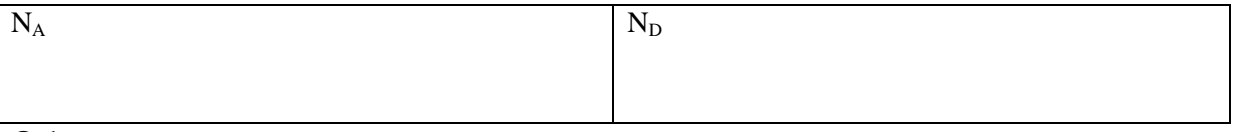

**Q.1: -** What is the intrinsic carrier concentration?

Ans:  $n_i=$ 

**Q.2:** - Where does Fermi level  $(E_F)$  lie w.r.t intrinsic enrgy level  $(E_i)$ ?

Ans:

**Q.3: -** Write down the concentration of electrons and holes.

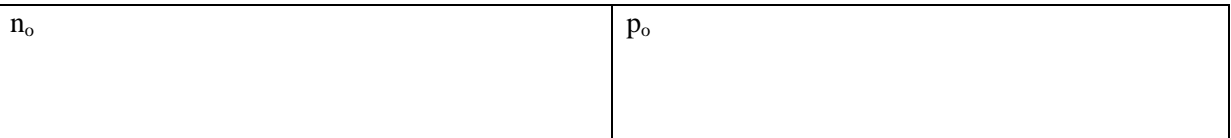

**Task No. 02:** Increase the temperature and observe the semiconductor. (Attach simulation print out)

**Q.1: -** Write down the intrinsic carrier concentration.

**Q.2: -** Where does Fermi level lie? Is there any effect of temperature on position of Fermi level? Yes/No. Give reason.

Q.3: - Write down the concentration of electron and hole. Is there any effect on the concentration of electron and hole? Yes/no. Give reason

Ans:

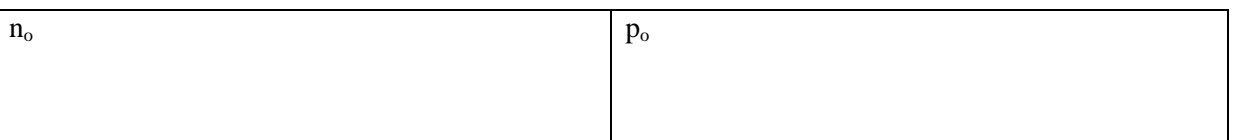

**Task No. 03:-** Suppose the semiconductor is doped with acceptor atoms. Observe the semiconductor at 300K. (Attach simulation print out)

**Q.1: -** What is the intrinsic carrier concentration?

**Q.2: -** Write down the concentration of electrons and holes.

**Q.3:** - Where does Fermi level lie? At, above or below  $E_i$  ? Give reason.

**Q.4:** - What is the position of  $E_F$  relative to  $E_i$ ?

**Task No. 04: -** Observe the above doped semiconductor at 550K. (Attach simulation print out)

**Q.1: -** What is intrinsic carrier carrier concentration?

**Q.2: -** What is the concentration of electron and holes?

**Q.3:** - What is the position of  $E_F$  relative to  $E_i$ ?

**Q.4: -** Despite of the fact that semiconductor is doped only by acceptor atoms, electron concentration is almost equal to the hole concentration. Explain why?

Ans:

**Task No.05:** - Observe the semiconductor at 300K for which  $N_A = N_D$ . (Attach simulation print out)

Q.1: - What is the intrinsic carrier concentration, concentration of electrons and holes?

**Q.2:** -What is the position of  $E_F$  relative to  $E_i$ ?

**Q.3: -** Based on the results of question 1, is there any advantage of equal acceptor and donor doping (i.e.  $N_A = N_D$ )? If yes, specify its application. If no, give reason?

#### **References:-**

[1] Semiconductor Device Fundamentals by Robert F. Pierret, Chapter 2

#### **NED University of Engineering & Technology Department of Electronic Engineering**

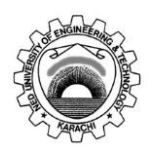

Course Code and Title: \_\_\_\_\_\_\_\_\_\_\_\_\_\_\_\_\_\_\_\_\_\_\_\_\_\_\_\_\_\_\_\_\_\_\_\_\_\_\_\_\_\_\_\_\_\_

Laboratory Session No. \_\_\_\_\_\_\_\_\_\_\_\_\_ Date: \_\_\_\_\_\_\_\_\_\_\_\_\_\_\_\_\_\_\_

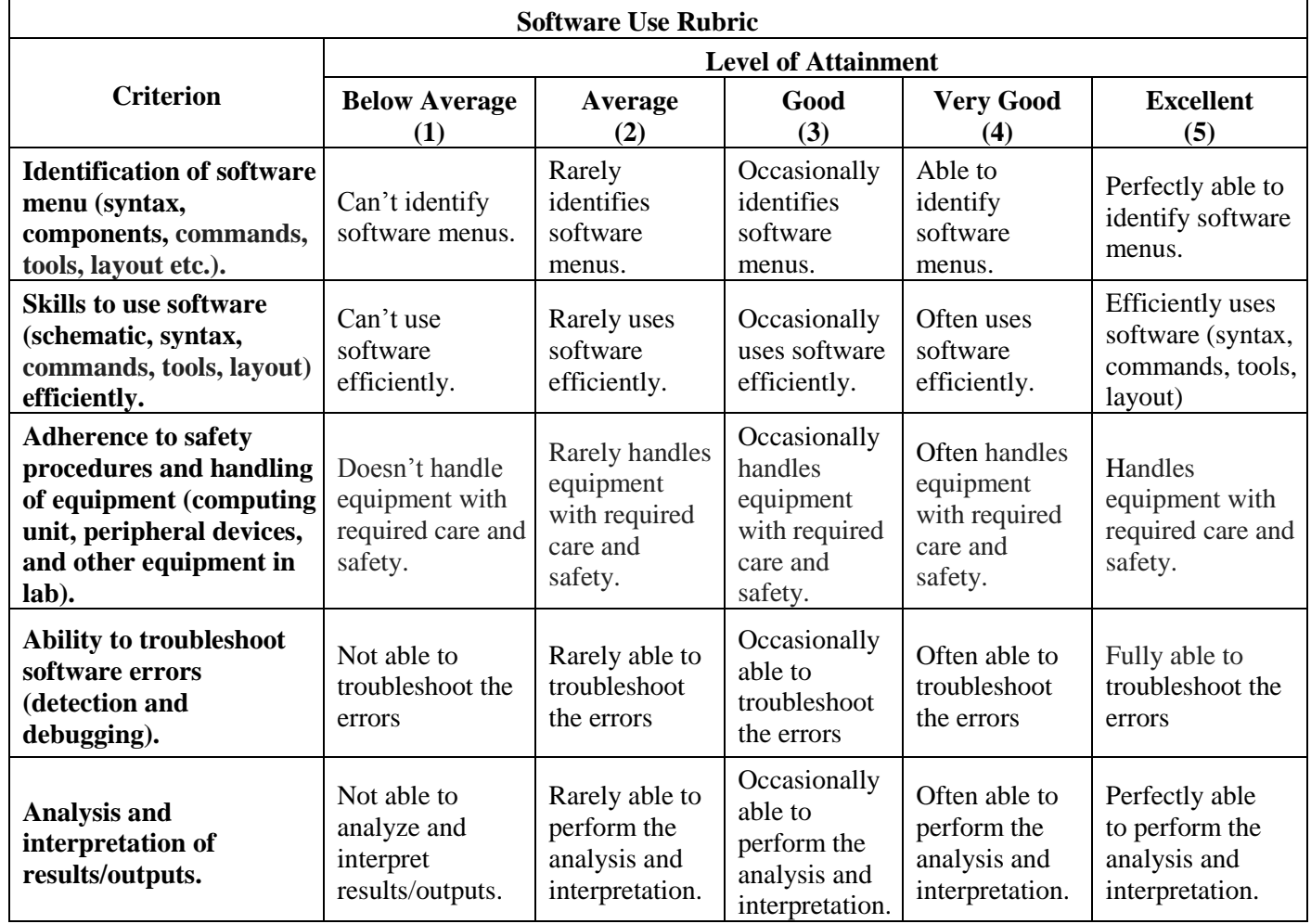

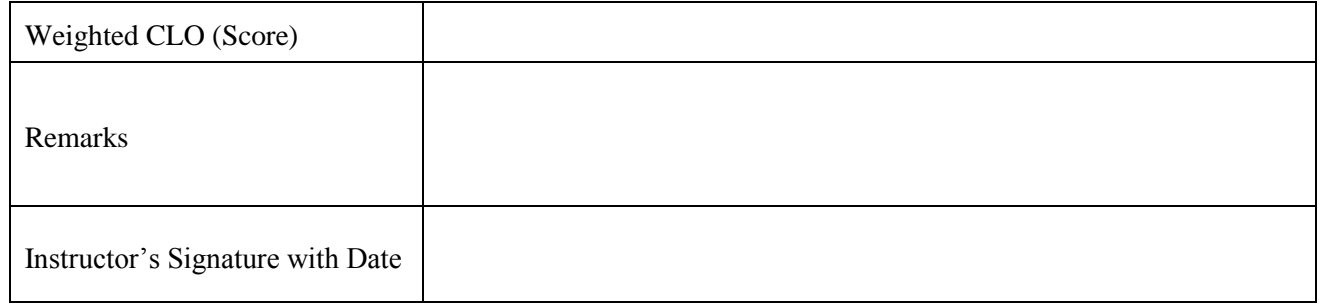
### **LAB SESSION 05**

**Objective:** - **Manipulate** the effect of different type of carrier action on carrier concentration **(diffusion, thermal generation n recombination and photogeneration) on carrier concentration.**

**Tool: -** Drift Diffusion Lab

#### **Theory: -**

**Equilibrium:** - A semiconductor is said to be in equilibrium when there is no external excitation and thus no net motion of charges. There is no discontinuity in equilibrium Fermi level i.e.  $\frac{dE_F}{dx} = 0$ . In a non-degenerated semiconductor which is at equilibrium the condition  $n_o p_{o} = n_i^2$  is valid

**Non-equilibrium[1]: -** A semiconductor is said to be in non-equilibrium when it is either illuminated with light or a non-zero voltage is applied across it. In non-equilibrium situations the condition  $np = n_i^2$  is violated. **Steady state** refers to a non-equilibrium condition in which all processes are constant and are balanced by opposing processes

**Injection of Carriers:** - There are two types of deviation from equilibrium (i.e.  $np \neq n_i^2$ ). When  $np > n_i^2$ , we talk of injection of excess carriers

**Low level Injection:** - The condition in which excess carrier concentration is negligibly small in comparison to the doping concentration is known as low level injection. For example in an n-type semiconductor,  $= \delta p \ll N_D$ , is referred to as low level injection

Under normal operating conditions the three primary types of carrier actions occurring inside semiconductors are drift, diffusion and recombination-generation.

**Drift** <sup>[2]</sup>: - Drift is the charged particle motion in response to an applied electric field. When a voltage is applied across a semiconductor, carriers will experience a net force.

Drift current density (Ampere/unit area) for electrons can be written as

$$
J_{n|drift} = q\mu_n n\mathcal{E} \qquad i)
$$

Drift current density (Ampere/unit area) for holes can be written as

$$
J_{p|drift} = q\mu_p p\mathcal{E} \qquad ii)
$$

**Diffusion:** - When excess carriers are created non-uniformly, the electron and hole concentrations vary with position in the semiconductor. Any such spatial variation (gradient) in n and p calls for a net motion of carriers from the regions of high carrier concentration to regions of low carrier concentration. This type of motion is called diffusion and represents an important charge transport process in semiconductors. Flux density (particle flow per unit area) can be written as:

Electron flux density

$$
\emptyset_n(x) = -D_n \frac{dn(x)}{dx} \qquad \text{iii)}
$$

Similarly hole flux density

$$
\emptyset_p(x) = -D_p \frac{dp(x)}{dx} \qquad iv)
$$

The diffusion current density (current crossing a unit area) can be obtained by multiplying particle flux density by the charge of the carrier:

$$
J_n(diff.) = -(-q)D_n \frac{dn(x)}{dx} = +qD_n \frac{dn(x)}{dx} \qquad \qquad v)
$$

$$
J_p(diff.) = - (+q)D_p \frac{dp(x)}{dx} = -qD_p \frac{dp(x)}{dx} \qquad vi)
$$

Above equations show that minority carriers can contribute significantly to the current through diffusion. Since the drift terms are proportional to the carrier concentration, minority carriers seldom provide much drift current. On the other hand, diffusion current is proportional to the gradient of concentration. Thus minority carrier current through diffusion can sometimes be as large as majority carrier currents.

**Einstein Relation:** - If an electric field is present in addition to the carrier gradient, the current densities will have drift component and a diffusion component

$$
J_n(x) = q\mu_n n(x)\mathcal{E}(x) + qD_n \frac{dn(x)}{dx}
$$
 vii)  

$$
J_p(x) = q\mu_p p(x)\mathcal{E}(x) - qD_p \frac{dp(x)}{dx}
$$
 viii)

 $\boldsymbol{d}$ 

Assuming an electric field 
$$
\mathcal{E}(x)
$$
 in the x-direction, we can draw the energy bands as shown in the figure, to include the change in potential energy of electrons in the field. Since electrons drift in a direction opposite to the field, we expect the potential energy for electrons to increase in the direction of the field, as shown in the figure. The electrostatic potential  $\mathcal{V}(x)$  varies in the opposite direction, since it is defined in terms of positive charges and is therefore related to the electron potential energy  $E(x)$  displayed in the figure by

$$
\mathcal{V}(x) = \frac{E(x)}{-q} \qquad iz)
$$

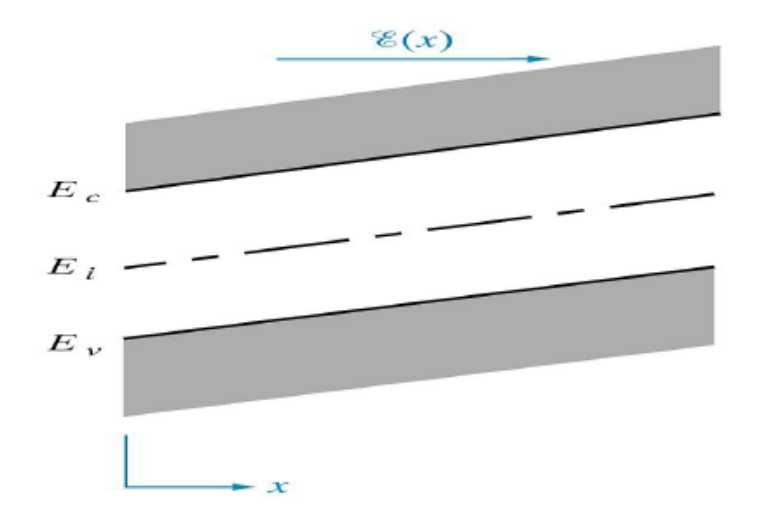

Fig 5.1 Energy Band diagram of a semiconductor in an electric field  $\epsilon(x)$ 

From the definition of electric field

$$
\mathcal{E}(x) = -\frac{d\,\mathcal{V}(x)}{dx} \qquad x)
$$

$$
\mathcal{E}(x) = -\frac{d\,\mathcal{V}(x)}{dx} = -\frac{d}{dx}\left[\frac{E_i}{(-q)}\right] = \frac{1}{q}\frac{d\,E_i}{dx} \qquad xi)
$$

At equilibrium no net current flows in a semiconductor. Thus any fluctuation that which would begin diffusion current also sets up an electric field which redistributes carriers by drift. Thus equating equation with 0 we can obtain

$$
q\mu_p p(x)\mathcal{E}(x) = qD_p \frac{dp(x)}{dx}
$$

$$
\mu_p p(x)\mathcal{E}(x) = D_p \frac{dp(x)}{dx}
$$

$$
\mathcal{E}(x) = \frac{D_p}{\mu_p} \frac{1}{p(x)} \frac{dp(x)}{dx}
$$

Using equation viii) of  $lab#04$  we have

$$
\mathcal{E}(x) = \frac{D_p}{\mu_p} \frac{1}{kT} \left( \frac{dE_i}{dx} - \frac{dE_F}{dx} \right)
$$

The equilibrium Fermi level will not vary with x and the derivative of  $E_i$  is given by equation xi). Thus above equation becomes

$$
\mathcal{E}(x) = \frac{D_p}{\mu_p} \frac{1}{kT} \left( \frac{\mathcal{E}(x)}{q} \right)
$$

$$
\frac{D}{\mu} = \frac{kT}{q} \qquad x)
$$

The above expression equation  $x$ ) is known as Einstein relation

**Continuity Equation[3]: -** Each and every type of carrier action gives rise to a change in the carrier concentrations with time. The combined effect of all types of carrier action can therefore be taken into account by equating the overall change in the carrier concentration per unit time to the sum of due to individual processes: i.e,

$$
\frac{\partial n}{\partial t} = \left(\frac{\partial n}{\partial t}\right)_{diff} + \left(\frac{\partial n}{\partial t}\right)_{drift} + \left(\frac{\partial n}{\partial t}\right)_{R-G} + \left(\frac{\partial n}{\partial t}\right)_{photogeneration} \qquad \text{xi)}
$$
\n
$$
\frac{\partial p}{\partial t} = \left(\frac{\partial p}{\partial t}\right)_{diff} + \left(\frac{\partial p}{\partial t}\right)_{drift} + \left(\frac{\partial p}{\partial t}\right)_{R-G} + \left(\frac{\partial n}{\partial t}\right)_{photogeneration} \qquad \text{xii}
$$

Above equations are known as continuity equation. The continuity equation can be written as in somewhat compact form by noting

$$
(\frac{\partial n}{\partial t})_{diff} + (\frac{\partial n}{\partial t})_{drift} = \frac{1}{q} \frac{\partial J_n}{\partial x}
$$
 *xiii*)  

$$
(\frac{\partial p}{\partial t})_{diff} + (\frac{\partial p}{\partial t})_{drift} = -\frac{1}{q} \frac{\partial J_p}{\partial x}
$$
 *xiv*)

Working with continuity equation for electrons only, substituting equation  $xii$  in equation  $xi$ 

$$
\frac{\partial n}{\partial t} = \frac{1}{q} \frac{\partial J_n}{\partial x} + \left(\frac{\partial n}{\partial t}\right)_{R-G} + \left(\frac{\partial n}{\partial t}\right)_{photogeneration} \qquad xy)
$$

As we know that

$$
(\frac{\partial n}{\partial t})_{R-G} = -\frac{\delta n}{\tau_n} \qquad \qquad xxii)
$$

From equation  $vii$ )

$$
J_n(x) = q\mu_n n(x)\mathcal{E}(x) + qD_n \frac{\partial n(x)}{\partial x}
$$

If  $\epsilon = 0$  then

$$
J_n(x) = q D_n \frac{\partial n(x)}{\partial x} \qquad xvii)
$$

As we know that  $n = n_o + \delta n$ . Thus

$$
\frac{\partial n}{\partial x} = \frac{\partial (n_o + \delta n)}{\partial x} = \frac{\partial n_o}{\partial x} + \frac{\partial \delta n}{\partial x}
$$

As equilibrium carrier concentration is not a function of position. i.e.  $\frac{\partial n_o}{\partial x} = 0$ . Thus

$$
\frac{\partial n}{\partial x} = \frac{\partial \delta n}{\partial x}
$$

Thus equation  $xvii$ ) becomes

$$
J_n(x) = q D_n \frac{\partial \delta n}{\partial x} \qquad \text{xviii}
$$

Substituting equation  $xvi$ ) and equation  $xvii$ ) in equation  $xv$ )

$$
\frac{\partial n}{\partial t} = \frac{1}{q} \frac{\partial (qD_n \frac{\partial \delta n}{\partial x})}{\partial x} - \frac{\delta n}{\tau_n} + (\frac{\partial n}{\partial t})_{photogeneration}
$$
  

$$
\frac{\partial n}{\partial t} = D_n \frac{\partial^2 \delta n}{\partial x^2} - \frac{\delta n}{\tau_n} + G_L \qquad xix)
$$

Finally, the equilibrium carrier concentration is not a function of time. i.e.  $\frac{dn_o}{dt} = 0$ . Thus

$$
\frac{\partial n}{\partial t} = \frac{\partial (n_o + \delta n)}{\partial t} = \frac{\partial n_o}{\partial t} + \frac{\partial \delta n}{\partial t} = \frac{\partial \delta n}{\partial t}
$$

Thus equation  $xix$ ) becomes

$$
\frac{\partial \delta n}{\partial t} = D_n \frac{\partial^2 \delta n}{\partial x^2} - \frac{\delta n}{\tau_n} + G_L \qquad xx)
$$

**Steady State Carrier Injection:** - If steady state condition is maintained then  $\frac{\partial \partial n}{\partial t} = 0$ . Thus, equation  $xx$ ) becomes

$$
0 = D_n \frac{d^2 \delta n}{dx} - \frac{\delta n}{\tau_n} + G_L
$$

If there is no photogeneration i.e.  $G_L = 0$  then above equation becomes

$$
D_n \frac{d^2 \delta n}{dx} = \frac{\delta n}{\tau_n}
$$

$$
\frac{d^2 \delta n}{dx} = \frac{\delta n}{D_n \tau_n}
$$

$$
\frac{d^2 \delta n}{dx} = \frac{\delta n}{L_n^2}
$$

Where  $L_n = \sqrt{D_n \tau_n}$  is called the electron diffusion length. Solution of above equation is

$$
\delta p(x) = C_1 e^{x/L_n} + C_2 e^{-x/L_n} \qquad xxi)
$$

**Quasi Fermi level:** - The Fermi level  $E_F$  equation is meaningful only when no excess carriers are present. However, we can write expressions for the steady state concentrations in the same form as the equilibrium expressions by defining separate **quasi-Fermi levels** Fn and Fp for electrons and holes. The resulting carrier concentration equations

$$
n = n_i e^{(F_{n} - E_i)/kT} \qquad xxi)
$$

$$
p = n_i e^{(E_i - F_p)/kT} \qquad x x iii)
$$

**Task No.01:** - A silicon wafer (N<sub>D</sub>=10<sup>14</sup>/cm<sup>3</sup>,T=Room Temperature) is illuminated with light which generates  $10^{15}$  electron-hole pairs per cm<sup>3</sup>-sec throughout the volume of the silicon

**Q.1:-** View the energy band diagram before illumination. (Attach simulation print out)

**Q.2:** - From the simulation results determine doping, electron and hole density at equilibrium.

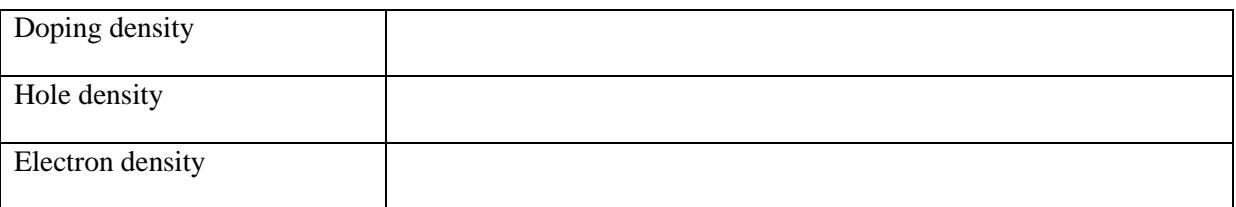

**Q.3:** - From the simulation results determine electrostatic potential at equilibrium.

Ans:

**Q.4: -** View the energy band diagram under non-equilibrium. (Attach simulation print out)

**Q.5:** - By using simulation results determine the value of doping, electron and hole density under nonequilibrium.

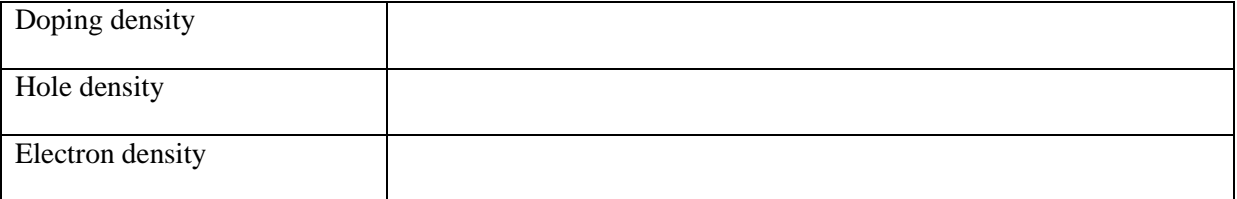

**Q.6: -** View the excess carrier profile. Determine the excess electron and hole density.

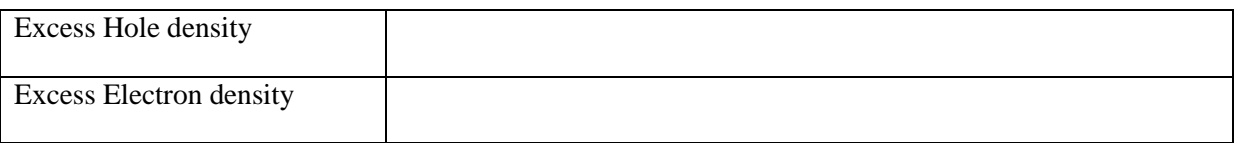

**Task No.02: -** A p-type silicon wafer is illuminated with light throughout the volume of the wafer

**Q.1:-** View the energy band diagram before illumination. (Attach simulation print out)

**Q.2: -** From the simulation results determine doping, electron and hole density at equilibrium.

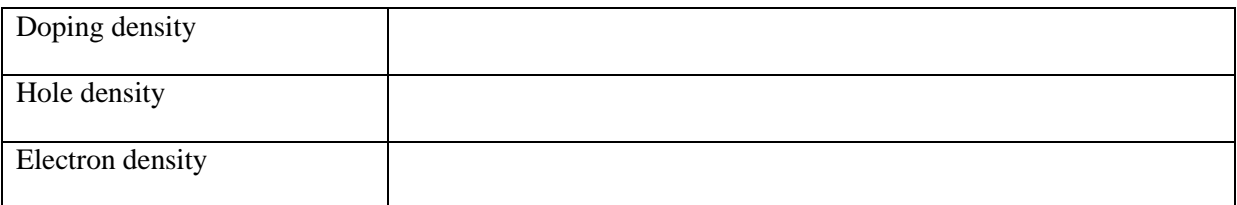

Q.3: - From the simulation results determine electrostatic potential at equilibrium.

Ans:

**Q.4: -** View the energy band diagram under non-equilibrium

**Q.5: -** By using simulation results determine the value of doping, electron and hole density under nonequilibrium.

Ans:

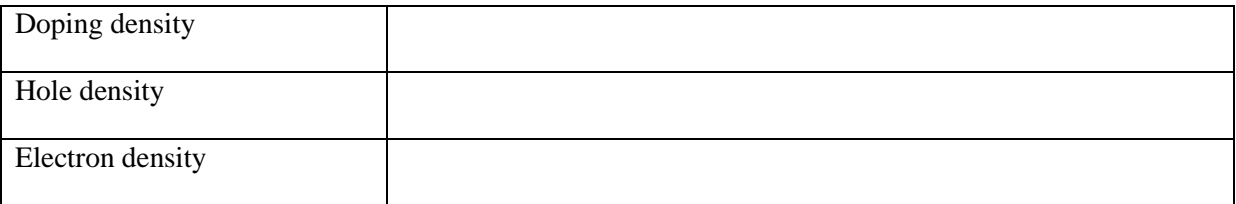

**Q.6: -** View the excess carrier profile. Determine the excess electron and hole density.

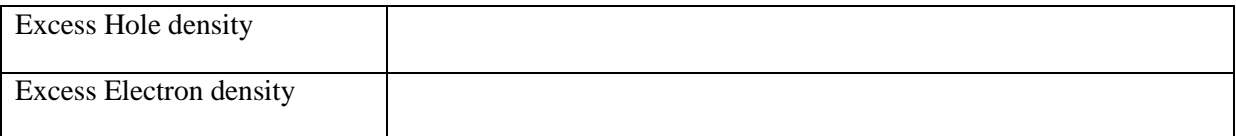

### **References:-**

- [1] Physics and Technology of Semiconductor Devices by A.S.Grove, Chapter 5
- [2] Solid State Electronic Devices by Streetman, Chapter 4
- [3] Semiconductor Device Fundamentals by Robert F.Pierret, Chapter 3

### **NED University of Engineering & Technology Department of Electronic Engineering**

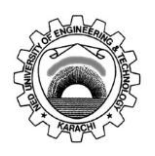

Course Code and Title: \_\_\_\_\_\_\_\_\_\_\_\_\_\_\_\_\_\_\_\_\_\_\_\_\_\_\_\_\_\_\_\_\_\_\_\_\_\_\_\_\_\_\_\_\_\_

Laboratory Session No. \_\_\_\_\_\_\_\_\_\_\_\_\_ Date: \_\_\_\_\_\_\_\_\_\_\_\_\_\_\_\_\_\_\_

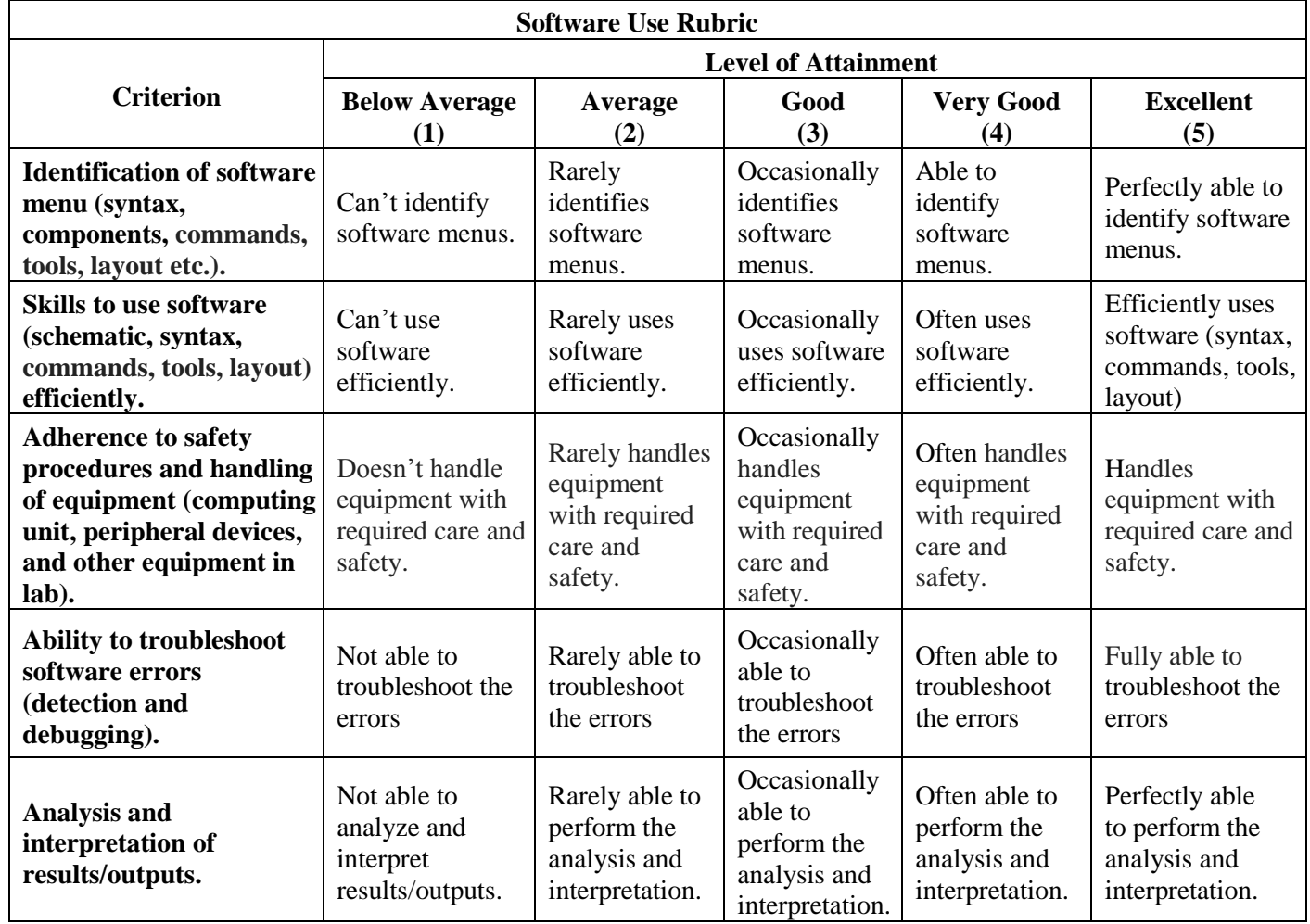

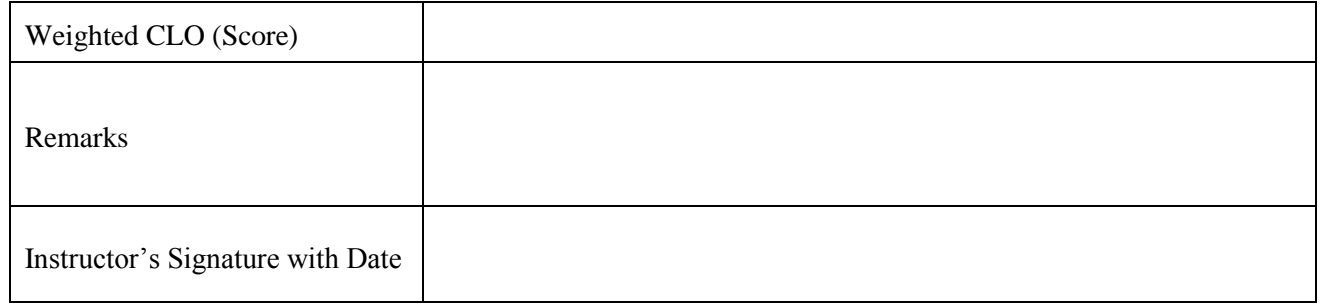

## **LAB SESSION 06**

**Objective: - Manipulate** the phenomenon of drift of charge carriers under the influence of electric field.

**Tool: -** Drift Diffusion Lab

### **Theory: -**

**Equilibrium:** - A semiconductor is said to be in equilibrium when there is no external excitation and thus no net motion of charges. There is no discontinuity in equilibrium Fermi level i.e.  $\frac{dE_F}{dx} = 0$ . In a non-degenerated semiconductor which is at equilibrium the condition  $n_0p_0 = n_1^2$  is valid

**Non-equilibrium [1]: -** A semiconductor is said to be in non-equilibrium when it is either illuminated with light or a non-zero voltage is applied across it. In non-equilibrium situations the condition  $np = n_i^2$  is violated. **Steady state** refers to a non-equilibrium condition in which all processes are constant and are balanced by opposing processes

Under normal operating conditions the three primary types of carrier actions occurring inside semiconductors are drift, diffusion and recombination-generation.

**Diffusion:** - When excess carriers are created non-uniformly, the electron and hole concentrations vary with position in the semiconductor. Any such spatial variation (gradient) in n and p calls for a net motion of carriers from the regions of high carrier concentration to regions of low carrier concentration. This type of motion is called diffusion.

**Drift** <sup>[2]</sup>: - Drift is the charged particle motion in response to an applied electric field. When a voltage is applied across a semiconductor, carriers will experience a net force.

Drift current density (Ampere/unit area) for electrons can be written as

$$
J_{n|drift} = q\mu_n n\mathcal{E} \qquad i)
$$

Drift current density (Ampere/unit area) for holes can be written as

$$
J_{p|drift} = q\mu_p p\mathcal{E} \qquad ii)
$$

Since the drift terms are proportional to the carrier concentration, thus the drift current flows because of majority carriers while minority carriers seldom provide much drift current.

If current is carried by both the electrons and holes then

$$
J_{drift} = q\mu_n n\mathcal{E} + q\mu_p p\mathcal{E}
$$

$$
J_{drift} = q\mathcal{E}(\mu_n n + \mu_p p) \qquad \text{(iii)}
$$

If the material is intrinsic, then  $n = p = n_i$ . Thus above equation becomes

$$
J_{drift} = q\mathcal{E}(\mu_n n_i + \mu_p n_i)
$$

$$
J_{drift} = q(\mu_n + \mu_p) n_i \mathcal{E}
$$
 *iv*)

**Task No. 01: -** Apply potential across an intrinsic semiconductor of length L= 1mm.

**Q.1: -** From the simulation results determine doping, electron and hole density at equilibrium. (Attach simulation results)

**Q.2:** - What is the current density when V= 0.18V is applied across the semiconductor. Verify the simulation results by mathematical calculation.

Figure out values of  $\mu_n$  and  $\mu_p$  from the graph of intrinsic carrier concnetrations at room temperature.

Ans:  $\mu_n$ =1350 and  $\mu_p$ =480

$$
J_{drift} = q(\mu_n + \mu_p) n_i \mathcal{E}
$$

Electric field  $\mathcal{E} = V/L$ 

**Task No. 02: -** Apply potential across n-type semiconductor

**Q.1:** - From the simulation results determine doping, electron and hole density at equilibrium. (Attach simulation results)

**Q.2: -** What is the current density when 0.18V is applied across the semiconductor. Verify the simulation results by mathematical calculation.

Ans:  $J_{drift} = q(\mu_n)n \; \; \mathcal{E}$ 

**Task No. 03: -** Apply a potential across n-type semiconductor. Find out the current density. Now vary the doping and from the simulation results, observe the effect of doping on current density.

**Task No. 04: -** Observe the effect of current saturation at high electric field in n-type semiconductor.

**Task No. 05: -** Observe the effect of current saturation at high electric field in an intrinsic semiconductor.

#### **References:-**

- [1] Physics and Technology of Semiconductor Devices by A.S.Grove, Chapter 5
- [2] Solid State Electronic Devices by Streetman, Chapter 3

### **NED University of Engineering & Technology Department of Electronic Engineering**

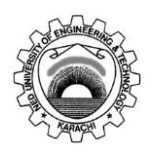

Course Code and Title: \_\_\_\_\_\_\_\_\_\_\_\_\_\_\_\_\_\_\_\_\_\_\_\_\_\_\_\_\_\_\_\_\_\_\_\_\_\_\_\_\_\_\_\_\_\_

Laboratory Session No. \_\_\_\_\_\_\_\_\_\_\_\_\_ Date: \_\_\_\_\_\_\_\_\_\_\_\_\_\_\_\_\_\_\_

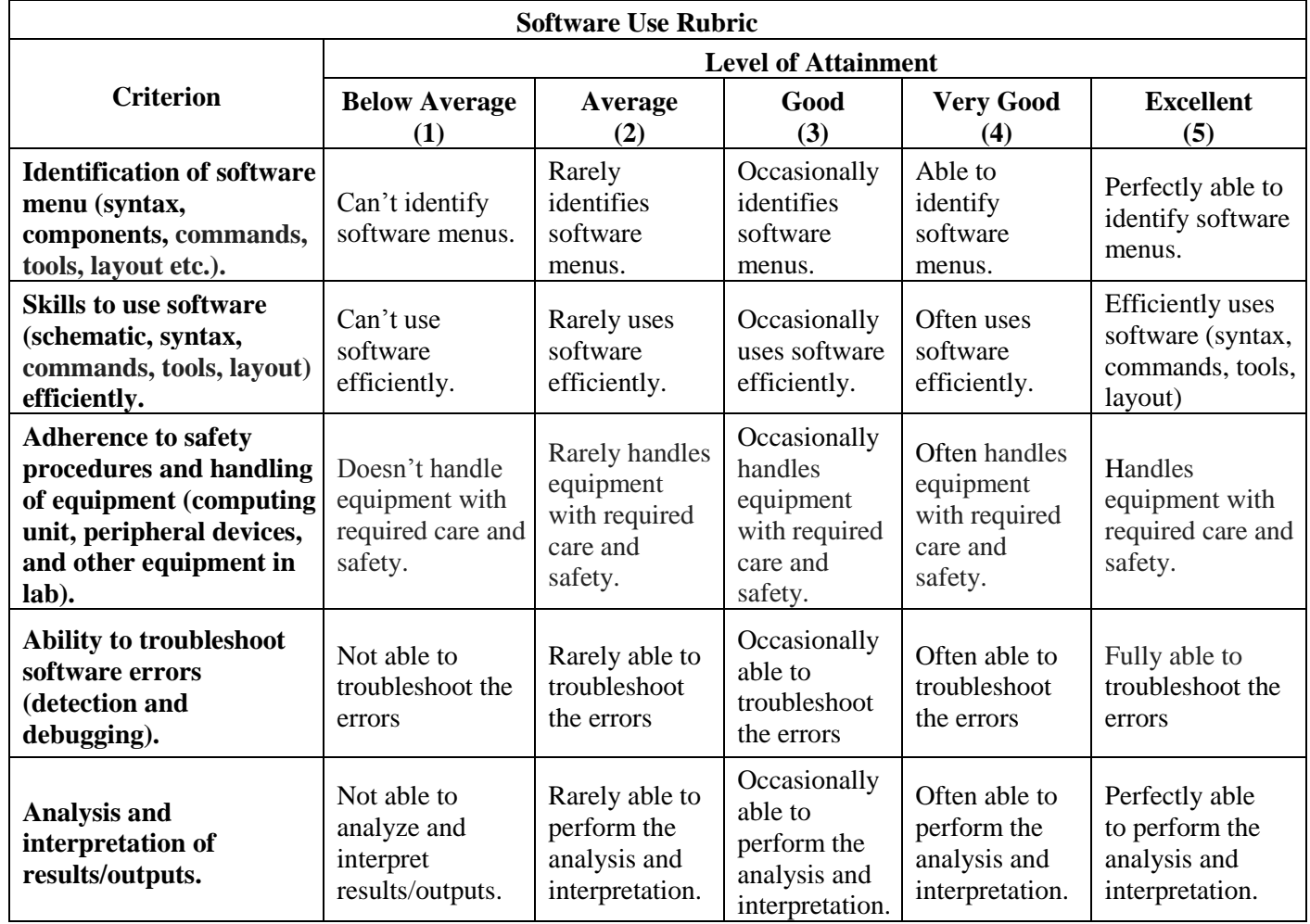

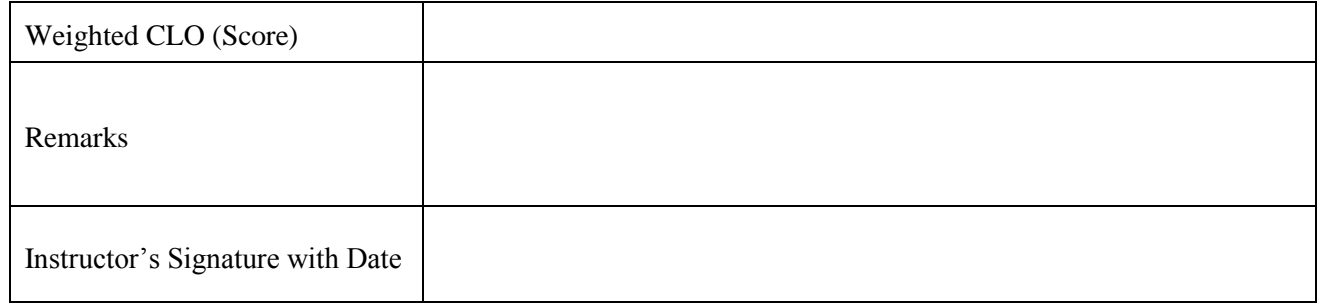

## **LAB SESSION 07**

**Objective:** - **Manipulate** the effect of temperature and doping on mobility of carriers.

**Tool: -** Drift Diffusion Lab

### **Theory: -**

**Effect of temperature on Mobility:-** The two basic types of scattering mechanism that influence electron and hole mobility at different temperatures are lattice scattering and impurity scattering.

- **i) Lattice Scattering:** In lattice scattering a carrier moving through the crystal is scattered by a vibration of lattice, resulting from the temperature. **The frequency of such scattering events increases as the temperature increases**, since the thermal agitation of lattice becomes greater. Therefore, we should expect the mobility to decrease as the sample is heated
- **ii**) **Impurity Scattering:** In impurity scattering a carrier moving through the crystal is scattered by crystal defects such as ionized impurities. **This type of scattering is dominant at low temperature** because a slowly moving carrier is likely to be scattered strongly by an interaction with a charged ion. Therefore impurity scattering events cause a decrease in mobility with decreasing temperature.

**Effect of Doping on Mobility:** As the concentration of impurities increases, the effect of impurity scattering are felt. For example, the electron mobility of intrinsic Si at 300K is 1350 cm<sup>2</sup>/V\*sec. With a donor doping concentration of  $10^{17}$ /cm<sup>3</sup>, however, mobility of electron is 700 cm<sup>2</sup>/V\*sec. Thus the presence of the  $10^{17}$  ionized donors/cm3 introduces a significant amount of impurity scattering. The mobility of electrons and holes in silicon at room temperature is shown in figure below

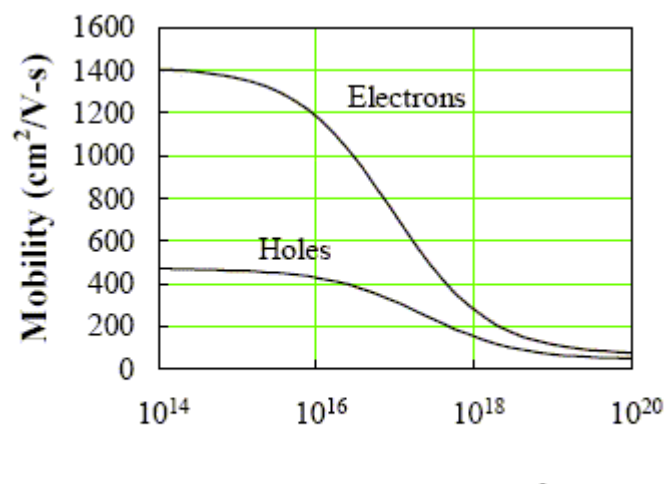

Doping density  $(cm<sup>3</sup>)$ 

Fig 7.1 Room temperature carrier mobilities as a function of dopant concentration in Si

**Task No. 01: -** Write down the mobility of electron in an intrinsic semiconductor at room temperature.

Ans:

**Task No. 02:** - Apply potential of 0.18V across an n-type semiconductor with  $N_D=10^{17}/cm^3$  and length 1mm. From the simulation result(s) calculate the mobility of electrons. Also verify your simulation results. Compare the mobility of electrons in an intrinsic and an n-type doped semiconductor. Is there any effect of doping on mobility? Yes/No? Give reason

(Attach simulation results)

Ans:

Electric field  $\mathcal{E} = V/L$  $J_{drift} = q(\mu_n)N_D \mathcal{E}$  $\mu$ J  $\overline{q}$ 

**Task No. 03:** - Apply potential of 0.18V across a p-type semiconductor with  $N_A=10^{17}/cm^3$ . From the simulation result(s) calculate the mobility of holes. Also verify your simulation results. Compare the mobility of holes in an intrinsic and a p-type doped semiconductor. (Attach simulation results)

**Task No. 04: -** Apply a potential across n-type semiconductor. Find out the mobility of electrons. Now vary the doping concentration and from the simulation results, observe the effect of doping concentration on mobility. (Attach simulation results)

### **References:-**

- [1] Physics and Technology of Semiconductor Devices by A.S.Grove, Chapter 5
- [2] Solid State Electronic Devices by Streetman, Chapter 3

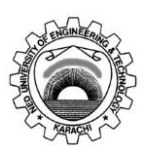

### **NED University of Engineering & Technology Department of Electronic Engineering**

Course Code and Title: \_\_\_\_\_\_\_\_\_\_\_\_\_\_\_\_\_\_\_\_\_\_\_\_\_\_\_\_\_\_\_\_\_\_\_\_\_\_\_\_\_\_\_\_\_\_

Laboratory Session No. \_\_\_\_\_\_\_\_\_\_\_\_\_ Date: \_\_\_\_\_\_\_\_\_\_\_\_\_\_\_\_\_\_\_

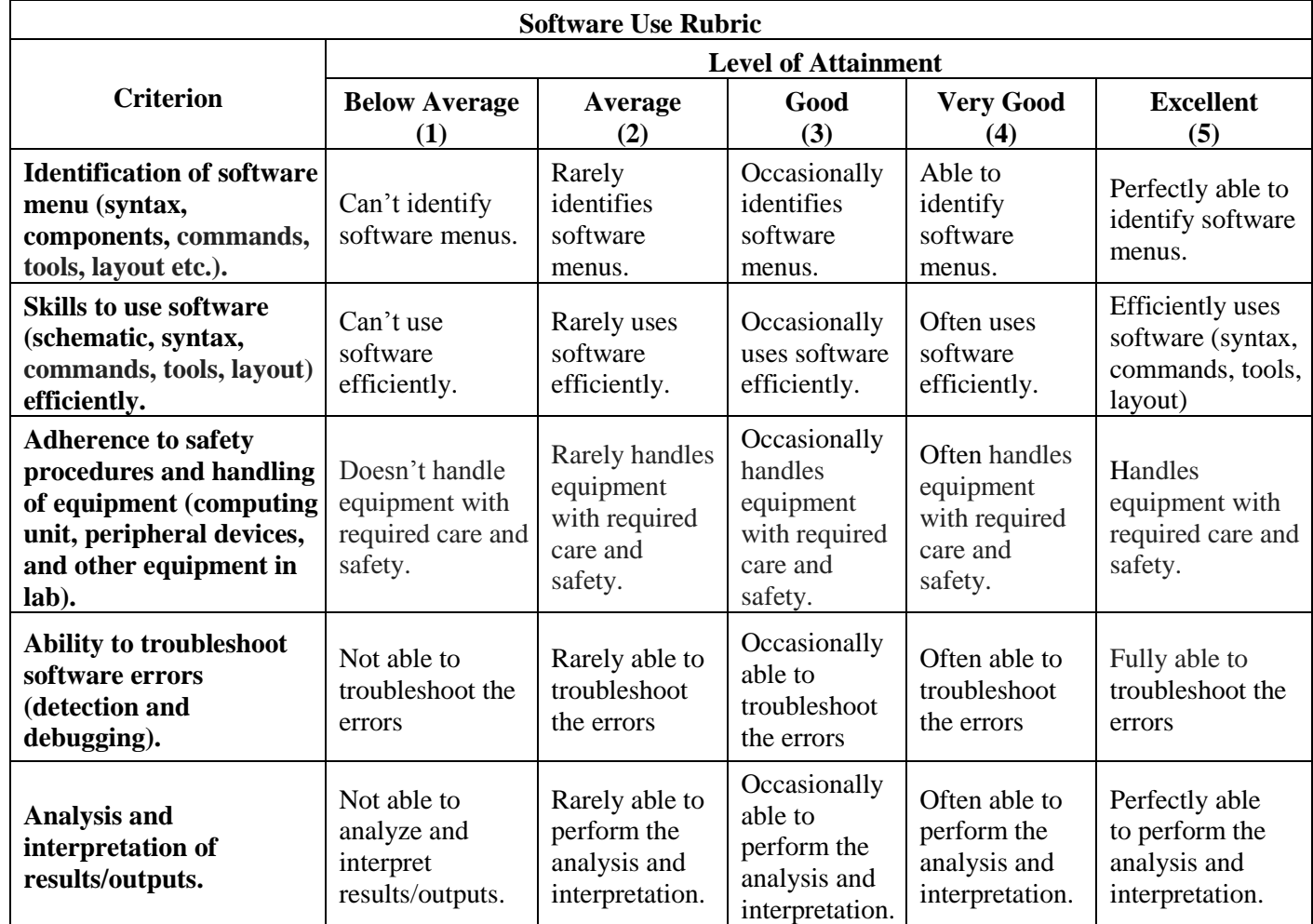

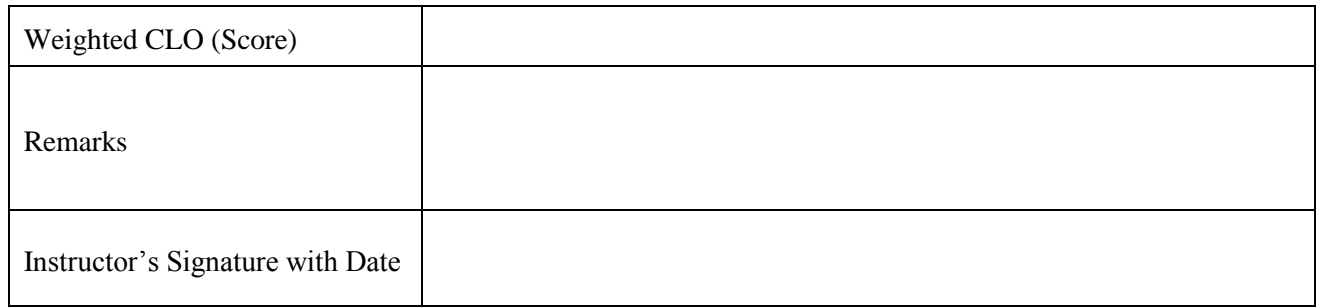

## **LAB SESSION 08**

**Objective:** - Implement an equal doped PN junction diode. **Manipulate** its charge density, electric field and electrostatic potential under equilibrium condition.

**Tool: -** Illinois Solid State Electronic Devices

### **Theory: -**

Suppose we have *p*- and *n*- regions that were initially separated.Charge neutrality is assumed to prevail in the isolated, uniformly doped semiconductor. In the *p*- material the positive hole charges, the  $(\bigoplus' s)$  balance the immobile acceptor- site charges( $\bigoplus' s$ ). Similarly in *n*-type material the electronic charge  $(\ominus)$  everywhere balances the immobile charges associated with the ionized donors  $(H)$ 

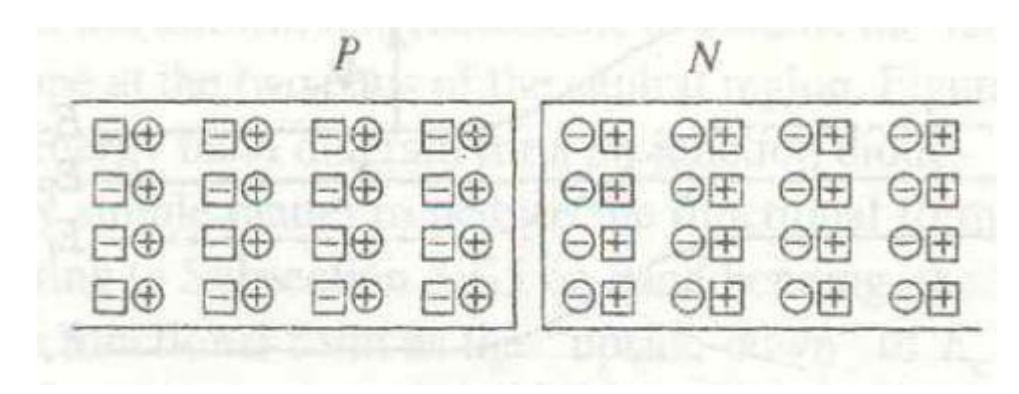

Fig 8.1` Isolated p and n regions

Now suppose a structurally perfect connection is made between the p and n materials.

| 戸田                 |                 | <b>EO EO EO OE OE OE OE</b> |  |  |
|--------------------|-----------------|-----------------------------|--|--|
| $\boxdot$ $\oplus$ |                 | HO HO HO OH OH OH           |  |  |
| $\Box$ $\oplus$    | $H\oplus$       | <b>EO EO OH OH OH OH</b>    |  |  |
| 日田                 | $\Box$ $\oplus$ | <b>EO BOIOE OE OE OE</b>    |  |  |

Fig 8.2 Electrons and holes diffuse to the opposite side of the junction moments after joining the p and n regions

Since there are many holes on the p-side than the electrons on n-side, holes begin to diffuse from the p-side to n-side an instant after the connection is made. Similarly, electrons diffuse from the n-side to p-side of the junction. Although the electrons and holes can move to the opposite side of the junction, the donors and acceptors are fixed in space. Consequently, the diffusing away of carriers from the near –vicinity of the metallurgical junction where there is significant non-zero charge is called the **space charge region** or **depletion region**.

| 日田                 |                  | $\Box\oplus$ $\Box\oplus$ | $\Box$ | 田 |          | OH OH       | $\Theta$ <sub>H</sub> |
|--------------------|------------------|---------------------------|--------|---|----------|-------------|-----------------------|
| 日田                 | 日田               | 日田                        | 日      | 田 | OF OF OF |             |                       |
| $\Box\oplus$       |                  | $\Box\oplus$ $\Box\oplus$ | A      | 田 |          | OFF OFF OFF |                       |
| $\boxminus \oplus$ | $\boxdot \oplus$ | $\Box\oplus$              | a      | 田 |          | OFFI OFFI   | ΘH                    |

Fig 8.3 Charge redistribution completed and equilibrium conditions re-established

The build-up of charge and the associated electric field continues until the diffusion of carriers across the junction is precisely balance by the carrier drift.

Since the dipole about the junction must have an equal number of charges on either side,  $(\mathbf{Q}_+ = | \mathbf{Q}_-|)$ **[1] .** For a sample if cross-sectional area A, the total uncompensated charge on either side of the junction is

$$
qAx_pN_a = qAx_nN_d
$$

Or

$$
N_a x_p = N_d x_n \qquad i)
$$

Where  $x_p$  is the penetration of space region into the *p* material and  $x_n$  is the penetration into n. The total width of the transition region  $(W)$  is the sum of  $x_p$  and  $x_n$ .

**Built-in- potential (V<sub>hi</sub>):-** The voltage drop across the depletion region under equilibrium conditions, known as the built-in potential  $(V_{hi})$ . PN junction maintained under equilibrium conditions with  $x = 0$  positioned at the metallurgical boundary. The ends of the equilibrium depletion region are taken to occur at  $-x_p$  and  $x_n$ .

Proceeding with the derivation, we know

$$
\varepsilon=-\frac{dV}{dx}
$$

Integrating across the depletion region gives

$$
-\int_{-x_p}^{x_n} \varepsilon \, dx = \int_{V_{(-x_p)}}^{V_{(x_n)}} dV = V(x_n) - V(-x_p) = V_{bi} \qquad \qquad ii)
$$

From equation  $vii$ ) of lab 5

$$
J_n = qn\mu_n \varepsilon + qD_N \frac{dn}{dx}
$$

As the material is in equilibrium thus no current will flow

$$
0 = qn\mu_n \varepsilon + qD_N \frac{dn}{dx}
$$

Solving  $\varepsilon$  and making use of Einstein relationship, we obtain

$$
\varepsilon=-\frac{D_N}{\mu_n}\frac{dn/dx}{n}=-\frac{kT}{q}\frac{dn/dx}{n}
$$

Substituting this in equation  $\mathbf{ii}$ )

$$
V_{bi} = -\int_{-x_p}^{x_n} \varepsilon \, dx = \frac{kT}{q} \int_{V_{(-x_p)}}^{V_{(x_n)}} \frac{dn}{n} = \frac{kT}{q} ln \left[ \frac{n(x_n)}{n(-x_p)} \right]
$$

For a specific case of step junction where  $N_a$  and  $N_d$  are the p- and n- side doping concentrations, one identifies

$$
n(x_n) = N_d
$$

$$
n(-x_p) = \frac{n_i^2}{N_a}
$$

And therefore

$$
V_{bi} = \frac{kT}{q} ln \left[ \frac{N_a N_d}{n_i^2} \right]
$$
 (iii)

**Charge Density:-**

$$
\rho = p - n + N_d - N_a
$$

**Depletion Approximation <sup>[2]</sup>:** - The approximation has 2 components that can be stated as follow:

- 1) The carrier concentrations are assumed to be negligible compared to the net doping concentration in a region $-x_p \le x \le x_n$
- 2) The charge density outside the depletion region is taken to be identically zero.

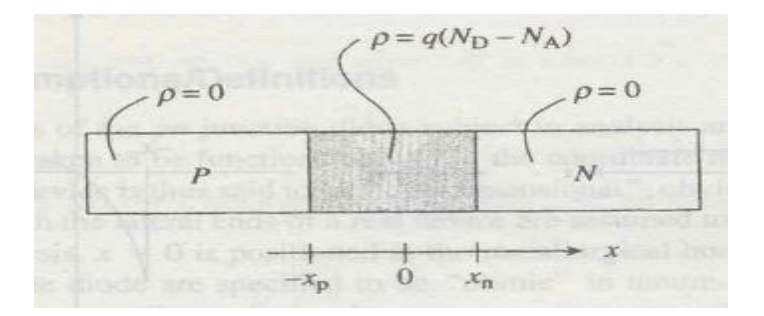

Fig 8.4 Representation of depletion approximation

Thus overall charge density in a PN junction diode

$$
\rho = \begin{cases}\n-qN_a, & -x_p \leq x \leq 0 \\
qN_d, & 0 \leq x \leq x_n \\
0 & x \leq -x_p and x \geq x_n\n\end{cases} \quad \text{iv)}
$$

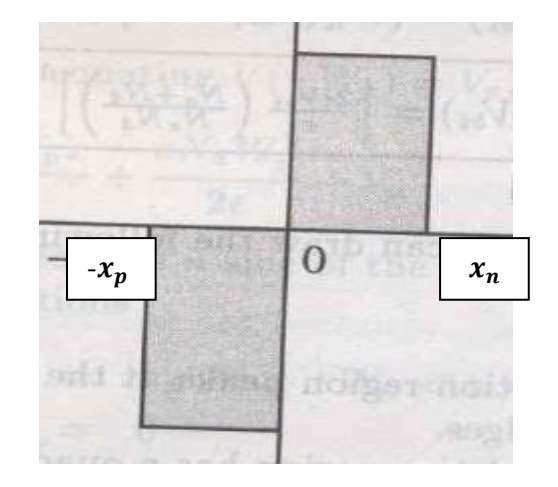

Fig 8.5 Illustration of approximation as applied to a step junction

### **Electric field: -**

As we know that Poisson"s equation states that

$$
\frac{d\varepsilon}{dx} = \frac{\rho}{K_s \varepsilon_o}
$$

By substituting the value of  $\rho$ 

$$
\frac{d\varepsilon}{dx} = \begin{cases}\n & -qN_a/K_s\varepsilon_o, & -x_p \le x \le 0 \\
 & qN_d/K_s\varepsilon_o, & 0 \le x \le x_n \\
 & 0 & x \le -x_p and x \ge x_n\n\end{cases}
$$

By integrating above equation we get

$$
\varepsilon(x) = -\frac{qN_a}{K_s \varepsilon_o}(x_p + x) \dots \dots \dots - x_p \le x \le 0 \qquad va)
$$

$$
\varepsilon(x) = -\frac{qN_d}{K_s \varepsilon_0} (x_n - x) \dots \dots \dots 0 \le x \le x_n \qquad \qquad \nu b)
$$

$$
\varepsilon(x) = 0 \dots \dots \dots \dots \quad x \le -x_p \text{ and } \& x \ge x_n \qquad \qquad \text{vc})
$$

From equation  $v\alpha$ ) and  $v\dot{\beta}$  it's obvious that maximum electric field exists at  $x = 0$ 

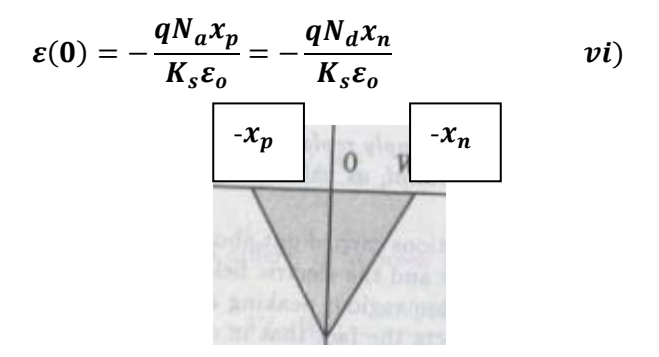

Fig 8.6 Electric field of a step junction

### **Electrostatic Potential: -**

From the definition of electric field

$$
\varepsilon=-\frac{dV}{dx}
$$

By substituting the value of  $\varepsilon$ 

$$
\frac{dV}{dx} = \frac{qN_a}{K_s \varepsilon_o} (x_p + x) \dots \dots \dots \dots - x_p \le x \le 0
$$

$$
\frac{dV}{dx} = \frac{qN_d}{K_s \varepsilon_o} (x_n - x) \dots \dots \dots \dots 0 \le x \le x_n
$$

With the arbitrary reference potential set to zero at  $=-x_p$ , and remembering the voltage drop is  $V_{bi}$ across the depletion region under equilibrium conditions, above equations are respectively subject to the boundary conditions

$$
V = 0 \qquad at \qquad x = -x_p
$$
  

$$
V = V_{bi} \qquad at \qquad x = x_n
$$

Thus we get

$$
V(x) = 0 \dots \dots \dots \dots -x_p < x \qquad \text{vii } a)
$$

$$
V(x) = \frac{qN_a}{2K_s \varepsilon_o} (x_p + x)^2 \dots \dots \dots \dots - x_p \le x \le 0 \quad \text{vii b}
$$

$$
V(x) = V_{bi} - \frac{qN_d}{2K_s \varepsilon_0} (x_n - x)^2 \dots \dots \dots \dots 0 \le x \le x_n \quad \text{vii c}
$$

From equation *viib*) and *viic*) the electrostatic potential that exists at  $x = 0$ 

$$
V(0) = \frac{qN_a}{2K_s \varepsilon_o} x_p^2 = V_{bi} - \frac{qN_d}{2K_s \varepsilon_o} x_n^2
$$
 *viii*

**<u>Solution of**  $x_n$  **and**  $x_n$ **:**</u> - Above equation can be written as

$$
\frac{qN_a}{2K_s\varepsilon_o}x_p^2 = V_{bi} - \frac{qN_d}{2K_s\varepsilon_o}x_n^2 \qquad iz)
$$

Specifically,  $x_n$  and  $x_p$  are the two unknown in equation i) and ix). Solving these equations we get

$$
x_n = \left[\frac{2K_s\varepsilon_o}{q} \frac{N_a}{N_d(N_a + N_d)} V_{bi}\right]^{1/2} \qquad x)
$$

$$
x_p = \frac{N_d x_n}{N_a} = \left[\frac{2K_s \varepsilon_o}{q} \frac{N_d}{N_a (N_a + N_d)} V_{bi}\right]^{1/2} \qquad xi)
$$

It also follows that

$$
W = x_n + x_p = \left[\frac{2K_s\varepsilon_o}{q} \left(\frac{N_a + N_d}{N_aN_d}\right) V_{bi}\right]^{1/2} \qquad xii)
$$

**Task No. 01: -** Consider an equally doped unbiased PN junction diode

**Q.1: -** Observe charge density with respect to position

 $N_A=$ 

 $N_D=$ 

**Q.2:** - Write down the value of charge density in depletion region.

**Q.3: -** Observe electric field with respect to position. (Attach simulation)

**Q.4:-** Maximum electric field is at \_\_\_\_\_\_\_\_\_\_\_\_\_\_ position.

**Q.5: -** Write down the value of maximum electric field.

**Q.6:**- View the electrostatic potential with respect to position. (Attach simulation)

**Q.7:-** Write down the value of built in potential. Refer to equation (iii)

$$
V_{bi} = \frac{kT}{q} ln \left[ \frac{N_a N_d}{n_i^2} \right]
$$

**Task No. 2: -** Again consider an equally doped unbiased PN junction diode (but this time doping should be higher than task No.1. Increase doping in both p and n type)

**Q.1: -** Observe simulated result of charge density with respect to position

 $N_A=$ 

 $N_D=$ 

**Q.2: -** Write down the value of charge density

**Q.3: -** Compare the charge density of task number 1 and 2. Are they equal or not? Why? Support your answer with the help of equations. Refer to equation (iv)

Ans:

$$
\rho = \begin{cases}\n-qN_a, & -x_p \leq x \leq 0 \\
qN_d, & 0 \leq x \leq x_n \\
0 & x \leq -x_p and x \geq x_n\n\end{cases} (iv)
$$

**Q.4: -** Observe electric field with respect to position. (Attach simulation)

**Q.5:-** Maximum electric field is at \_\_\_\_\_\_\_\_\_\_\_\_\_\_ position.

**Q.6: -** Write down the value of maximum electric field.

**Q.7: -** Compare the maximum electric field of task number 1 and 2. Attach simulation results. Are they equal or not? Why? Refer to equations (v)

$$
\varepsilon(x) = -\frac{qN_a}{K_s \varepsilon_o}(x_p + x) \dots \dots \dots \dots - x_p \le x \le 0
$$

**Q.8:** - View the electrostatic potential with respect to position.

**Q.9:-** Write down the value of built in potential.

**Q.10: -** Compare the built-in potential of task number 1 and 2. Attach simulation results. Are they equal or not? Why?

### **References:-**

- [1] Solid State Electronic Devices by Streetman, Chapter 5
- [2] Semiconductor Device Fundamentals by Robert F.Pierret, Chapter 5

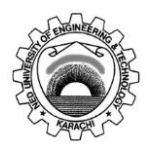

### **NED University of Engineering & Technology Department of Electronic Engineering**

Course Code and Title: \_\_\_\_\_\_\_\_\_\_\_\_\_\_\_\_\_\_\_\_\_\_\_\_\_\_\_\_\_\_\_\_\_\_\_\_\_\_\_\_\_\_\_\_\_\_

Laboratory Session No. \_\_\_\_\_\_\_\_\_\_\_\_\_ Date: \_\_\_\_\_\_\_\_\_\_\_\_\_\_\_\_\_\_\_

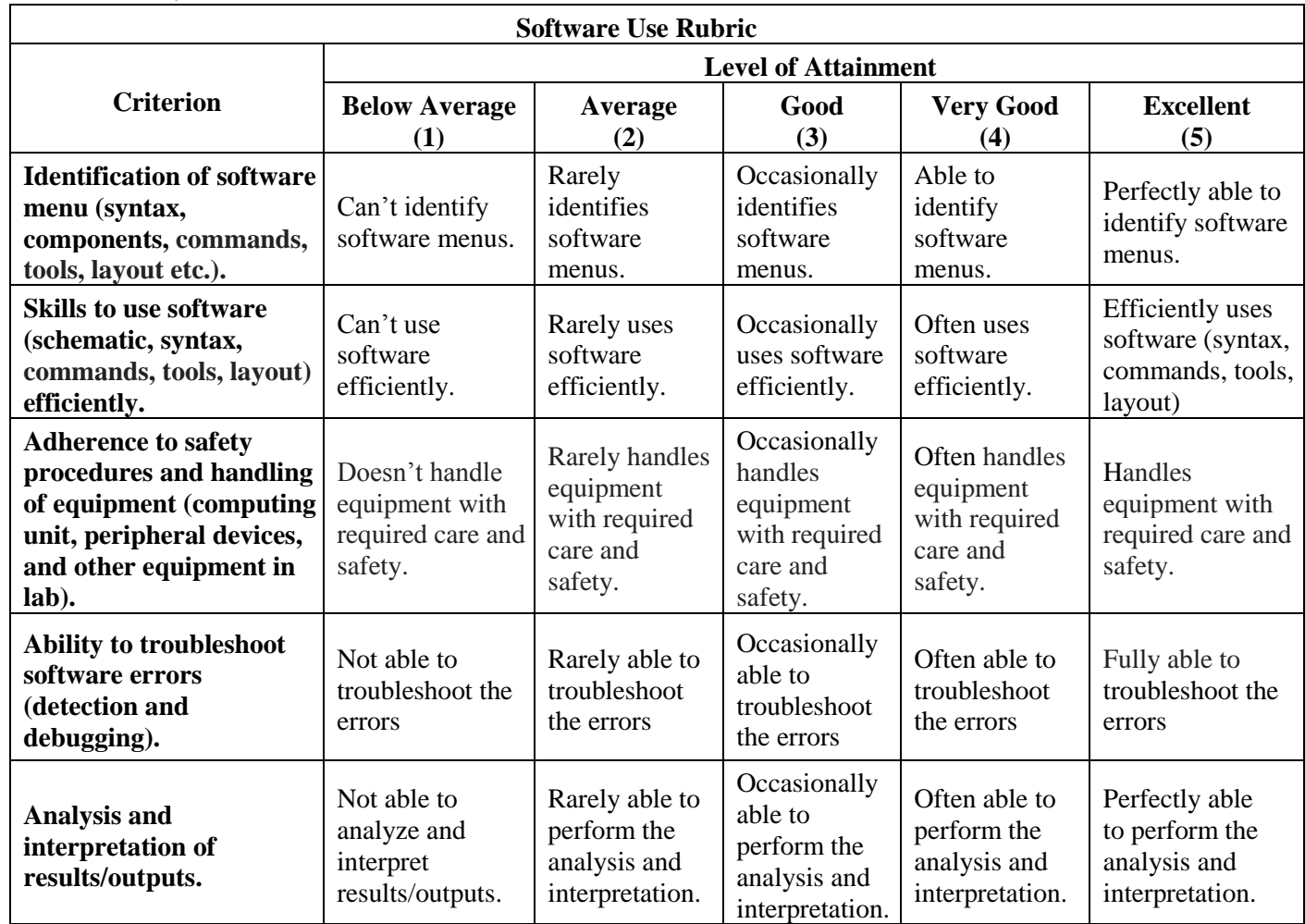

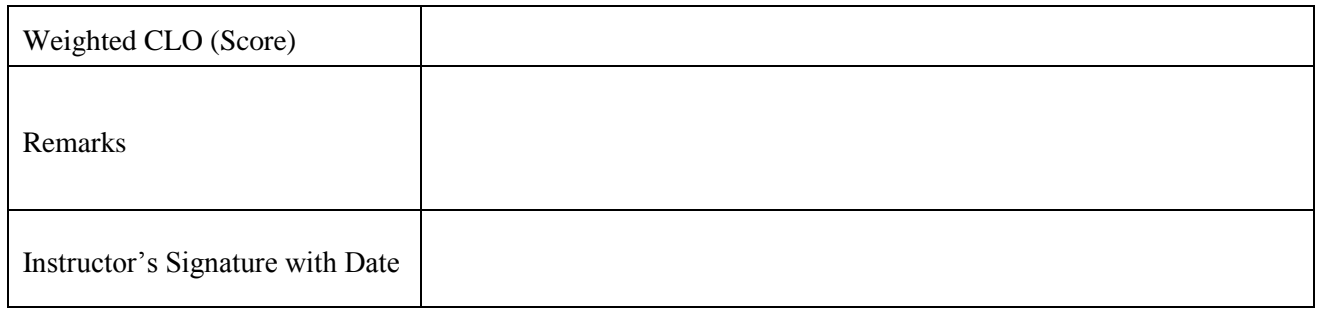

## **LAB SESSION 09**

**Objective:** - **Practice** an unequal doped PN junction diode and **manipulate** its charge density, electric field and electrostatic potential under equilibrium condition.

**Tool: -** Illinois Solid State Electronic Devices

#### **Theory: -**

### **Penetration of transition region into n- and p- material in an unequal doped PN junction: -**

Suppose we have a PN junction where  $N_a > N_d$ .

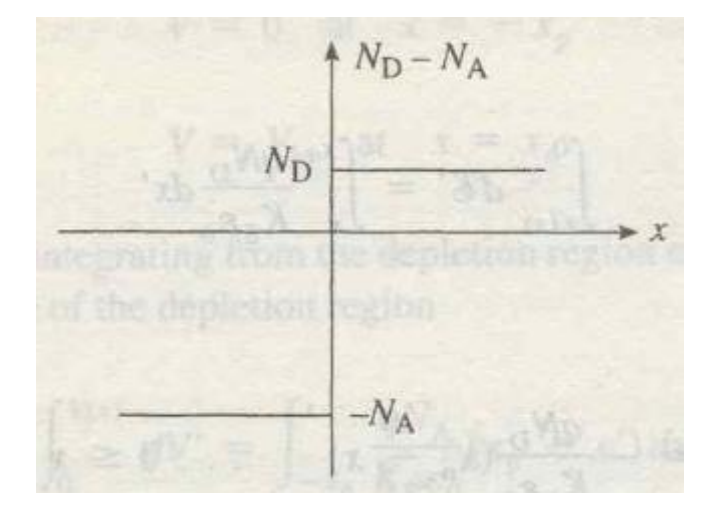

Fig 9.1 PN step junction profile

Now from last lab  $eq. i)$  we know that dipole about the junction must have an equal number of charges i.e.

$$
N_a x_p = N_d x_n \quad \{eq.i) of last lab\}
$$

Above equation states that if p-region is heavily doped as compared to n then  $x_n$  must be greater than  $x_p$ . (where  $x_p$  is the penetration of space region into the *p* material and  $x_n$  is the penetration into n. The total width of the transition region (W) is the sum of  $x_p$  and  $x_n$ ). This agrees with our qualitative argument that a deep penetration is necessary in lightly doped material to uncover the same amount of space charge as for a short penetration into heavily doped

The same can be verified from the equation  $x$ ) and  $xi$ ) of the last lab

$$
x_n = \left[\frac{2K_s\varepsilon_o}{q} \frac{N_a}{N_d(N_a + N_d)} V_{bi}\right]^{1/2} \{eq. x) of last lab\}
$$

$$
x_p = \frac{N_d x_n}{N_a} = \left[\frac{2K_s\varepsilon_o}{q} \frac{N_d}{N_a(N_a + N_d)} V_{bi}\right]^{1/2} \{eq. x i) of last lab\}
$$

As  $N_a > N_d$  then  $x_n$  can be approximated

$$
x_n \approx \left[\frac{2K_s \varepsilon_o}{q} \frac{N_a}{N_d(N_a)} V_{bi}\right]^{1/2} \approx \left[\frac{2K_s \varepsilon_o}{q} \frac{1}{N_d} V_{bi}\right]^{1/2}
$$

As  $N_d$  is smaller thus  $x_n$  would be larger. Now

$$
x_p = \frac{N_d x_n}{N_a}
$$

As  $N_a$  is larger thus  $x_p$  would be smaller

**Width of transition region** <sup>[1]</sup>: - From *eq. xii*) of last lab we know that overall width of transition region is

$$
W = \left[\frac{2K_s \varepsilon_o}{q} \left(\frac{N_a + N_d}{N_a N_d}\right) V_{bi}\right]^{1/2} \qquad \{eq. xii) of last lab\}
$$

If  $N_a \gg N_d$  (p<sup>+</sup>-n junction ) then W can be approximated as

$$
W \approx \left[\frac{2K_s\epsilon_o}{q}\left(\frac{N_a}{N_aN_d}\right)V_{bi}\right]^{1/2} \approx \left[\frac{2K_s\epsilon_o}{q}\left(\frac{1}{N_d}\right)V_{bi}\right]^{1/2} \approx x_n
$$

Thus we can say that in a  $p^{\dagger}$ -n junction the depletion region lies almost exclusively on the lightly doped side of the metallurgical boundary.

**Thus Built-in- potential (** $V_{hi}$ **):** From *eq. iii*) of last lab we know that built-in potential ( $V_{hi}$ ) is equals to

$$
V_{bi} = \frac{kT}{q} ln \left[ \frac{N_a N_d}{n_i^2} \right]
$$
 {eq. iii) of last lab}

For a PN junction diode where  $N_a > N_d$  ( $10^{18} > 10^{15}$ ) the built-in-potential  $V_{bi}$  would be larger as compared to the junction where

#### **Charge Density:-**

From equation  $\mathbf{iv}$  of last lab overall charge density across the depletion region a diode

$$
\rho = \begin{cases}\n-qN_a, & -x_p \leq x \leq 0 \\
qN_d, & 0 \leq x \leq x_n \\
0 & x \leq -x_p \text{ and } x \geq x_n\n\end{cases} \quad \text{iv)}
$$

For a PN junction diode where  $N_a > N_d$ , charge density is shown below

|             | b sid mith W to Ap sid in bonotake in<br>nosleog dire pouerisy upin & and                                                                                                    |
|-------------|----------------------------------------------------------------------------------------------------|
|             | anges ad or $qN_{\rm D}$ and the big simples as                                                                                                    |
|             | $\mathbb{E}[\mathcal{T}]\times \mathbb{E}[\mathcal{T}]\times \mathbb{E}[\mathcal{T}]\$<br>ie along the unterfacto between the two |
| <b>HOPE</b> | s 0 = x 16 balgu eve ous blan activaie<br>$qN_{\rm A}$ . Thus a strip                                                                                                    |

Fig 9.2 Charge density of step PN junction

### **Electric field: -**

As we know from  $eq. v)$  of last lab

$$
\varepsilon(x) = -\frac{qN_a}{K_s \varepsilon_o}(x_p + x) \dots \dots \dots - x_p \le x \le 0 \qquad va)
$$

$$
\varepsilon(x) = -\frac{qN_d}{K_s \varepsilon_0} (x_n - x) \dots \dots \dots 0 \le x \le x_n \qquad \qquad \nu b)
$$

$$
\varepsilon(x) = 0 \dots \dots \dots \dots \quad x \le -x_p \text{ and } \& x \ge x_n \qquad \qquad vc)
$$

For a PN junction diode where  $N_a > N_d$ , electric field intensity is shown below

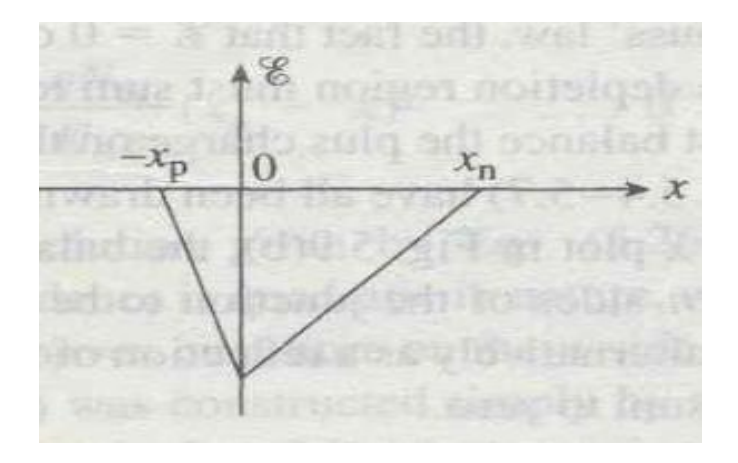

Fig 9.3 Electric field of step PN junction

# **Electrostatic Potential [2]: -**

As we know from  $eq. vii)$  of last lab

$$
V(x) = 0 \dots \dots \dots \dots -x_p < x \qquad \text{vii } a)
$$

$$
V(x) = \frac{qN_a}{2K_s \varepsilon_o} (x_p + x)^2 \dots \dots \dots \dots - x_p \le x \le 0 \quad \text{vii b}
$$

$$
V(x) = V_{bi} - \frac{qN_d}{2K_s \varepsilon_0} (x_n - x)^2 \dots \dots \dots \dots 0 \le x \le x_n \quad \text{vii c}
$$

$$
V(x) = V_{bi} \dots \dots \dots \dots \dots x > x_n \qquad \text{vi } d)
$$

For a PN junction diode where  $N_a > N_d$ , electrostatic potential is shown below

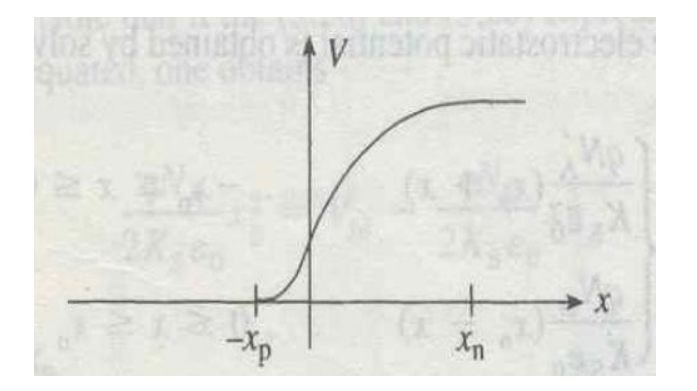

Fig 9.4 electrostatic potential as a function of position

Task No. 01: - Consider a n<sup>+</sup>-p junction under equilibrium

**Q.1: -** Observe charge density with respect to position. (Attach simulation)

**Q.2: -** What is the value of charge density?

**Q.3:** - What is the penetration depth of depletion region in p and n regions?

Ans:

 $W_P =$ 

 $W_N=$ 

**Q.4: -** Is the penetration depth of depletion region in p and n regions is same for an equally doped PN junction and a  $p^+$ -n junction diode? Yes/No. Give reason.

- **Q.5: -** Observe the electric field intensity with respect to position.
- **Q.6: -** Write down the value of maximum electric field.
- **Q.7: -** Observe electrostatic potential with respect to position.
- **Q.8: -** Specify the value of built-in-potential.

Q.9: - Is the built-in-potential same for an equally doped NP junction and a p<sup>+</sup>-n junction diode? Yes/No. Support your idea with the help of equations.

**Q.10:** - Let's assume that you have a semiconductor device that has 4 regions and thus 3 junctions as shown below

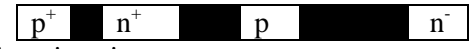

Potential drop across three junctions is

- 1) 0.61V
- 2) 0.89V
- 3) 0.77V

From these drops how can you identify the four regions?

### **References:-**

- [1] Solid State Electronic Devices by Streetman, Chapter 5
- [2] Semiconductor Device Fundamentals by Robert F.Pierret, Chapter 5

### **NED University of Engineering & Technology Department of Electronic Engineering**

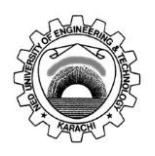

Course Code and Title: \_\_\_\_\_\_\_\_\_\_\_\_\_\_\_\_\_\_\_\_\_\_\_\_\_\_\_\_\_\_\_\_\_\_\_\_\_\_\_\_\_\_\_\_\_\_

Laboratory Session No. \_\_\_\_\_\_\_\_\_\_\_\_\_ Date: \_\_\_\_\_\_\_\_\_\_\_\_\_\_\_\_\_\_\_

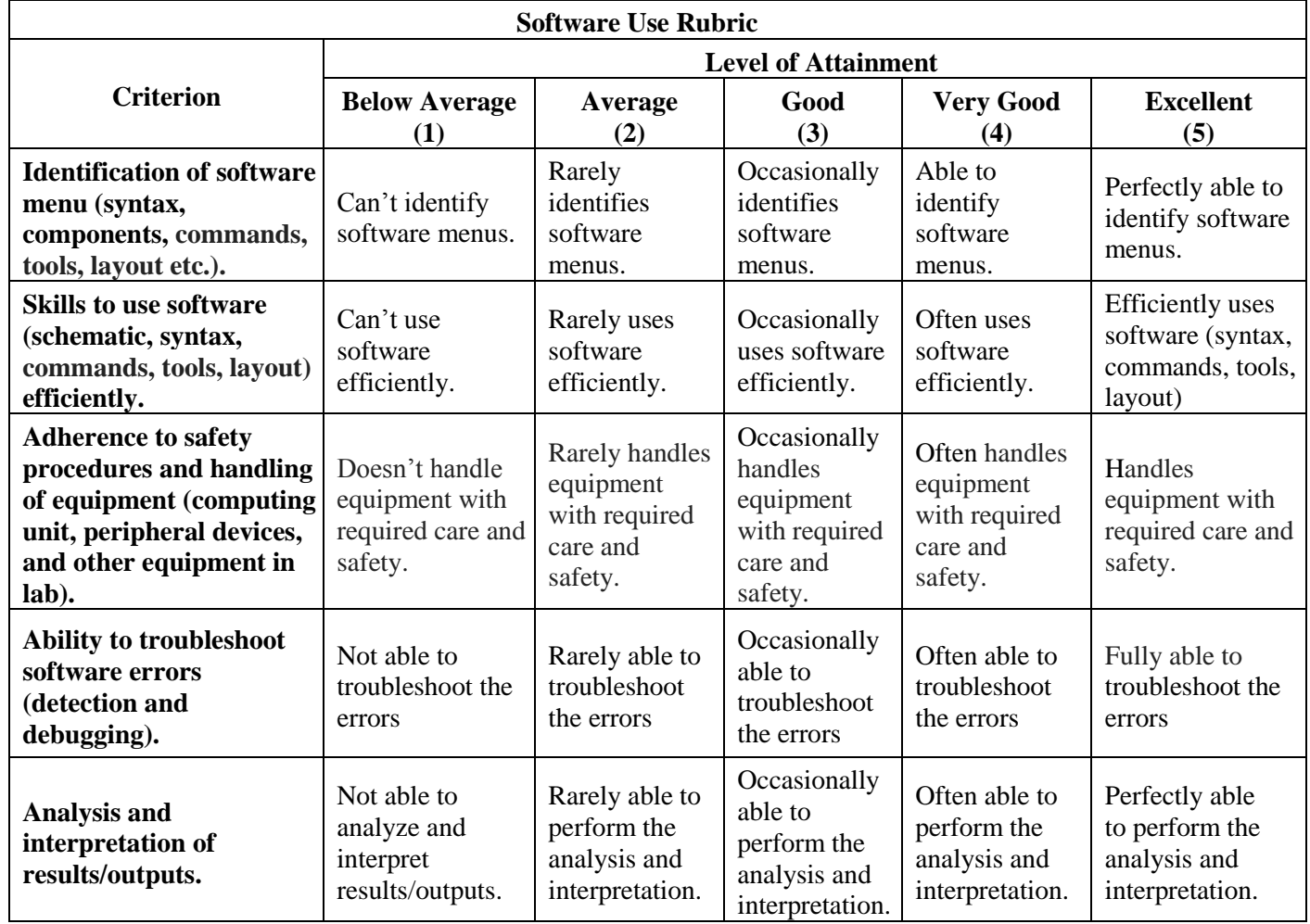

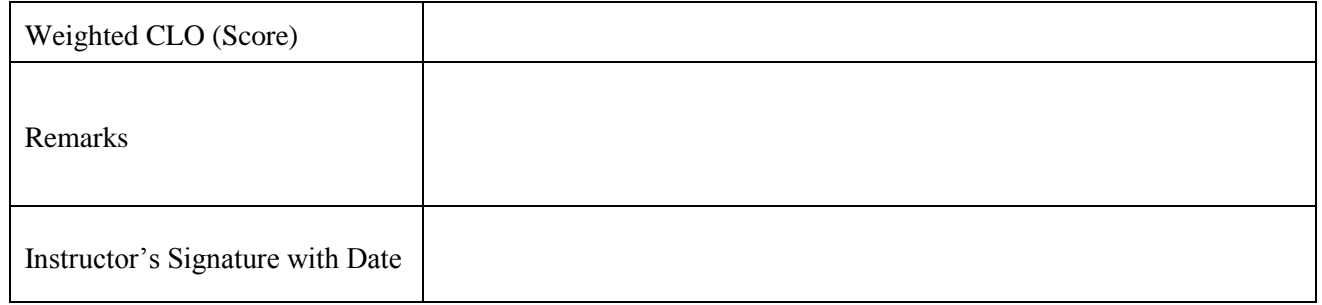

## **LAB SESSION 10**

**Objective:** - **Manipulate** the energy band diagram of equal and unequal doped PN junction diode under equilibrium.

**Tool: -** PN Junction Lab

**Theory: -** Let us consider separate regions of p- and n-type semiconductor material, brought together to form a junction (it's just a thought experiment). Before they are joined, the n material has a large concentration of electrons and a few holes, whereas the converse is true for p material. Upon joining the two regions, we expect diffusion of carriers to take place because of the large concentration gradients at the junction. The resulting diffusion current cannot build up indefinitely, however, because an electric field is created at the junction. The resulting energy band diagram is shown as below:

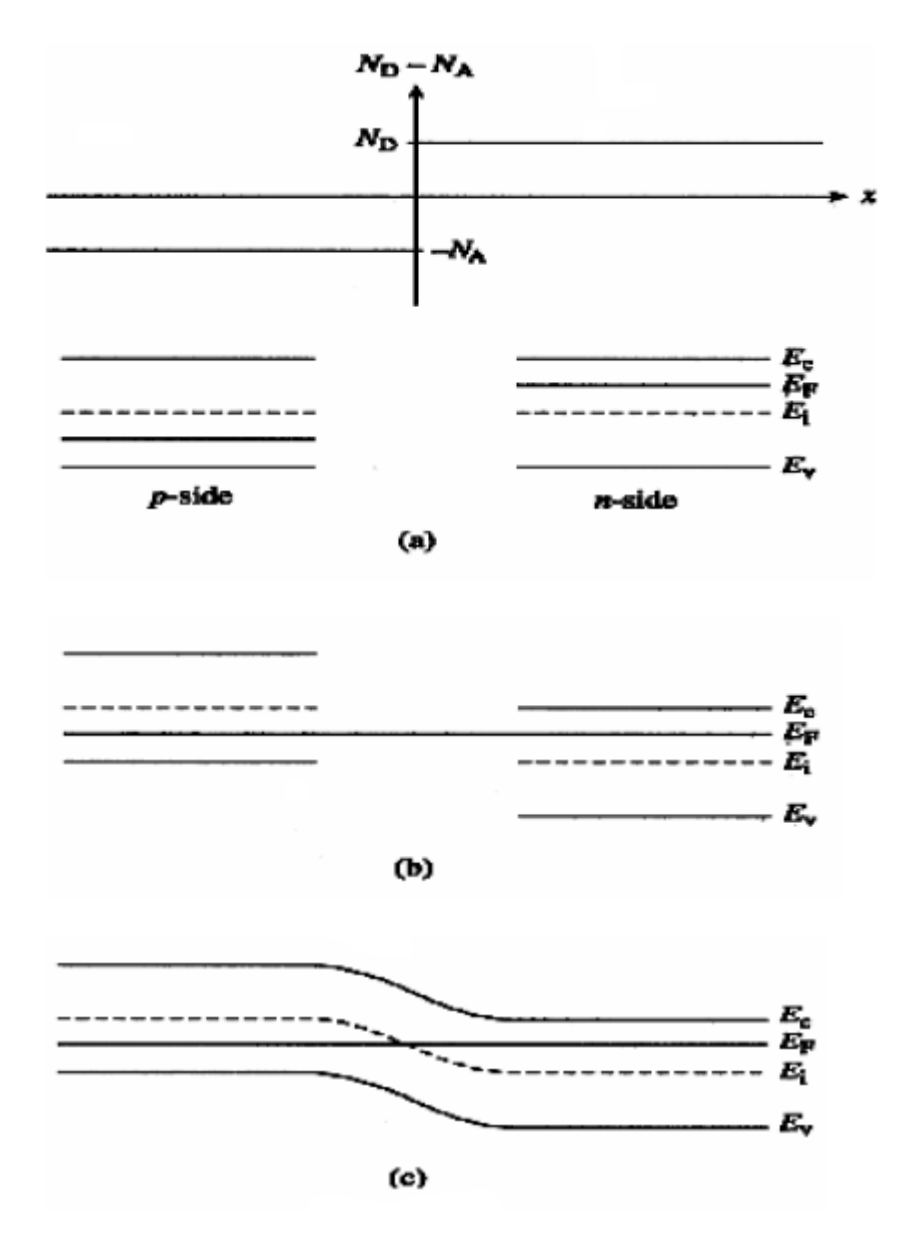

Fig 10.1 Step by step construction of the equilibrium energy band diagram for a pn junction diode

**Task No. 01: -** Consider an equally doped PN junction diode under equilibrium.

- **Q.1: -** Observe the energy band diagram. (Attach simulation)
- **Q.2: -**Observe doping, electron and hole density.

**Q.3:** • Write down the values of  $p_p$ ,  $p_n$ ,  $n_p$ ,  $n_n$ 

- **Q.4: -** Observe the charge density. (Attach simulation)
- **Q.5:-** Observe the electrostatic potential.
- **Q.6: -** Write down the value of electrostatic potential.

**Q.7:-** Observe the electric field.
**Task No. 02:-** Observe 3 PN junction diodes. First assume  $N_d > N_a$ , then assume  $N_d = N_a$  and lastly  $N_d < N_a$ .

**Q.1: -** Compare the energy band diagrams of the above mentioned junctions.

**Q.2: -** What is the effect of doing on depletion region width?

**Q.3: -** Compare doping, electron density and hole density of the 3 PN junction diodes.

**Q.4:** • Write down the values of  $p_p$ ,  $p_n$ ,  $n_p$ ,  $n_n$  for each diode.

**Q.5: -** Compare the electric field of these 3 diodes under equilibrium.

## **NED University of Engineering & Technology Department of Electronic Engineering**

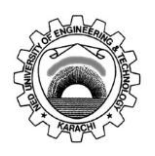

Course Code and Title: \_\_\_\_\_\_\_\_\_\_\_\_\_\_\_\_\_\_\_\_\_\_\_\_\_\_\_\_\_\_\_\_\_\_\_\_\_\_\_\_\_\_\_\_\_\_

Laboratory Session No. \_\_\_\_\_\_\_\_\_\_\_\_\_ Date: \_\_\_\_\_\_\_\_\_\_\_\_\_\_\_\_\_\_\_

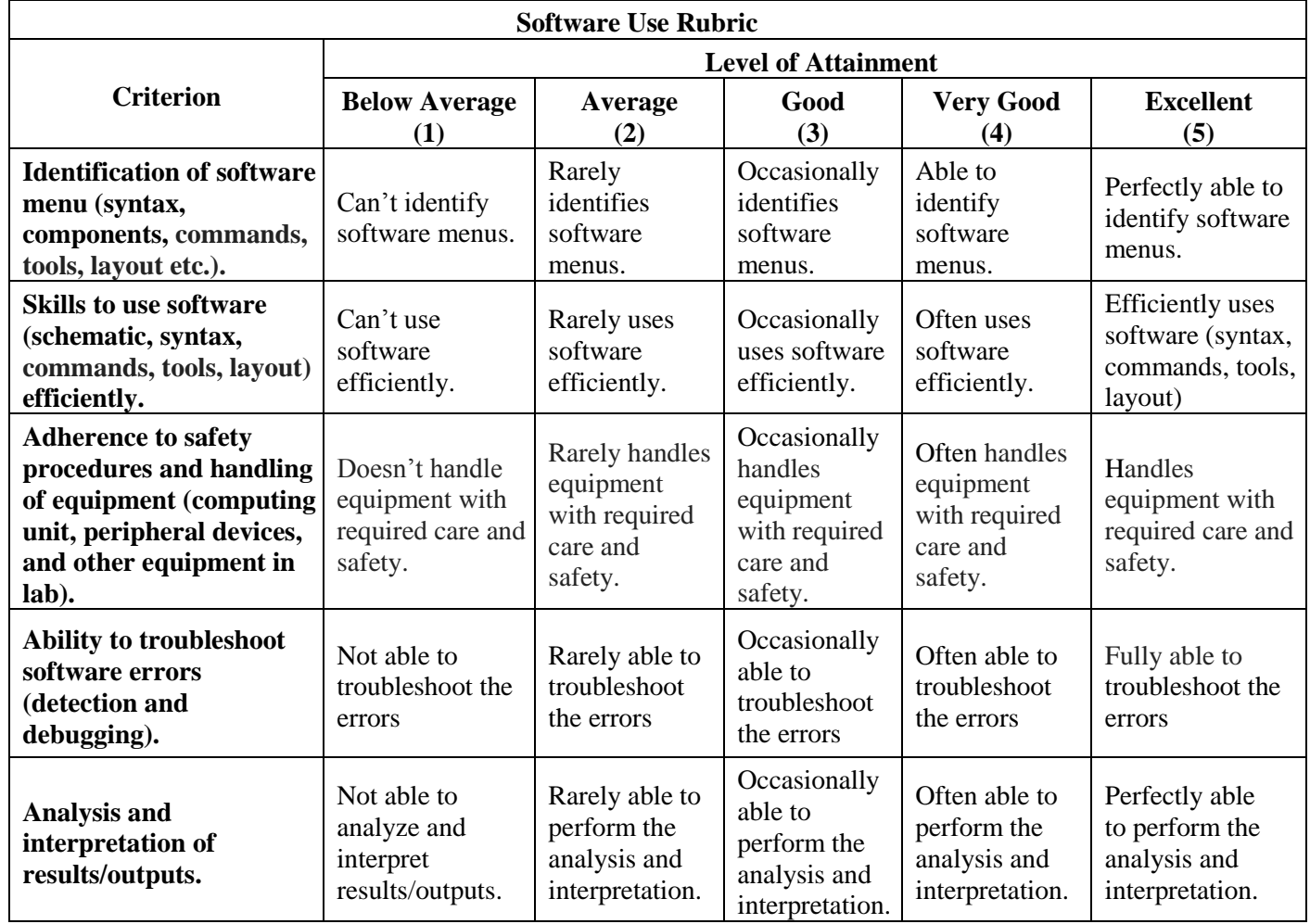

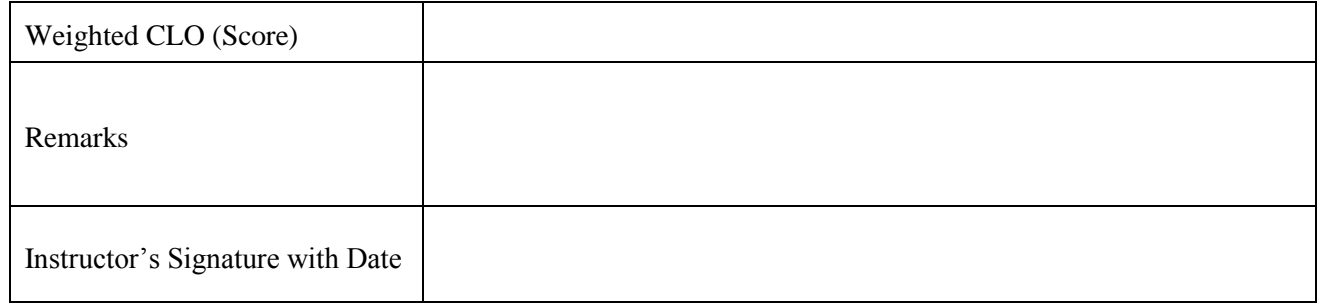

### **LAB SESSION 11**

**Objective:** - **Manipulate** the effect of forward biasing on Energy band diagram, Depletion region, Electric field, Electrostatic Potential. Also observe the phenomenon of Carrier Injection and Current Density under the influence of forward biasing. **Tool: -** PN Junction Lab

**Theory: -** Let us consider separate regions of p- and n-type semiconductor material, brought together to form a junction (it's just a thought experiment). Before they are joined, the n material has a large concentration of electrons and a few holes, whereas the converse is true for p material. Upon joining the two regions, we expect diffusion of carriers to take place because of the large concentration gradients at the junction. The resulting diffusion current cannot build up indefinitely, however, because an electric field is created at the junction. The resulting energy band diagram is shown as below:

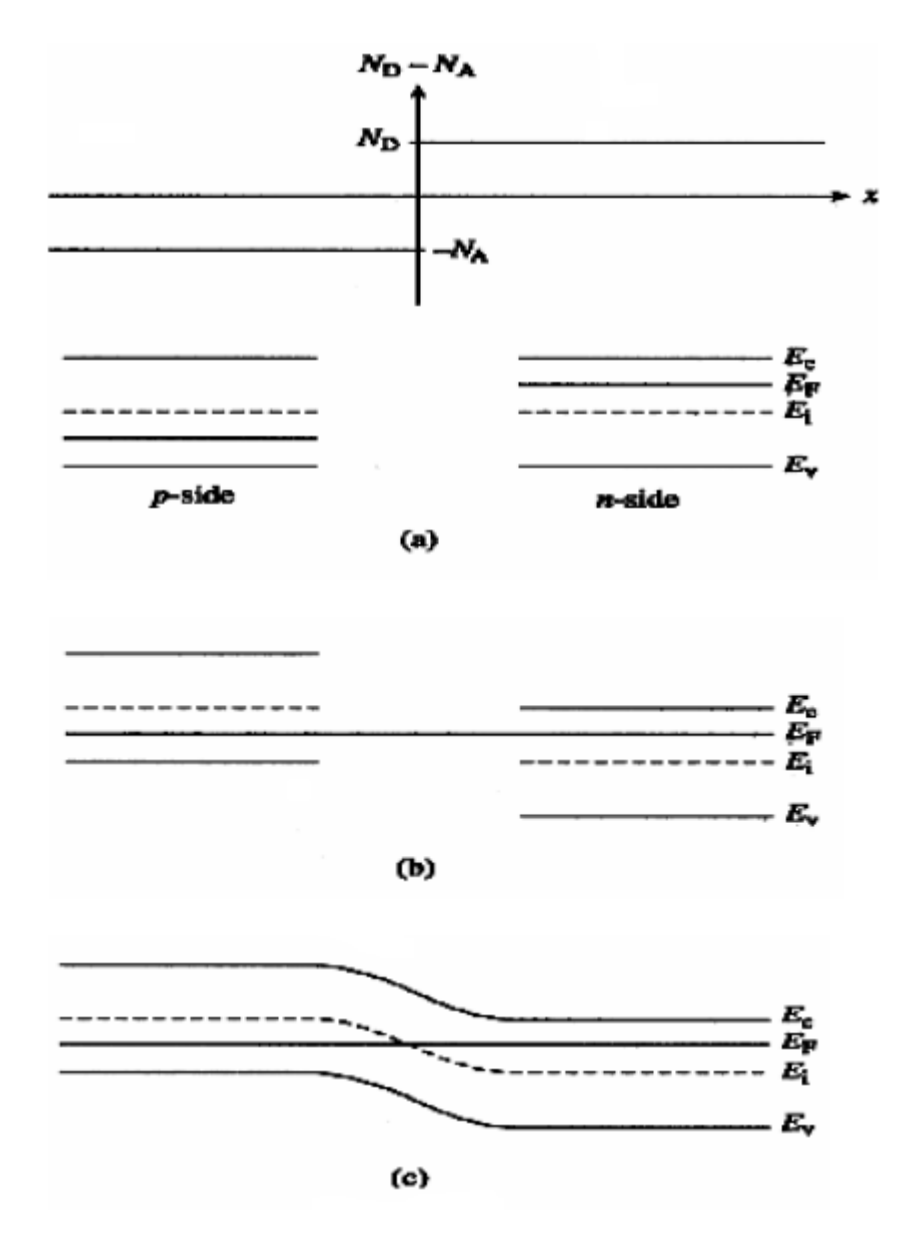

Fig 11.1 Energy band diagram for a pn junction diode under equilibrium

**Effect of biasing on PN junction diode:** - We assume that an applied voltage bias appears across the transition region of the junction rather than in the neutral n and p regions because the length of each region is small compared with its area, and the doping is usually moderate to heavy; thus the resistance is small in each neutral region, and only a small voltage drop can be maintained outside the space charge (transition) region. We shall take  $V_A$  to be positive when the external bias is positive on the p side relative to the n side and negative when the external bias is positive on the n side relative to the p side.

When  $V_A > 0$ , this externally imposed voltage drop lowers the potential on the *n*-side of the junction relative to the p-side of the junction. Conversely, when  $V_A < 0$ , the potential on the n-side increases relative to the  $p$ -side. In other words, the voltage drop across the depletion region, and hence the boundary condition at  $x = x_n$ , becomes  $V_{bi} - V_A$ .

Since the only modification is a change in one boundary condition, the  $V_A \neq 0$  electrostatic relationship can be extrapolated from the  $V_A = 0$  relationships by simply replacing all explicit appearance of  $V_{bi}$  by  $V_{bi} - V_A$ . Thus equation v, vii, x), xi) and xii) of lab no. 09 will become<sup>[1]</sup>

For  $-x_n \leq x \leq 0$ 

$$
\varepsilon(x) = -\frac{qN_a}{K_s \varepsilon_o}(x_p + x) \qquad i
$$

$$
V(x) = \frac{qN_a}{2K_s \varepsilon_o} (x_p + x)^2
$$
 *ii*)

$$
x_p = \left[\frac{2K_s \varepsilon_o}{q} \frac{N_d}{N_a (N_a + N_d)} (V_{bi} - V_A)\right]^{1/2}
$$
 *iii*)

For  $0 \leq x \leq x_n$ 

$$
\varepsilon(x) = -\frac{qN_d}{K_s \varepsilon_o}(x_n - x) \qquad iv)
$$

$$
V(x) = V_{bi} - V_A - \frac{qN_d}{2K_s \varepsilon_o} (x_n - x)^2 \qquad \qquad v)
$$

$$
x_n = \left[\frac{2K_s\varepsilon_o}{q}\frac{N_a}{N_d(N_a+N_d)}(V_{bi}-V_A)\right]^{1/2} \qquad vi)
$$

And

$$
W = x_n + x_p = \left[\frac{2K_s \varepsilon_o}{q} \left(\frac{N_a + N_d}{N_a N_d}\right) (V_{bi} - V_A)\right]^{1/2} \qquad vii)
$$

For  $x \geq x_n$ 

$$
V(x) = V_{bi} - V_A \qquad \qquad viii)
$$

Examining the **equations iii) and vi**) relationships for  $x_p$  and  $x_n$ , we conclude these widths decrease under forward biasing  $(V_A > 0)$  and increases under reverse biasing  $(V_A < 0)$ .

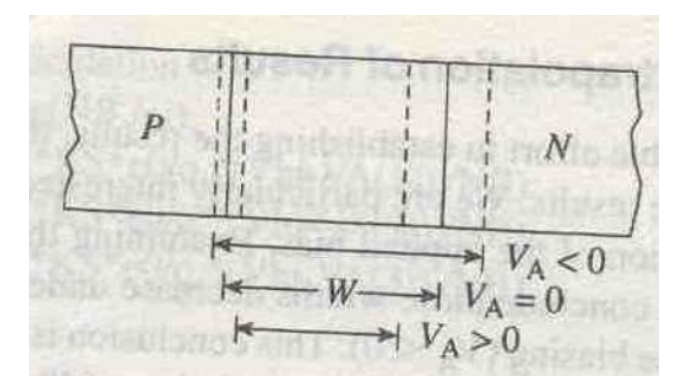

Fig 11.2 Effect of forward and reverse biasing on the depletion width of pn junction

A decreased depletion width when  $V_A > 0$  means less charge around the junction.  $V_A < 0$ , on the other hand, creates a larger space charge region and a bigger electric field.

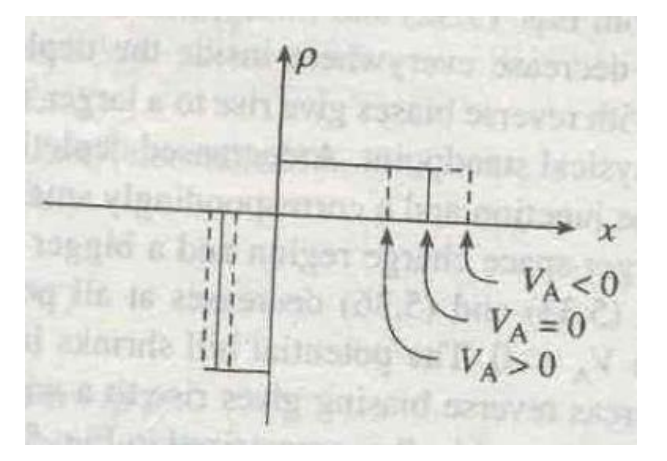

Fig 11.3 Effect of forward and reverse biasing on the charge density of pn junction

The changes in  $x_p$  and  $x_n$  likewise translates into the changes in the electric field. As deduced from equations i) and iv), a smaller  $x_p$  and  $x_n$  under forward bias cause the  $\varepsilon$ -field to decrease everywhere inside the depletion region, while the larger  $x_p$  and  $x_n$  associated with reverse bias give rise to larger  $\varepsilon$ -field.

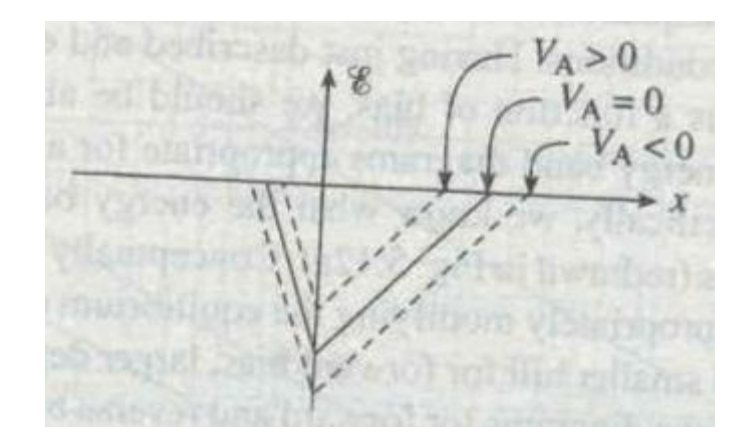

Fig 11.4 Effect of forward and reverse biasing on the electric field of pn junction

Similarly, the potential given by **equations** *ii*) and v decreases at all points when  $V_A > 0$  and increases at all points when  $V_A < 0$ . The potential hill shrinks in both size and  $x$ - extent under forward biasing, whereas reverse biasing gives rise wider and higher potential hill.

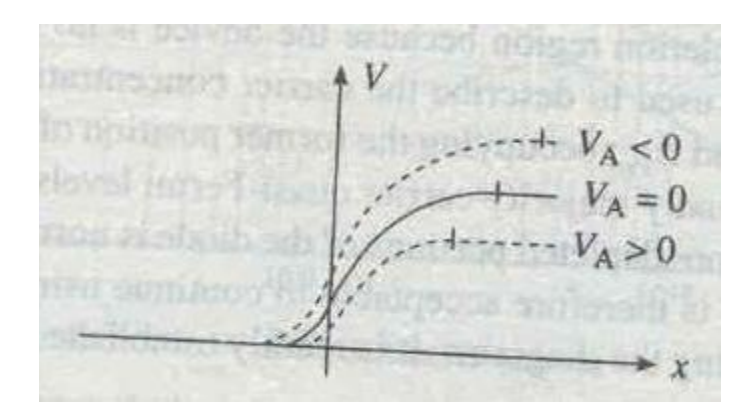

Fig 11.5 Effect of forward and reverse biasing on the electrostatic potential of pn junction

Having just described how the potential changes as a function of bias, we should be able to reverse the cited procedure to construct the energy band diagrams appropriate for a pn junction under forward bias and reverse bias. Conceptually taking the upside-down of the potential plots and appropriately modifying the equilibrium energy band diagram---- smaller depletion width and smaller hill for forward bias, larger depletion width and larger hill for reverse bias---- yield the diagrams for forward and reverse bias pictured in figures below:

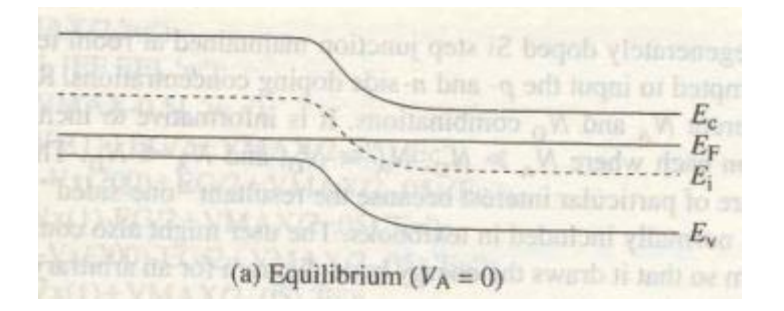

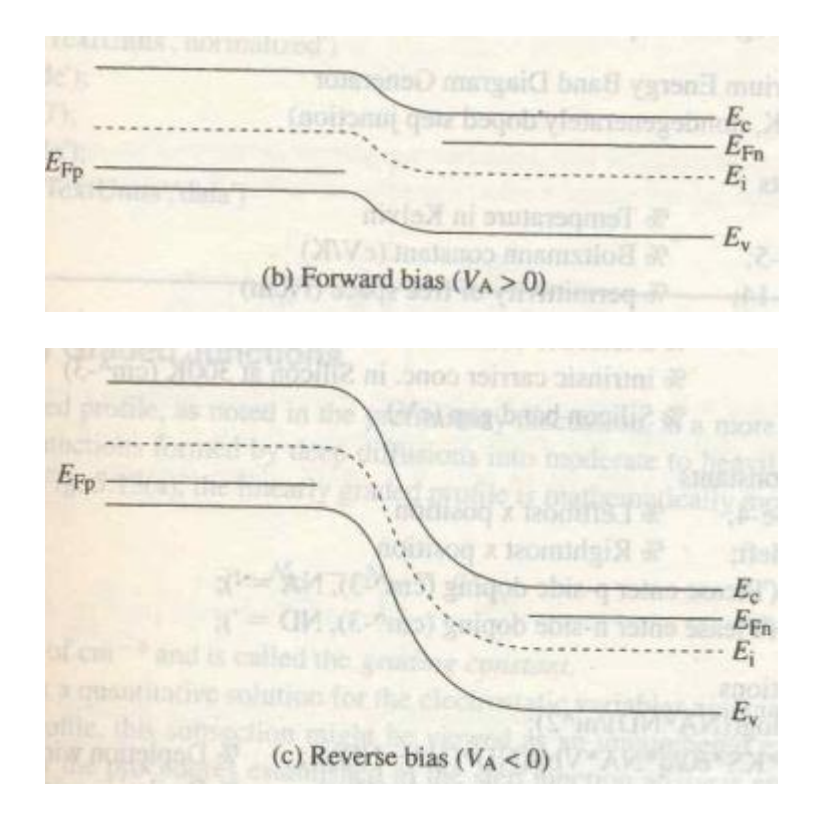

Fig 11.6 pn junction energy band diagrams

# **Description of current flow at a junction: -**

**Diffusion Current:** - With forward bias (when  $V_A > 0$ ) the barrier is lowered and many electrons in n side conduction band have sufficient energy to diffuse from p to n under forward bias because of the lowered barrier.

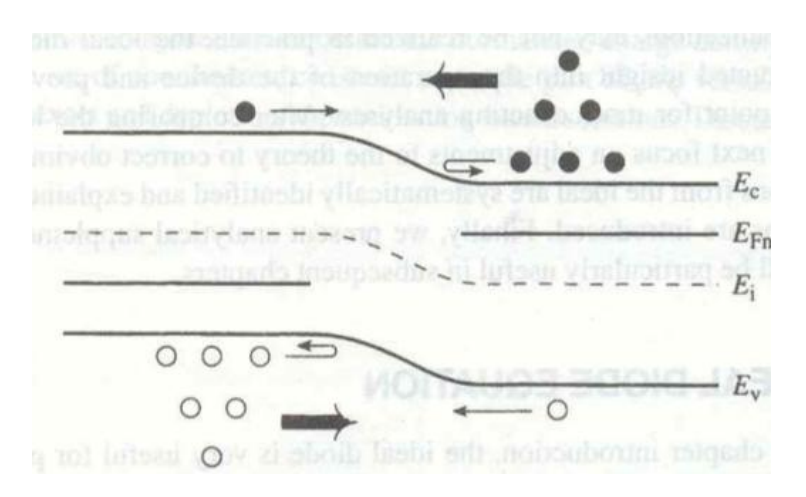

Fig 11.7 pn junction energy band diagram , carrier distribution and carrier activity in the near vicinity of depletion region under forward bias

For reverse bias (when  $V_A < 0$ ) the barrier becomes so large that virtually no electrons in n side conduction and or holes in the p-side valence band have enough energy to surmount it.

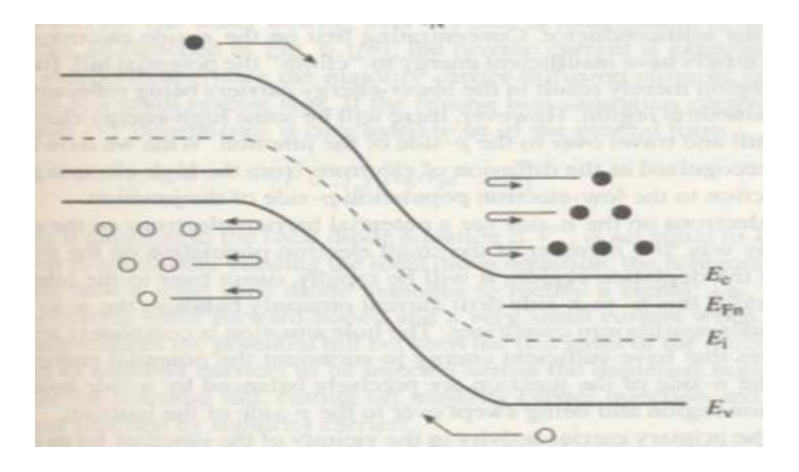

Fig 11.8 pn junction energy band diagram , carrier distribution and carrier activity in the near vicinity of depletion region under reverse bias

Therefore, the diffusion current is very large for forward bias and usually negligible for reverse bias.

**Drift Current:** - The drift current is relatively insensitive to the height of potential barrier. The reason for this fact is that the drift current is limited not by how fast carriers are swept down the barrier, but rather how many carriers are swept down the barrier per second. Thus the drift current is independent of applied voltage.

The total current crossing the junction is composed of the sum of the diffusion and drift components.

### **Carrier Injection under Forward Bias: -**

From equation  $iii$ ) of lab 09, the equilibrium ratio of hole concentrations on each side

$$
V_{bi} = \frac{kT}{q} ln \left[ \frac{N_a N_d}{n_i^2} \right]
$$
 {equation iii) of lab 10}  

$$
V_{bi} = \frac{kT}{q} ln \left[ \frac{N_a}{n_i^2 / N_d} \right]
$$

Assigning  $p_n$ ,  $p_n$ ,  $n_n$ , as equilibrium hole concentration in p region, equilibrium hole concentration in n region, equilibrium electron concentration in p region and equilibrium electron concentration in n region respectively.

$$
V_{bi} = \frac{kT}{q} ln \left[ \frac{p_p}{p_n} \right]
$$
  

$$
\frac{p_p}{p_n} = e^{q(V_{bi})}/kr \qquad ix)
$$

 $\sim$   $\sim$ 

From the discussion of current flow at the junction, we expect the minority carrier concentration on each side of a p-n junction to vary with the applied bias because of variation in the diffusion of carriers across the junction. Thus above equation (under biasing) becomes

$$
\frac{p_p(-x_p)}{p_n(x_n)} = e^{q(V_{bi}-V_A)}/kT} \qquad x)
$$

For low level injection we can neglect changes in the majority carrier concentration. The relative change in majority carrier concentration can be assumed to vary only slightly with bias compared with equilibrium values. Thus we can write  $p_p(-x_p) = p_p$  in equation **x**). Dividing equation **x**) by equation  $\boldsymbol{i} \boldsymbol{x}$ , we get

$$
\frac{p(x_n)}{p_n} = e^{qV_A}/kT \qquad \qquad xi)
$$

With forward bias above equation suggests a great increase in minority carrier hole concentration at the edge of transition region on the n-side  $p(x_n)$  than the case at equilibrium. Conversely, the hole concentration  $p(x_n)$  under reverse bias is reduced below the equilibrium value  $p_n$ . The excess hole concentration  $\Delta p_n$  at the edge of transition region  $x_n$  can be obtained by subtracting the equilibrium hole concentration from equationxi).

$$
\Delta p_n = p(x_n) - p_n = p_n(e^{qV_{A}}/kT - 1) \qquad xii)
$$

Similarly for excess electrons on p-side,

$$
\Delta n_p = n(x_p) - n_p = n_p(e^{qV_A}/kr - 1) \qquad xiii)
$$

We can write the diffusion equation as in **equation**  $xxi$ ) of lab **05** for each side of the junction and solve for the distributions of excess carriers ( $\delta p$  and  $\delta p$ ) assuming long p and n regions: (It is convenient to shift the origin of coordinates to the n-edge of the depletion region as shown in figure below)

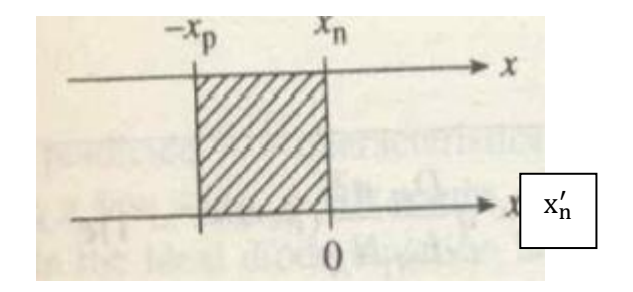

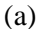

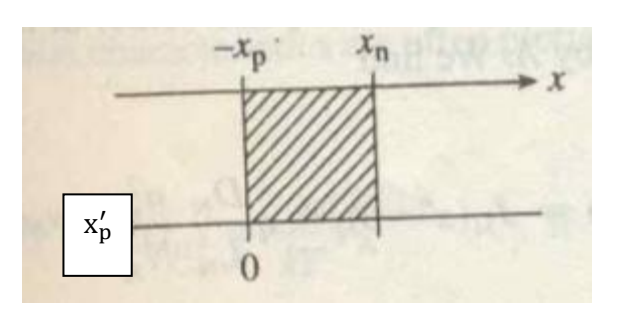

Fig 11.9 Graphical definition of depletion region boundary conditions

$$
-\frac{x_n}{L_p}
$$
  
\n
$$
\delta p(x'_n) = \Delta p_n e \qquad \qquad = p_n(e^{qV_{A}}/kT - 1)e \qquad \qquad xiv)
$$

$$
-\frac{x_p}{L_n} \bigg|_{L_n} - \frac{x_p}{L_n} \bigg|_{L_n}
$$
\n
$$
\delta n(x_p') = \Delta n_p e \qquad \qquad = n_p(e^{qV_A}/kT - 1)e \qquad \qquad xy)
$$

The hole diffusion current at any point  $x_n$ , in the n material can be calculated as

$$
I_p(x_n') = -qAD_p \frac{d(\delta p(x'_n))}{dx_n} = qA \frac{D_p}{L_p} \Delta p_n e \qquad \qquad = qA \frac{D_p}{L_p} \delta p(x'_n) \qquad \qquad xvi)
$$

The total hole current injected into the n material at any junction can be obtained simply by evaluating equation  $xiv$  at  $x = x_n$ 

$$
I_p(x = x_n) = I_p(x_n' = 0) = qA \frac{D_p}{L_p} \Delta p_n = qA \frac{D_p}{L_p} p_n (e^{qV_{A}}/kT - 1) \qquad xvii)
$$

By a similar analysis, the injection of electrons into the p material leads to an electron current at the junction of

$$
I_n(x = -x_p) = I_n(x_p' = 0) = -qA \frac{D_n}{L_n} \Delta n_p = -qA \frac{D_n}{L_n} n_p (e^{qV_A}/kT - 1)
$$

The minus sign means that the electron current is opposite to to the  $x_p'$ -direction; that is the true direction of  $I_n$  is in the  $+x$ -direction. If we neglect recombination in the transition region, we can consider that each injected electron reaching  $x_p$  must pass through  $x_n$ . If we take  $+x$ -direction as the reference direction for current flow, then the total current

$$
I = I_p(x_n' = 0) - I_n(x_p' = 0) = I_p(x = x_n) - I_n(x = -x_p)
$$
  

$$
I = qA \frac{D_p}{L_p} \Delta p_n + qA \frac{D_n}{L_n} \Delta n_p = qA \left(\frac{D_p}{L_p} p_n + \frac{D_n}{L_n} n_p\right) \left(e^{qV_A}/kT - 1\right)
$$
  

$$
= I_o \left(e^{qV_A}/kT - 1\right) \qquad xix)
$$

Above equation shows that the total current at the junction is dominated by the injection of the carriers from the more heavily doped side into the side with lesser doping. For example, if the p material is very heavily doped and the n-region is lightly doped, the minority carrier concentration on the p side  $(n_p)$  is negligible compared with the minority carrier concentration on the n side  $(p_n)$ . Thus the diode equation can be approximated by the injection of holes only, as shown in equation  $xiv$ ).

To double the hole current in  $p^+ - n$  junction one should not double the  $p^+$  doping but rather reduce  $n$ -type doping by a factor of two.

**Quasi Fermi Level under Forward Bias [2]: -** For an ideal diode, the electron (and hole) current is constant across the depletion region, we see that within the depletion region the product of the gradient of the quasi Fermi level and the carrier concentration just be independent of position. For majority carriers, very little gradient is needed in quasi Fermi level. Outside the depletion regions, the qausi Fermi levels for the minority carriers vary linearly and eventually merge with the Fermi levels. In contrast, the minority carrier concentrations decay exponentially with distance.

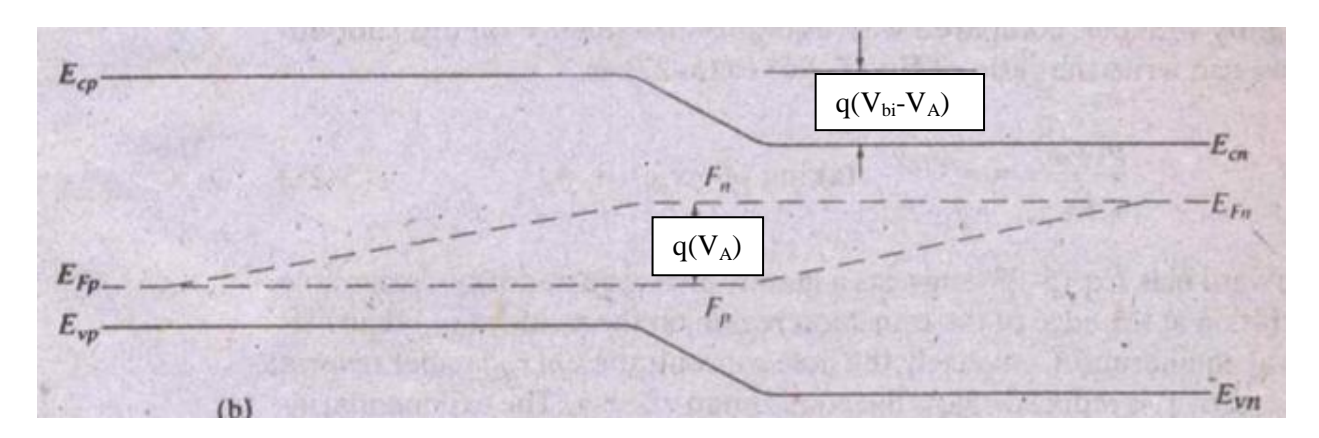

Fig 11.10 Variation of quasifermi levels with position in forward biased junction

**Majority Carrier Current:** - Since total current is constant throughout the device, thus majority carrier current can be found by subtracting minority carrier current from total current.

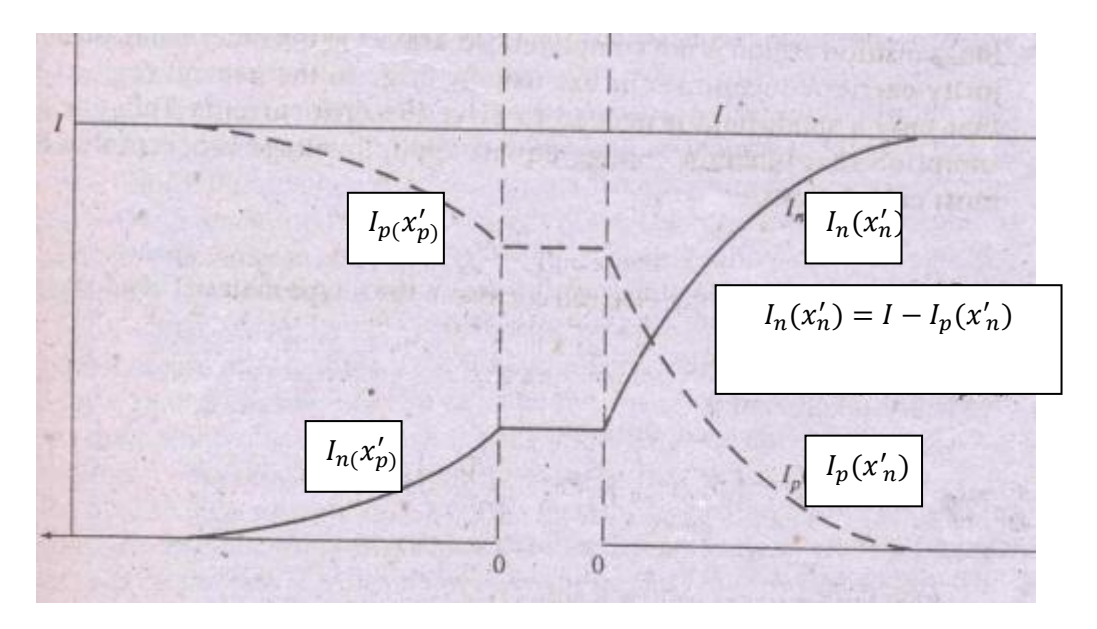

Fig 11.11 Electron and hole components of current in forward biased junction. With higher injected minority hole current on the n side than electron current on the p side because we have a lower n doping than p doping

Near the junction (just outside of the depletion regions) the majority carrier concentration changes by the same amount as the minority carrier in order to maintain space charge neutrality. Very far from the junction, the minority carrier concentration decays to a low, constant background value. Hence, the majority carrier concentration also becomes independent of position. Here, clearly the only possible current component is majority carrier drift current. When approaching the junction there is spatially varying majority (and minority) carrier concentration and the majority carrier current changes from pure drift to drift and diffusion.

**Task No.01: -**Observe a PN junction diode under forward bias **Q.1: -** Compare the charge density of forward biased diode with an unbiased diode

**Q.2:** - Is there any change in charge density and width of the depletion region by forward biasing the diode. Yes/No? Justify

**Q.3:-** Compare the electric field of a forward biased diode with an unbiased diode

Q.4:- Compare the electrostatic potential of a forward biased diode with an unbiased diode.

**Task No.02:** - Now forward bias the PN junction by applying a potential equals to  $V_{bi} - 0.2V$  (Take the value of  $V_{bi}$  from task 1 of last lab)

**Q.1:-** Observe the energy band diagram under applied bias

**Q**.**2:** -What information do you get about carrier concentration by looking quasi Fermi level in the energy band diagram?

**Q.3:-** Observe charge density at applied bias

**Q.4:-** Observe electrostatic potential at applied bias

**Q.5: -** Observe electric field at applied bias

**Task No.03:-** Observe 3 PN junction diodes. First assume  $N_d > N_a$ , then assume  $N_d = N_a$  and lastly  $N_d < N_a$ . Forward bias these diodes by applying  $V_A$ =0.6V **Q.1:** - Observe the total current that flows through the diode when  $N_d < N_a$ . Also mention its value.

**Q.2:** - Observe the total current that flows through the diode when  $N_d = N_a$ . Also mention its value.

**Q.3:** - Observe the total current that flows through the diode when  $N_d > N_a$ . Also mention its value.

**Q.4:-** Maximum current flows when  $N_a =$ \_\_\_\_\_\_\_\_\_\_\_\_ and  $N_d =$ \_\_\_\_\_\_\_\_\_\_\_\_\_\_\_\_\_\_.

## **References: -**

- [1] Semiconductor Device Fundamentals by Robert F.Pierret, Chapter 6
- [2] Solid State Electronic Devices by Streetman, Chapter 5

# **NED University of Engineering & Technology Department of Electronic Engineering**

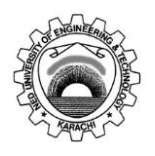

Course Code and Title: \_\_\_\_\_\_\_\_\_\_\_\_\_\_\_\_\_\_\_\_\_\_\_\_\_\_\_\_\_\_\_\_\_\_\_\_\_\_\_\_\_\_\_\_\_\_

Laboratory Session No. \_\_\_\_\_\_\_\_\_\_\_\_\_ Date: \_\_\_\_\_\_\_\_\_\_\_\_\_\_\_\_\_\_\_

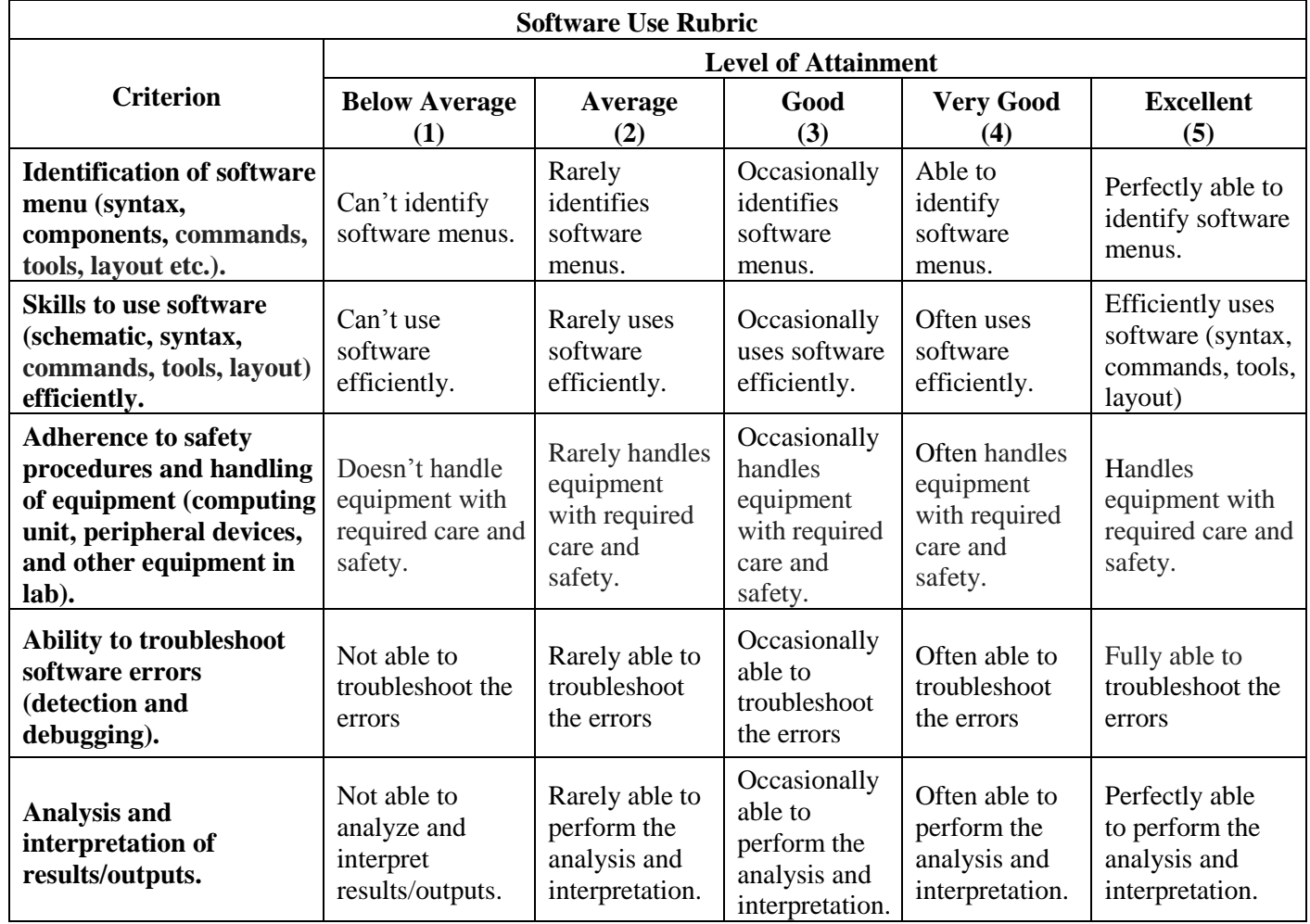

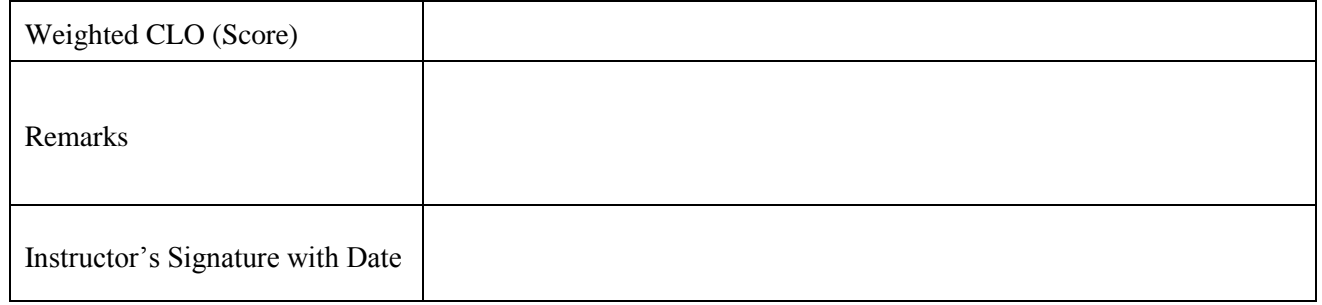

### **LAB SESSION 12**

**Objective:** - **Manipulate the effect of reverse biasing on Energy band diagram, Depletion region, Electric field, Electrostatic Potential. Also observe the phenomenon of Carrier Injection and Current Density under the influence of reverse biasing.**

**Tool: -** PN Junction Lab

**Theory: -** Let us consider separate regions of p- and n-type semiconductor material, brought together to form a junction (it's just a thought experiment). Before they are joined, the n material has a large concentration of electrons and a few holes, whereas the converse is true for p material. Upon joining the two regions, we expect diffusion of carriers to take place because of the large concentration gradients at the junction. The resulting diffusion current cannot build up indefinitely, however, because an electric field is created at the junction. The resulting energy band diagram is shown as below:

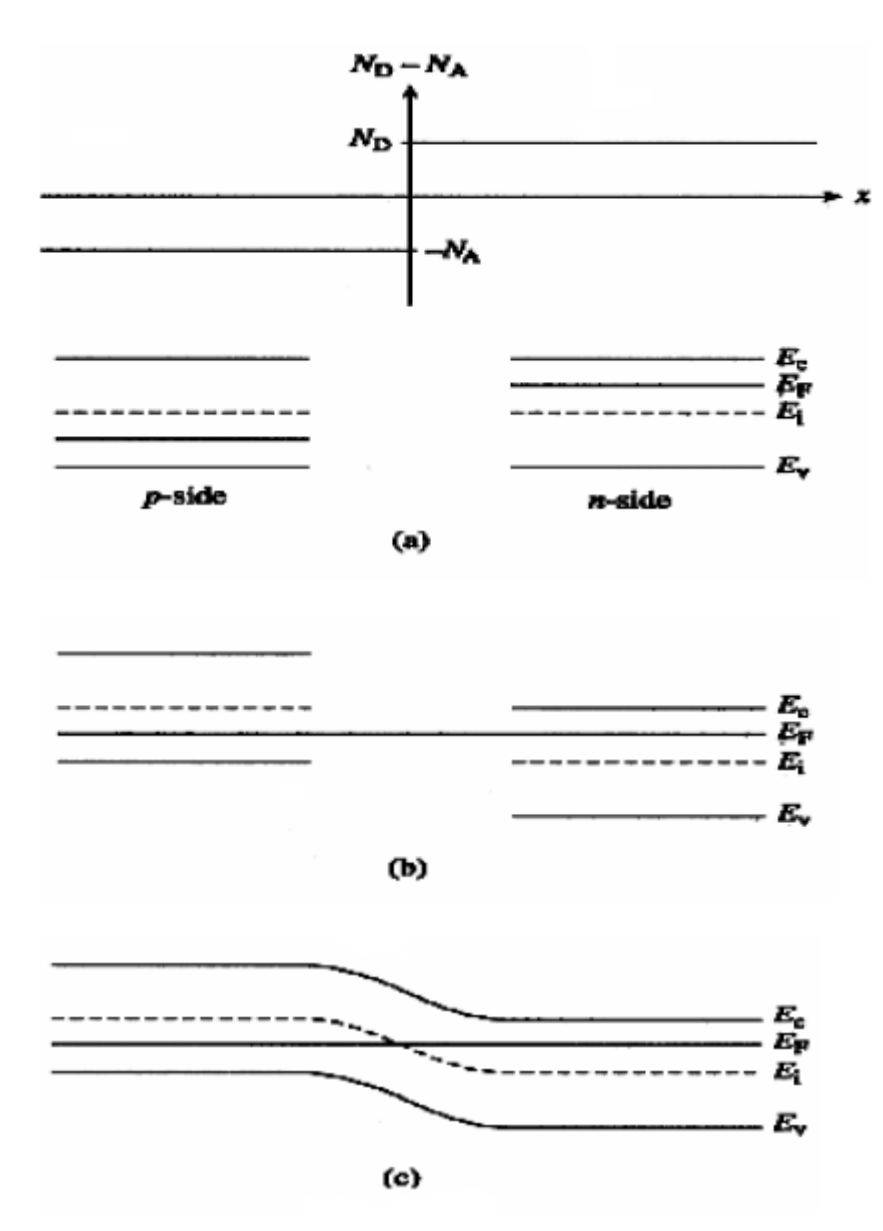

Fig 12.1 Energy band diagram for a pn junction diode under equilibrium

**Effect of biasing on PN junction diode:** - We assume that an applied voltage bias appears across the transition region of the junction rather than in the neutral n and p regions because the length of each region is small compared with its area, and the doping is usually moderate to heavy; thus the resistance is small in each neutral region, and only a small voltage drop can be maintained outside the space charge (transition) region. We shall take  $V_A$  to be positive when the external bias is positive on the p side relative to the n side and negative when the external bias is positive on the n side relative to the p side.

When  $V_A > 0$ , this externally imposed voltage drop lowers the potential on the *n*-side of the junction relative to the **p**-side of the junction. Conversely, when  $V_A < 0$ , the potential on the **n**-side increases relative to the  $p$ -side. In other words, the voltage drop across the depletion region, and hence the boundary condition at  $x = x_n$ , becomes  $V_{bi} - V_A$ .

Since the only modification is a change in one boundary condition, the  $V_A \neq 0$  electrostatic relationship can be extrapolated from the  $V_A = 0$  relationships by simply replacing all explicit appearance of  $V_{bi}$  by  $V_{bi} - V_A$ . Thus equation  $v$ ,  $vii$ ,  $x$ ,  $xi$ ) and  $xii$ , of lab no. 09 will become<sup>[1]</sup>

For  $-x_p \le x \le 0$ 

$$
\varepsilon(x) = -\frac{qN_a}{K_s \varepsilon_o}(x_p + x) \qquad i)
$$

$$
V(x) = \frac{qN_a}{2K_s \varepsilon_o} (x_p + x)^2
$$
 *ii*

$$
x_p = \left[\frac{2K_s \varepsilon_o}{q} \frac{N_d}{N_a (N_a + N_d)} (V_{bi} - V_A)\right]^{1/2}
$$
 *iii*)

For  $0 \leq x \leq x_n$ 

$$
\varepsilon(x) = -\frac{qN_d}{K_s \varepsilon_o}(x_n - x) \qquad iv)
$$

$$
V(x) = V_{bi} - V_A - \frac{qN_d}{2K_s \varepsilon_o} (x_n - x)^2 \qquad \qquad v)
$$

$$
x_n = \left[\frac{2K_s \varepsilon_o}{q} \frac{N_a}{N_d (N_a + N_d)} (V_{bi} - V_A)\right]^{1/2} \qquad vi)
$$

And

$$
W = x_n + x_p = \left[\frac{2K_s \varepsilon_o}{q} \left(\frac{N_a + N_d}{N_a N_d}\right) (V_{bi} - V_A)\right]^{1/2} \qquad \text{vii}
$$

For  $x \geq x_n$ 

$$
V(x) = V_{bi} - V_A \qquad \qquad viii)
$$

Examining the **equations iii) and vi**) relationships for  $x_p$  and  $x_n$ , we conclude these widths decrease under forward biasing  $(V_A > 0)$  and increases under reverse biasing  $(V_A < 0)$ .

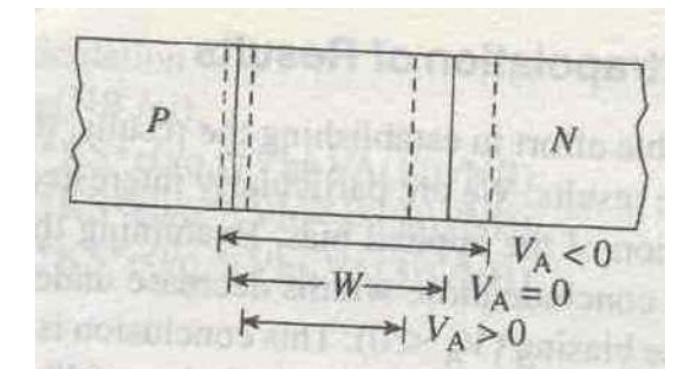

Fig 12.2 Effect of forward and reverse biasing on the depletion width of pn junction

A decreased depletion width when  $V_A > 0$  means less charge around the junction.  $V_A < 0$ , on the other hand, creates a larger space charge region and a bigger electric field.

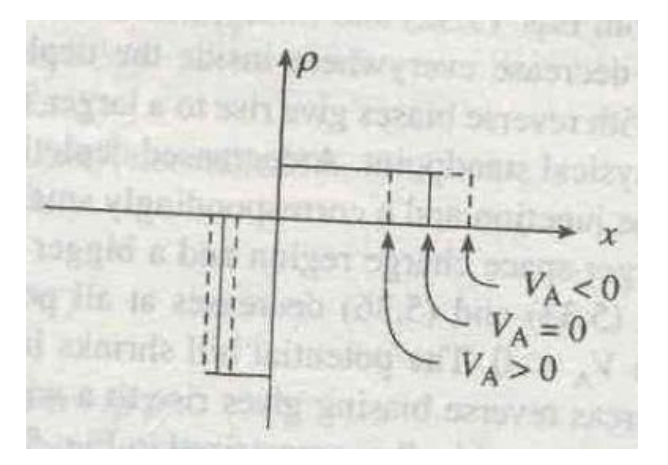

Fig 12.3 Effect of forward and reverse biasing on the charge density of pn junction

The changes in  $x_p$  and  $x_n$  likewise translates into the changes in the electric field. As deduced from equations i) and iv), a smaller  $x_p$  and  $x_n$  under forward bias cause the  $\varepsilon$ -field to decrease everywhere inside the depletion region, while the larger  $x_p$  and  $x_n$  associated with reverse bias give rise to larger  $\varepsilon$ -field.

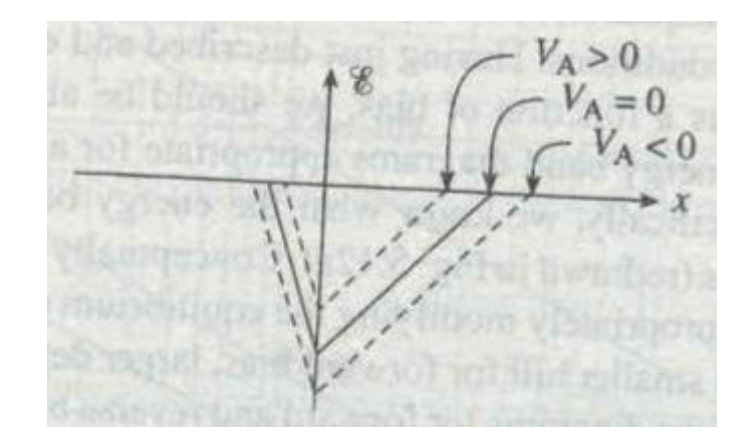

Fig 12.4 Effect of forward and reverse biasing on electric field of pn junction

Similarly, the potential given by **equations** *ii*) and v decreases at all points when  $V_A > 0$  and increases at all points when  $V_A < 0$ . The potential hill shrinks in both size and  $x$ - extent under forward biasing, whereas reverse biasing gives rise wider and higher potential hill.

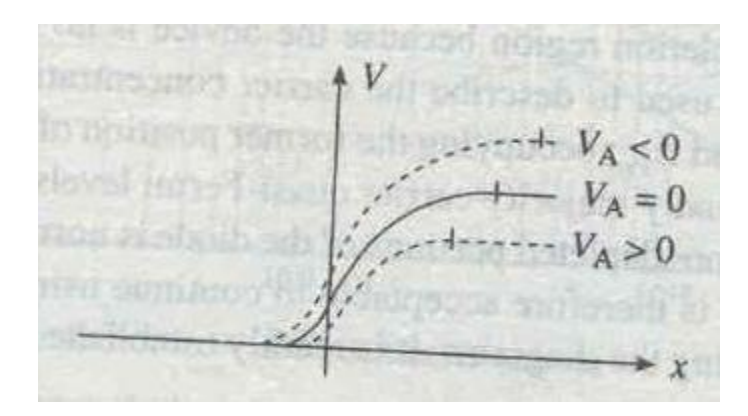

Fig 12.5 Effect of forward and reverse biasing on the electrostatic potential of pn junction

Having just described how the potential changes as a function of bias, we should be able to reverse the cited procedure to construct the energy band diagrams appropriate for a pn junction under forward bias and reverse bias. Conceptually taking the upside-down of the potential plots and appropriately modifying the equilibrium energy band diagram---- smaller depletion width and smaller hill for forward bias, larger depletion width and larger hill for reverse bias---- yield the diagrams for forward and reverse bias pictured in figures below:

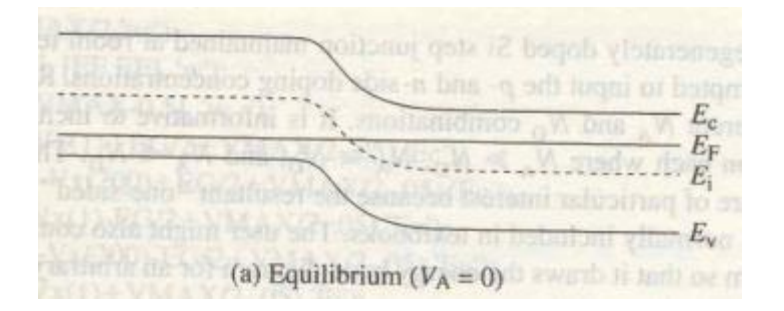

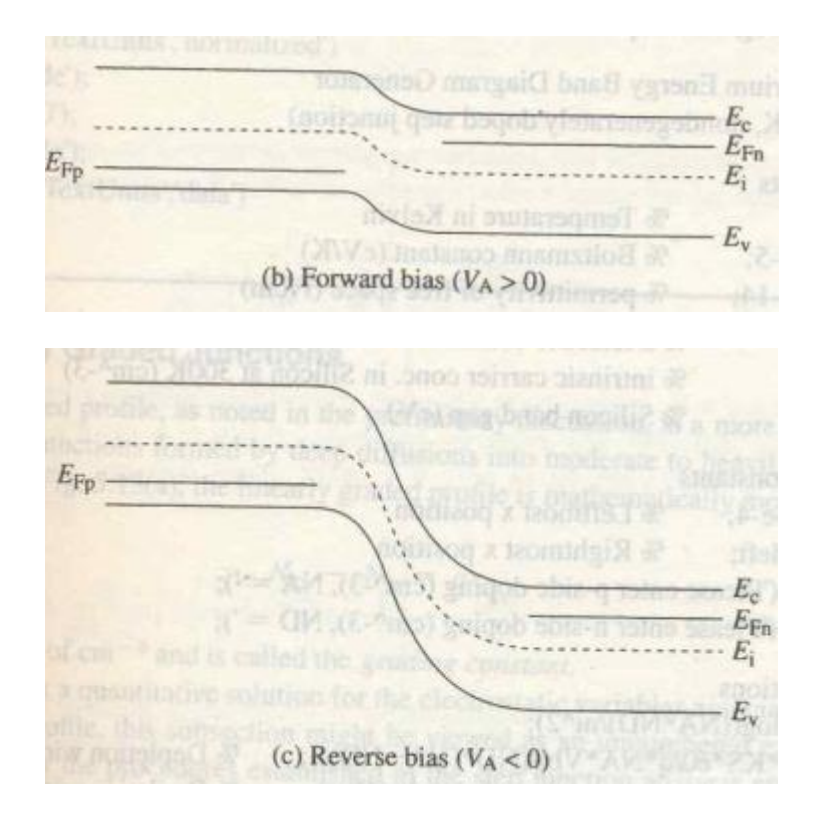

Fig 12.6 pn junction energy band diagrams

# **Description of current flow at a junction: -**

**Diffusion Current:** - With forward bias (when  $V_A > 0$ ) the barrier is lowered and many electrons in n side conduction band have sufficient energy to diffuse from p to n under forward bias because of the lowered barrier.

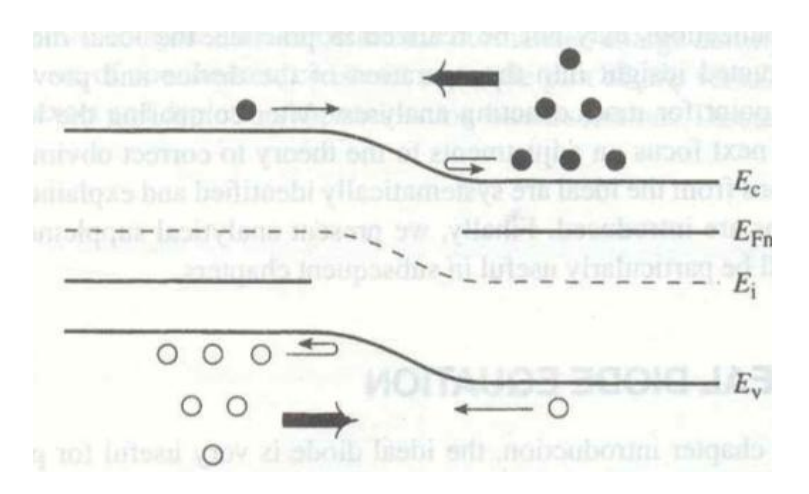

Fig 12.7 pn junction energy band diagram , carrier distribution and carrier activity in the near vicinity of depletion region under forward bias

For reverse bias (when  $V_A < 0$ ) the barrier becomes so large that virtually no electrons in n side conduction and or holes in the p-side valence band have enough energy to surmount it.

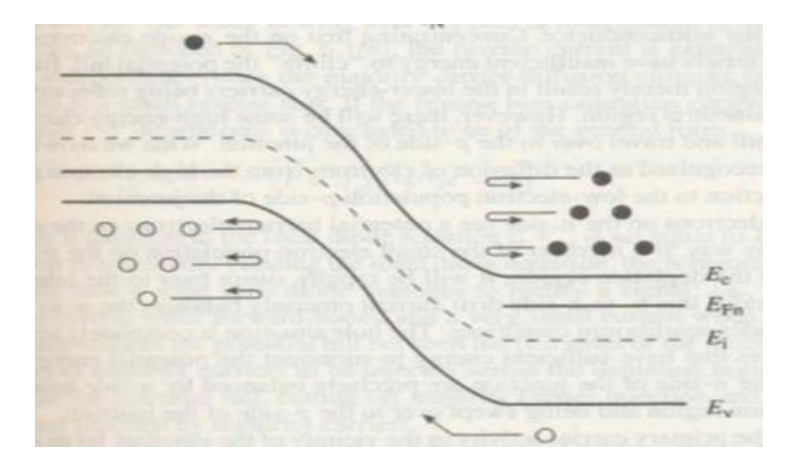

Fig 12.8 pn junction energy band diagram , carrier distribution and carrier activity in the near vicinity of depletion region under reverse bias

Therefore, the diffusion current is very large for forward bias and usually negligible for reverse bias.

**Drift Current:** - The drift current is relatively insensitive to the height of potential barrier. The reason for this fact is that the drift current is limited not by how fast carriers are swept down the barrier, but rather how many carriers are swept down the barrier per second. Thus the drift current is independent of applied voltage.

The total current crossing the junction is composed of the sum of the diffusion and drift components.

### **Carrier Injection under Forward Bias: -**

From equation  $iii$ ) of lab 09, the equilibrium ratio of hole concentrations on each side

$$
V_{bi} = \frac{kT}{q} ln \left[ \frac{N_a N_d}{n_i^2} \right]
$$
 {equation iii) of lab 10}  

$$
V_{bi} = \frac{kT}{q} ln \left[ \frac{N_a}{n_i^2 / N_d} \right]
$$

Assigning  $p_n$ ,  $p_n$ ,  $n_n$ , as equilibrium hole concentration in p region, equilibrium hole concentration in n region, equilibrium electron concentration in p region and equilibrium electron concentration in n region respectively.

$$
V_{bi} = \frac{kT}{q} ln \left[ \frac{p_p}{p_n} \right]
$$
  

$$
\frac{p_p}{p_n} = e^{q(V_{bi})}/kr \qquad ix)
$$

 $\sim$   $\sim$ 

From the discussion of current flow at the junction, we expect the minority carrier concentration on each side of a p-n junction to vary with the applied bias because of variation in the diffusion of carriers across the junction. Thus above equation (under biasing) becomes

$$
\frac{p_p(-x_p)}{p_n(x_n)} = e^{q(V_{bi}-V_A)}/kT} \qquad x)
$$

For low level injection we can neglect changes in the majority carrier concentration. The relative change in majority carrier concentration can be assumed to vary only slightly with bias compared with equilibrium values. Thus we can write  $p_p(-x_p) = p_p$  in equation **x**). Dividing equation **x**) by equation  $\boldsymbol{i} \boldsymbol{x}$ , we get

$$
\frac{p(x_n)}{p_n} = e^{qV_A}/kT \qquad \qquad xi)
$$

With forward bias above equation suggests a great increase in minority carrier hole concentration at the edge of transition region on the n-side  $p(x_n)$  than the case at equilibrium. Conversely, the hole concentration  $p(x_n)$  under reverse bias is reduced below the equilibrium value  $p_n$ . The excess hole concentration  $\Delta p_n$  at the edge of transition region  $x_n$  can be obtained by subtracting the equilibrium hole concentration from equationxi).

$$
\Delta p_n = p(x_n) - p_n = p_n(e^{qV_{A}}/kT - 1) \qquad xii)
$$

Similarly for excess electrons on p-side,

$$
\Delta n_p = n(x_p) - n_p = n_p(e^{qV_{A}}/kr - 1) \qquad xiii)
$$

We can write the diffusion equation as in **equation**  $xxi$ ) of lab **09** for each side of the junction and solve for the distributions of excess carriers ( $\delta p$  and  $\delta p$ ) assuming long p and n regions: (It is convenient to shift the origin of coordinates to the n-edge of the depletion region as shown in figure below)

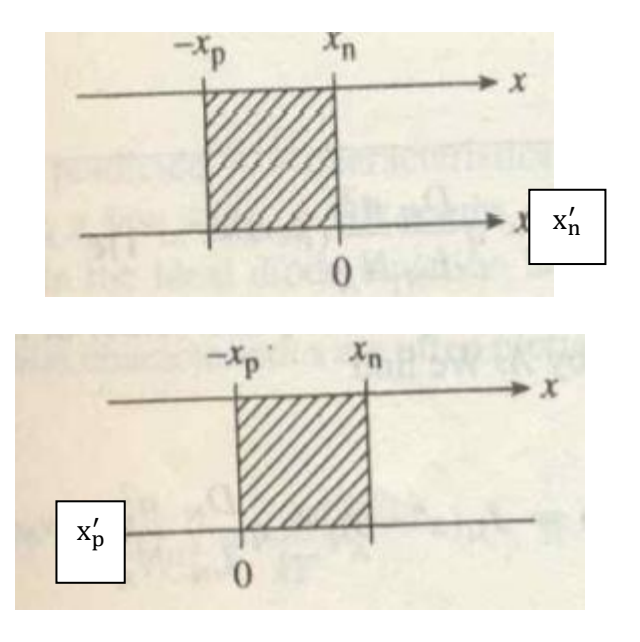

**Fig 12.9** Graphical definition of depletion region boundary conditions

$$
-\frac{x_n}{L_p}\Big|_{L_p} - \frac{x_n}{L_p}\Big|_{L_p}
$$
  
 
$$
\delta p(x'_n) = \Delta p_n e \qquad = p_n(e^{qV_A}/kT - 1)e \qquad \qquad xiv)
$$

$$
-\frac{x_p}{L_n}\Big|_{L_n} - \frac{x_p}{L_n}\Big|_{L_n}
$$
  
 
$$
\delta n(x'_p) = \Delta n_p e \qquad = n_p(e^{qV_A}/kT - 1)e \qquad xv)
$$

The hole diffusion current at any point  $x_n$ , in the n material can be calculated as

$$
I_p(x_n') = -qAD_p \frac{d(\delta p(x'_n))}{dx_n} = qA \frac{D_p}{L_p} \Delta p_n e \qquad \qquad = qA \frac{D_p}{L_p} \delta p(x'_n) \qquad \qquad xvi)
$$

The total hole current injected into the n material at any junction can be obtained simply by evaluating equation  $xiv$  at  $x = x_n$ 

$$
I_p(x = x_n) = I_p(x_n' = 0) = qA \frac{D_p}{L_p} \Delta p_n = qA \frac{D_p}{L_p} p_n(e^{qV_{A}}/kT - 1) \qquad xvii)
$$

By a similar analysis, the injection of electrons into the p material leads to an electron current at the junction of

$$
I_n(x = -x_p) = I_n(x_p' = 0) = -qA \frac{D_n}{L_n} \Delta n_p = -qA \frac{D_n}{L_n} n_p (e^{qV_A}/kT - 1)
$$

The minus sign means that the electron current is opposite to to the  $x_p'$ -direction; that is the true direction of  $I_n$  is in the  $+x$ -direction. If we neglect recombination in the transition region, we can consider that each injected electron reaching  $x_p$  must pass through  $x_n$ . If we take  $+x$ -direction as the reference direction for current flow, then the total current

$$
I = I_p(x_n' = 0) - I_n(x_p' = 0) = I_p(x = x_n) - I_n(x = -x_p)
$$
  

$$
I = qA \frac{D_p}{L_p} \Delta p_n + qA \frac{D_n}{L_n} \Delta n_p = qA \left(\frac{D_p}{L_p} p_n + \frac{D_n}{L_n} n_p\right) \left(e^{qV_A}/kT - 1\right)
$$
  

$$
= I_o \left(e^{qV_A}/kT - 1\right) \qquad xix)
$$

Above equation shows that the total current at the junction is dominated by the injection of the carriers from the more heavily doped side into the side with lesser doping. For example, if the p material is very heavily doped and the n-region is lightly doped, the minority carrier concentration on the p side  $(n_p)$  is negligible compared with the minority carrier concentration on the n side  $(p_n)$ . Thus the diode equation can be approximated by the injection of holes only, as shown in equation  $xiv$ ).

To double the hole current in  $p^+ - n$  junction one should not double the  $p^+$  doping but rather reduce  $n$ -type doping by a factor of two.

**Quasi Fermi Level under Forward Bias [2]: -** For an ideal diode, the electron (and hole) current is constant across the depletion region, we see that within the depletion region the product of the gradient of the quasi Fermi level and the carrier concentration just be independent of position. For majority carriers, very little gradient is needed in quasi Fermi level. Outside the depletion regions, the qausi Fermi levels for the minority carriers vary linearly and eventually merge with the Fermi levels. In contrast, the minority carrier concentrations decay exponentially with distance.

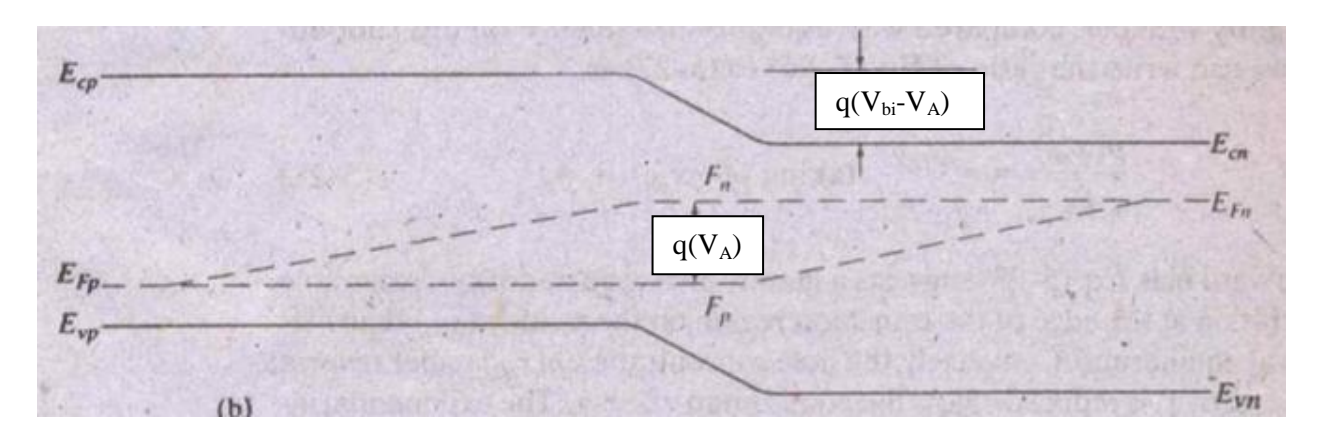

Fig 12.10 Variation of quasifermi levels with position in forward biased junction

**Majority Carrier Current:** - Since total current is constant throughout the device, thus majority carrier current can be found by subtracting minority carrier current from total current.

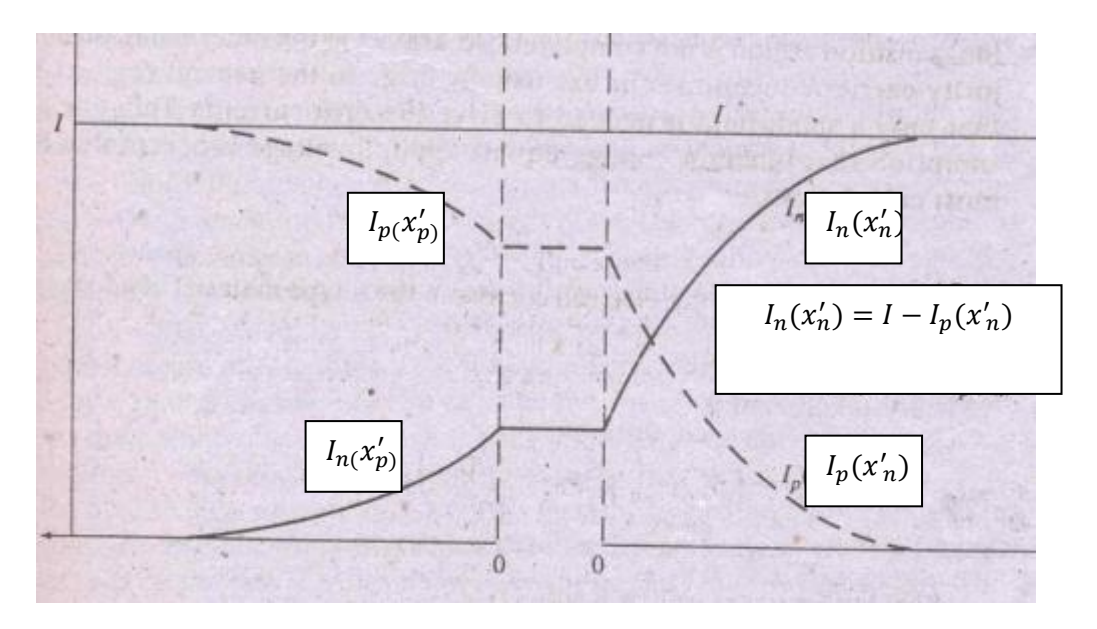

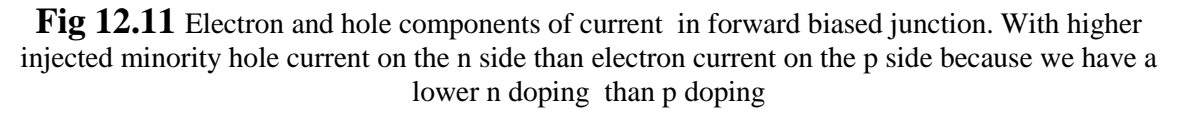

Near the junction (just outside of the depletion regions) the majority carrier concentration changes by the same amount as the minority carrier in order to maintain space charge neutrality. Very far from the junction, the minority carrier concentration decays to a low, constant background value. Hence, the majority carrier concentration also becomes independent of position. Here, clearly the only possible current component is majority carrier drift current. When approaching the junction there is spatially varying majority (and minority) carrier concentration and the majority carrier current changes from pure drift to drift and diffusion.

**Distribution of carrier under Reverse Bias: -** The distribution of carriers for reverse bias can be obtained from the same equation ), if a negative value of  $V_A$  is introduced. If applied voltage is - $V_A$ (p negatively biased with respect to n), we can approximate equation  $xii$ ) as

$$
\Delta p_n = p_n \left( e^{q(-V_A)}/kT - 1 \right) \approx -p_n \qquad xx)
$$

Thus for a reverse bias of more than a few tenth of a volt, the minority carrier concentration at each edge of the transition region becomes essentially zero as the excess concentration approaches the negative of the equilibrium concentration.

The reverse-bias depletion of minority carriers can be thought of as *minority carrier extraction*. Physically, extraction occurs because minority carriers at the edges of the depletion region are swept down the barrier at the junction to the other side and are not replaced by an opposing diffusion of carriers.

Although the reverse saturation current occurs at the junction by drift of carriers down the barrier, this current is fed from each side by diffusion toward the junction of minority carriers in the neutral regions. The rate of carrier drift across the junction depends on the rate at which holes arrive at  $x = x_n$  (and electrons at  $x = x_n$ ) by diffusion from the neutral material. These minority carriers are supplied by thermal generation.

**Quasi Fermi level under Reverse Bias: -** In reverse bias, the quasi-Fermi levels split in the opposite sense than in forward bias. The  $F_n$  moves farther away from  $E_c$  (close to  $E_v$ ) and  $F_p$  moves farther away from  $E_v$ , reflecting the fact that in reverse bias we have fewer carriers than in equilibrium, unlike the forward bias case where we have an excess of carriers.

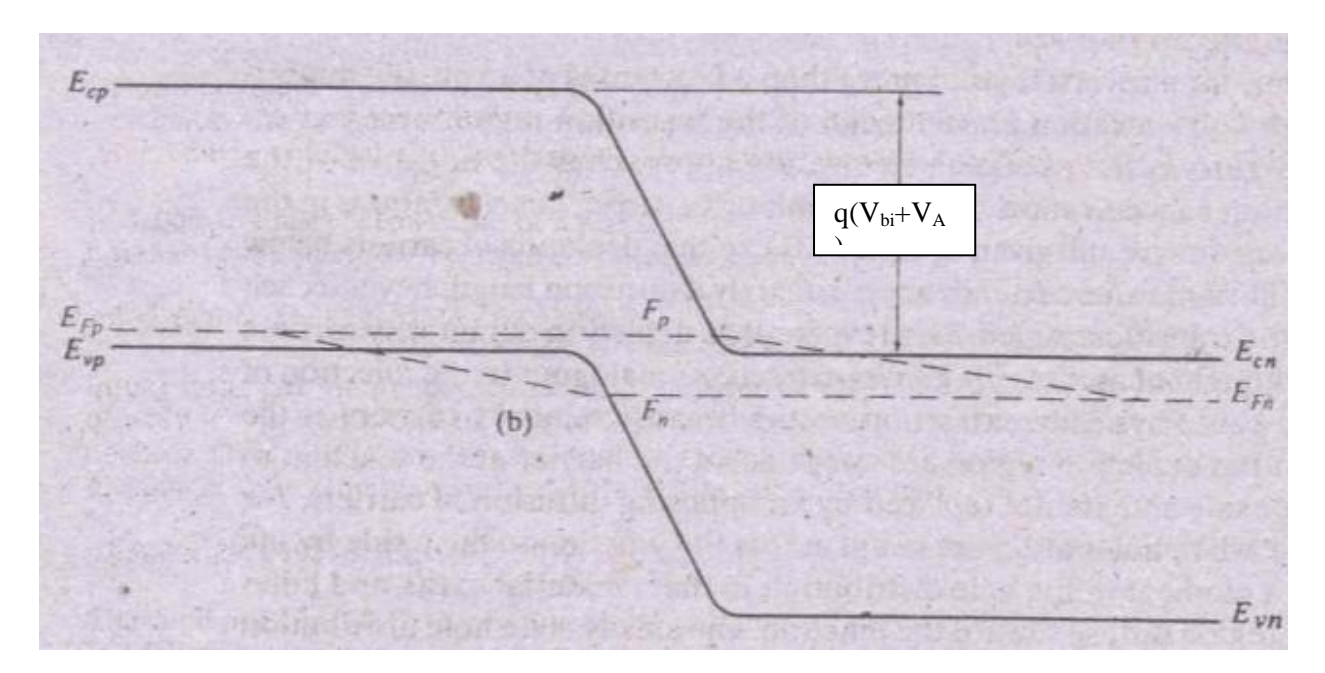

Fig 12.12 Variation of quasi Fermi levels in reverse biased pn junction

**Task No.01: -**Observe a PN junction diode under reverse bias

**Q.1:** Compare the charge density of reverse biased diode with an unbiased diode.

**Q.2: -** Is there any change in charge density and width of the depletion region by reverse biasing the diode. Yes/No? Justify

Q.3:- Compare the electric field of a reverse biased diode with an unbiased diode.

**Q.4: -** What is the effect of reverse biasing on electric field?

Q.5:- Compare the electrostatic potential of a reverse biased diode with an unbiased diode.

**Q.6:** Observe the reverse current and write down its value.

**Task No.02:** -Reverse bias a PN junction diode

**Q.1: -** Observe the energy band diagram at applied bias.

**Q.2: -** Observe doping, electron and hole density at applied bias.

**Q.3: -** What is the effect of biasing on minority carrier concentration near depletion region. Will it increase or decrease? Specify the reason.

# **References: -**

- [1] Semiconductor Device Fundamentals by Robert F.Pierret, Chapter 6
- [2] Solid State Electronic Devices by Streetman, Chapter 5

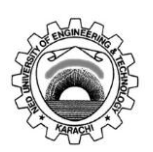

### **NED University of Engineering & Technology Department of Electronic Engineering**

Course Code and Title: \_\_\_\_\_\_\_\_\_\_\_\_\_\_\_\_\_\_\_\_\_\_\_\_\_\_\_\_\_\_\_\_\_\_\_\_\_\_\_\_\_\_\_\_\_\_

Laboratory Session No. \_\_\_\_\_\_\_\_\_\_\_\_\_ Date: \_\_\_\_\_\_\_\_\_\_\_\_\_\_\_\_\_\_\_

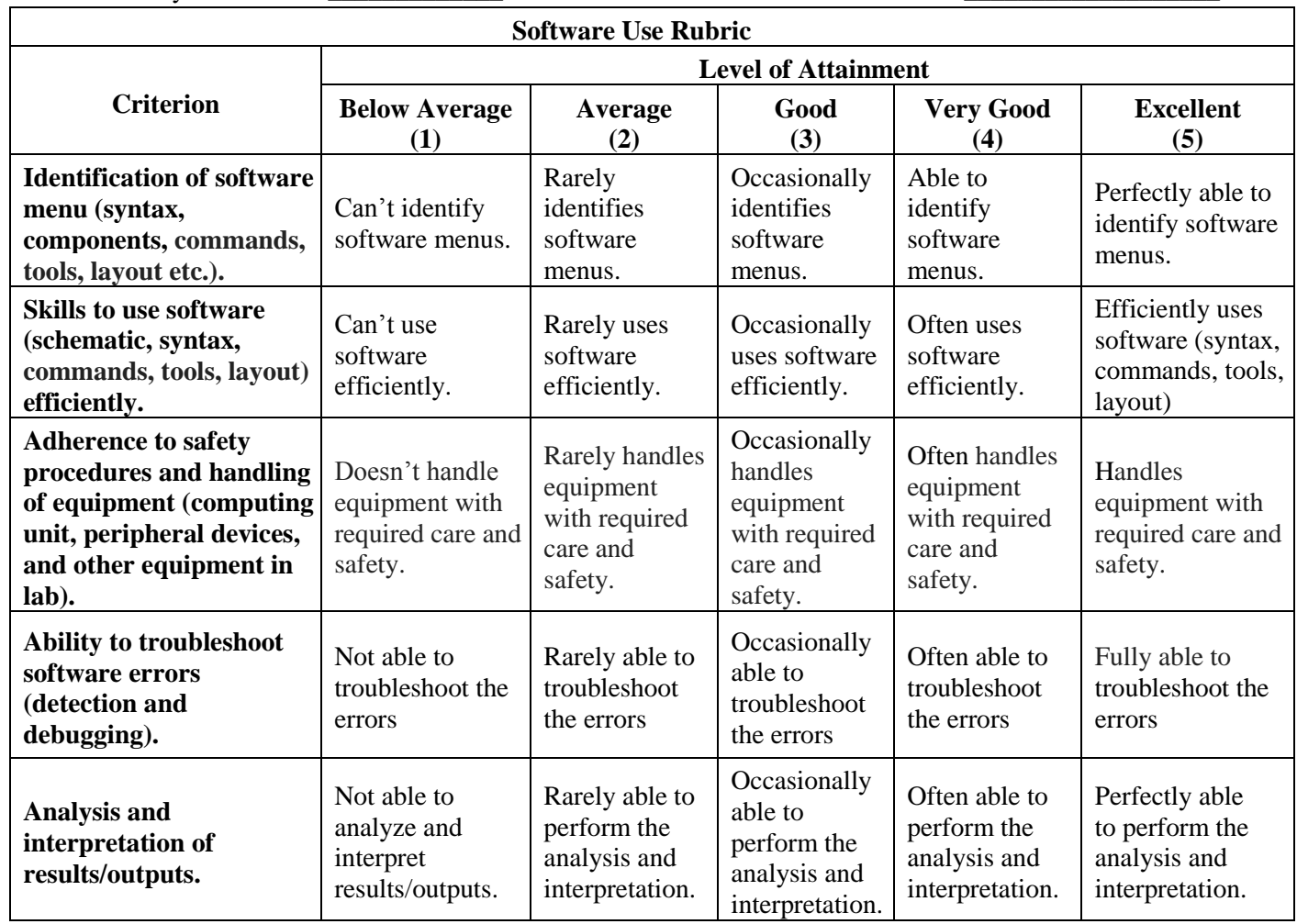

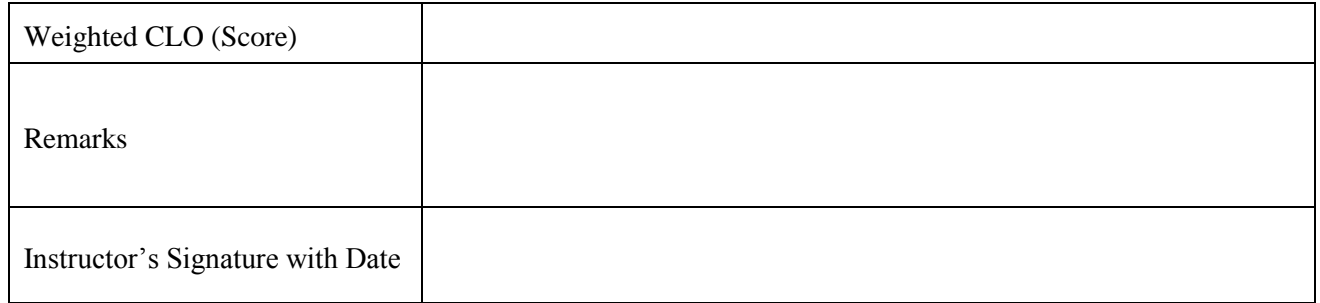

### **OPEN ENDED LAB**

**Objective:** - **To practice MOS Capacitor functionality under different bias conditions. Where p-type semiconductor is used with metal.**

**Tool: -** MOSCAP

#### **Background:**

An MOS capacitor (Fig.1) is made of a semiconductor body or substrate, an insulator film, such as SiO2, and a metal electrode called a gate. The oxide film can be as thin as 1.5 nm.

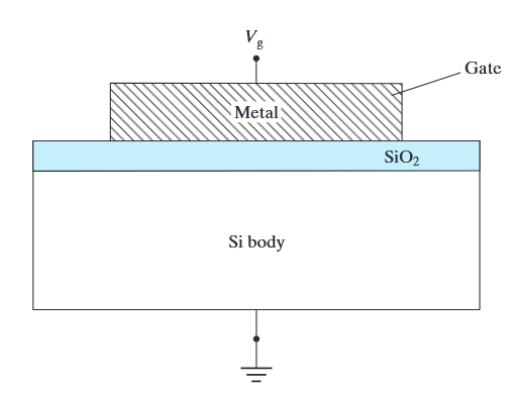

Fig 1. MOS capacitor

The surface effects that arise in an apparently simple MOS structure are actually quite complicated. The energy band diagram of MOS capacitor varies with applied bias conditions. For example, the equilibrium condition, negative voltage, positive voltage and a larger positive voltage will cause significant changes in MOS capacitor charges behavioral phenomenon.

The work function is the energy required to move an electron from the Fermi level to outside the metal. In MOS, a *modified work function*  $q\varphi_m$  *is used* for the metal–oxide interface. The energy *q*φ*<sup>m</sup>* is measured from the metal Fermi level to the conduction band of the oxide.  $q\varphi$ <sub>s</sub> is the modified work function at the semiconductor– oxide interface.

Idealized case is to assume that  $\varphi_m = \varphi_s$ .

*Q*φ*<sup>f</sup>* measures the position of the Fermi level below the intrinsic level Ei for the semiconductor. All these energies as shown in figure 2

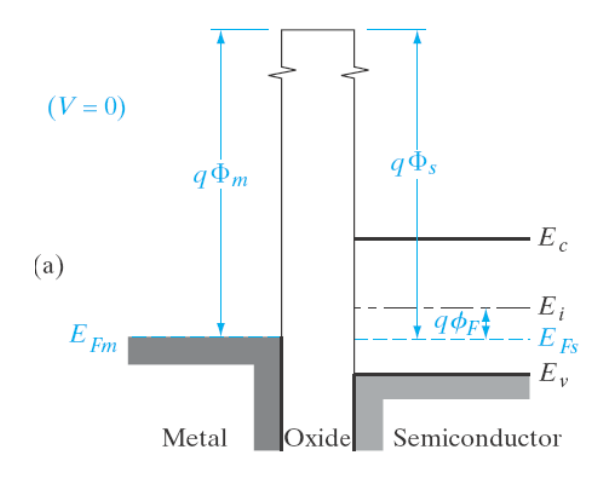

Fig 2. Energy band diagram of the MOS system at the flat-band condition.

## **Accumulation**

If we apply a negative voltage between the metal and the semiconductor we effectively deposit a negative charge on the metal. In response, we expect an equal net positive charge to accumulate at the surface of the semiconductor. In the case of a p-type substrate this occurs by *hole accumulation*  at the semiconductor–oxide interface.

## **Depletion**

Depletion occurs if a positive voltage is applied from the metal to the semiconductor. This raises the potential of the metal, lowering the metal Fermi level by qV relative to its equilibrium position. As a result, the oxide conduction band is again tilted. We notice that the slope of this band, obtained by simply moving the metal side down relative to the semiconductor side, is in the proper direction for the applied field.

### **Inversion**

Further increment in positive voltage application across metal to the semiconductor causes inversion. The bands at the semiconductor surface bend down more strongly. In fact, a sufficiently large voltage can bend  $E_i$  below  $E_F$ , causing  $E_F$  >  $E_i$  close to n type material.

**Task No.01: -** Practice MOS Capacitor energy band diagram under equilibrium condition. Attach simulation.

**Task No.02: -** Practice the phenomenon of accumulation condition in MOS Capacitor. Attach simulation.

**Task No.03: -** Practice the phenomenon of depletion condition in MOS Capacitor. Attach simulation.

**Task No.04: -** Practice the phenomenon of inversion condition in MOS Capacitor. Attach simulation.

**Task No.05: -** Practice the phenomenon of strong inversion in MOS capacitor. Attach simulation.

## **NED University of Engineering & Technology Department of Electronic Engineering**

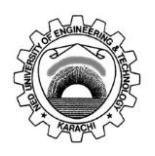

Course Code and Title: \_\_\_\_\_\_\_\_\_\_\_\_\_\_\_\_\_\_\_\_\_\_\_\_\_\_\_\_\_\_\_\_\_\_\_\_\_\_\_\_\_\_\_\_\_\_

Laboratory Session No. \_\_\_\_\_\_\_\_\_\_\_\_\_ Date: \_\_\_\_\_\_\_\_\_\_\_\_\_\_\_\_\_\_\_

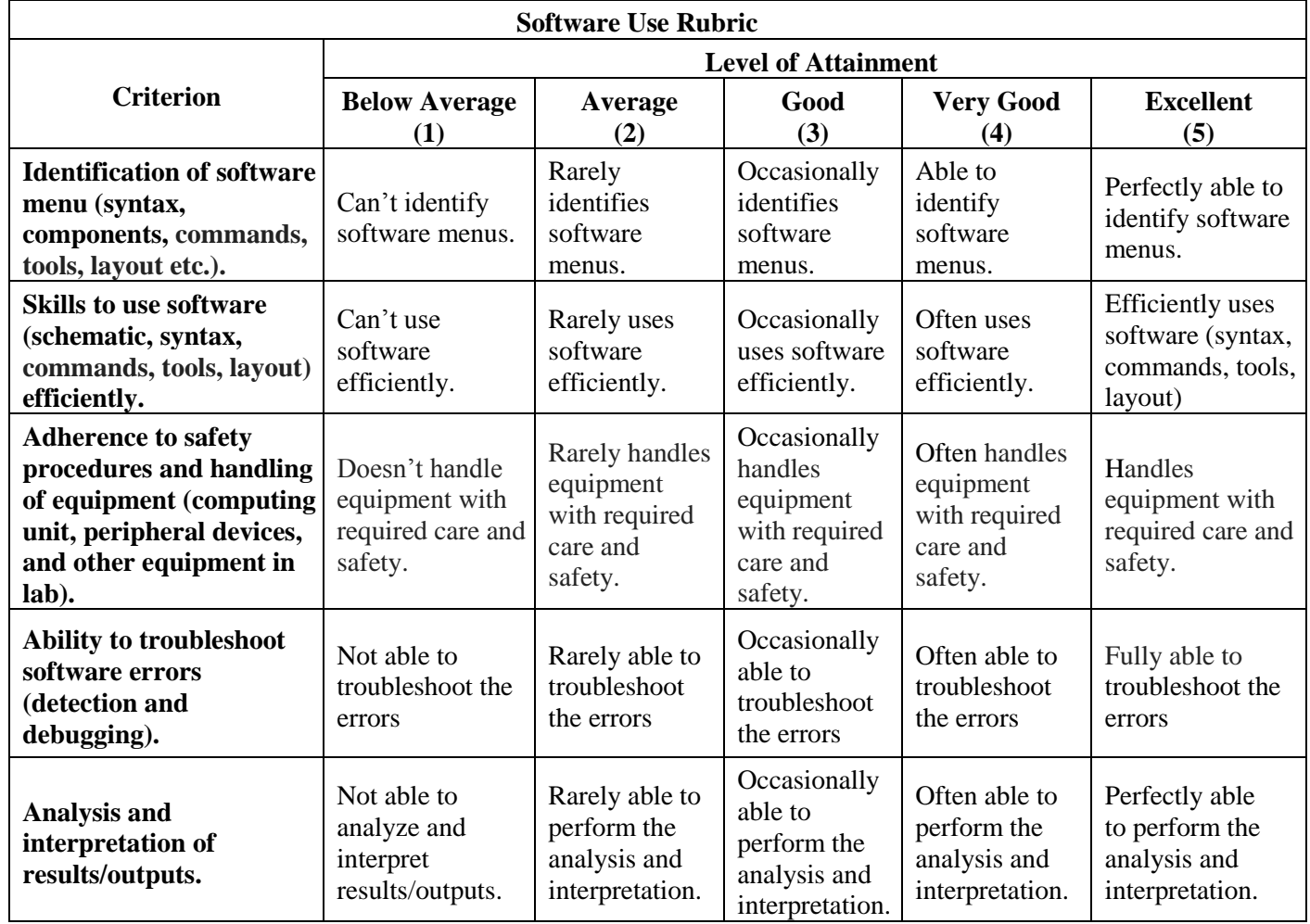

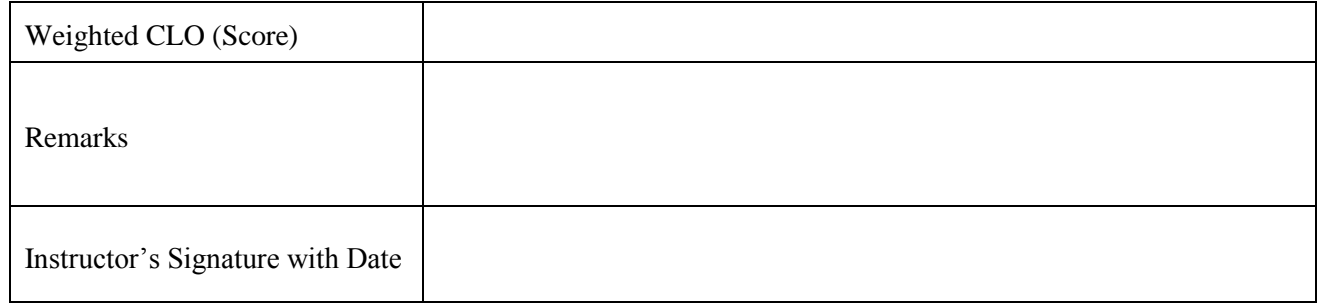